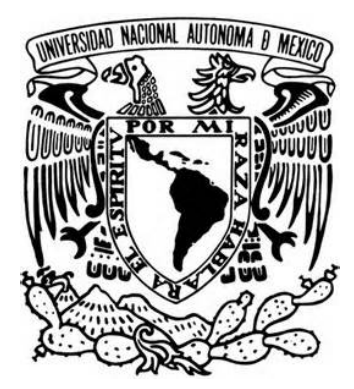

# **UNIVERSIDAD NACIONAL AUTÓNOMA DE MÉXICO**

# **FACULTAD DE INGENIERÍA**

# **"REINGENIERÍA DEL SISTEMA INTEGRAL DE TESORERÍA GENERAL DE LA ALDF"**

# **T E S I S**

**QUE PARA OBTENER EL TÍTULO DE INGENIERO EN COMPUTACIÓN P R E S E N T A : ARMANDO MONTIEL PATIÑO** 

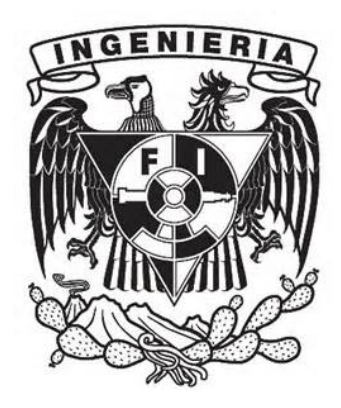

**DIRECTOR DE TESIS:** 

**ING. ALBERTO TEMPLOS CARBAJAL** 

**CIUDAD UNIVERSITARIA. ABRIL DE 2015**

#### **AGRADECIMIENTOS**

A la Universidad Nacional Autónoma de México, mi alma mater y en especial a la Facultad de Ingeniería, por haberme dado la oportunidad de cursar una de las carreras más actuales, apasionantes y satisfactorias que pude haber elegido.

A ti mamá, gracias por todo tu esfuerzo, tu apoyo y la confianza que depositas en mí. Gracias por haberme mostrado el camino para ser una persona de bien, tanto en lo personal como en lo profesional. Gracias por todos los momentos que hemos vivido y convivido juntos. Y gracias por haberme dado la vida. Te amo mucho.

A ti Adriana Barbosa Navarro, mi querida esposa, por tu amor, por tu apoyo, por tu ejemplo, por tu confianza en mí y por motivarme e impulsarme a concluir la presente. Te amo mucho.

A ti hijita Samar Montiel Barbosa, por echarme porras para continuar avanzando y creciendo tanto en lo personal, como en lo profesional. Te amo.

A ti hermanita Isabel por tu amor, tu apoyo y creer en mí en todo momento. Te amo.

A ti papá por ser un ejemplo de tenacidad y constancia. Te amo.

A todos mis amigos en general por todos los momentos que hemos pasado juntos tanto en las buenas como en las malas.

A todos mis maestros de toda la vida, tanto aquellos que me enseñaron en las aulas como fuera de ellas, porque forman parte de lo que soy ahora.

Al Ing. Alberto Templos Carvajal, mi director de tesis, por la confianza y la paciencia que tuviste conmigo para la conclusión de la presente.

A mis sinodales por el tiempo dedicado a mi persona y por darme la oportunidad de demostrarles que lo que aprendí en nuestra Facultad de Ingeniería, he sabido aplicarlo en el ámbito de la Ingeniería en Computación.

Armando Montiel Patiño.

# **ÍNDICE**

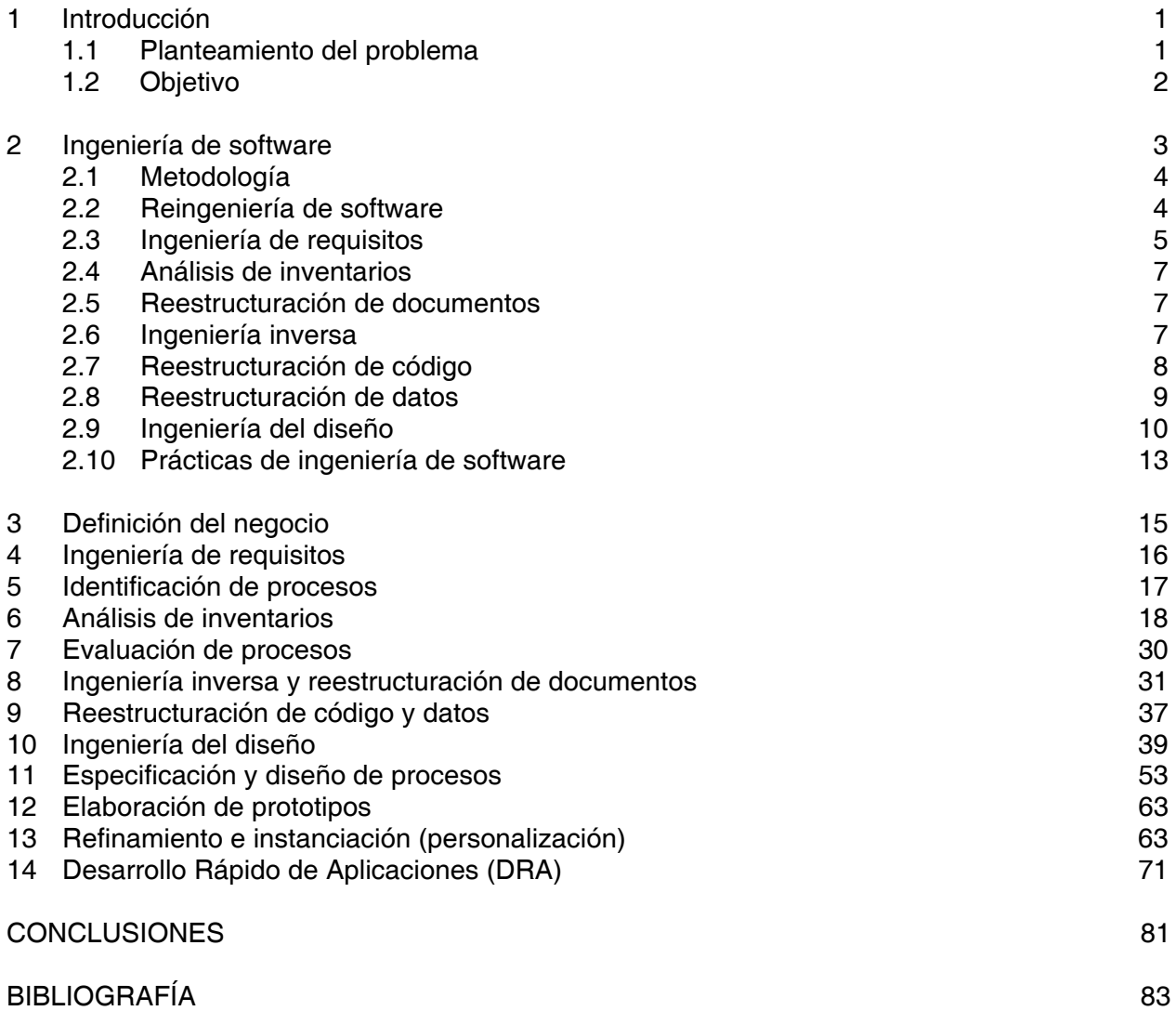

#### **1 INTRODUCCIÓN**

En la actualidad el manejo de la información es un factor determinante en el desarrollo de toda organización. La necesidad de contar con herramientas informáticas que permitan al personal simplificar el trabajo administrativo y al mismo tiempo atender otras actividades relevantes se deriva de la obligación de una empresa de proporcionar atención rápida, confiable y segura, brindando un buen servicio a sus clientes.

Los grandes volúmenes de información y la tecnología que evoluciona vertiginosamente, han originado la creación de sistemas de cómputo y comunicaciones que facilitan la integración de actividades dentro de las empresas, así como el intercambio de datos en lugares distantes. Es imposible pensar que pueda existir una organización sin la utilización de la computadora como herramienta de apoyo en el procesamiento de información.

Aunque existen grandes firmas desarrolladoras de software, es importante hacer notar que éstas producen sistemas que ayudan a una empresa sólo en algunas tareas, sin embargo, debido a la complejidad de sus actividades, es necesario automatizar completamente el manejo de su información y englobar cada detalle dentro de un sistema de cómputo, siendo necesario desarrollar software a la medida, dejando el software comercial ya existente en el mercado para actividades rutinarias no específicas como son los procesadores de texto, hojas de cálculo, graficadores, etcétera. Sin embargo, el software hecho a la medida puede requerir ajustes, mejorías y procesos adicionales, derivado de las nuevas políticas y normatividades que la empresa requiera, sin la necesidad de desarrollar un nuevo sistema, tomando como base el existente. Por ello es necesario considerar la Reingeniería de Sistemas como una opción viable para el desarrollo de una nueva versión de un sistema existente.

#### **1.1 PLANTEAMIENTO DEL PROBLEMA**

Se cuenta con un Sistema hecho a la medida en 1997, desarrollado en Informix 4gl, con un motor de base de datos Informix, de acuerdo a las necesidades existentes en aquél momento, el cual sólo contaba con los módulos de Nómina, Pagos y Presupuesto, a los que en 2002 se le anexó el módulo de Contabilidad estando desarrollado en Delphi y Microsoft Access con conexión a un motor de base de datos Informix de tal manera que fue fácil su integración, el cual fue donado por la cámara de Senadores. Sin embargo, hubo cambios en los requerimientos de los diferentes módulos del sistema.

**Módulo de Nómina:** En el área de nóminas cambió la forma de calcular el impuesto de acuerdo a la Ley de Impuestos Sobre la Renta; los cálculos de Seguro de Retiro, Retiro/Cesantía/Edad avanzada/Vejez, Cuota ISSSTE y Préstamos hipotecarios que se efectúan al ISSSTE y al FOVISSSTE a través de la CONSAR; no se cuenta con un Kardex de empleados para registrarlos con un solo número y saber si cuando ingresan a la Asamblea se trata de un reingreso o una alta nueva y tener todo su historial de puestos, áreas de adscripción y fechas en las que estuvo activo; no se cuenta con la captura y cálculo del tiempo extra de los empleados de base en el que se desglose la parte gravada y la parte exenta, así como guardarlo en forma de historial detallado para aclaraciones; no se cuenta con el registro de faltas indicando número de días, no se cuenta con un registro de préstamos en general para llevar un contador de cuotas o letras pagadas quincena a quincena; no se cuenta con el Pago a Terceros que salen directamente de los conceptos de descuento de la nómina como son Pensión Alimenticia, Seguro Colectivo de Retiro, Seguro de Separación Individualizada, Aportaciones a Partidos Políticos, Cuotas Sindicales de tres Sindicatos, Seguro de Vida Individual, Seguro de Gastos Médicos, Pago a las Bancas por financiamiento automotriz, Pago a Aseguradoras por Seguro automotriz y Pagos de Servicios Testamentarios, pagos que se efectuarán a través de cheques y que deben tener una interfaz con el módulo de Pagos, así como la generación de las Cuentas por Pagar correspondientes en el módulo de Presupuestos; no se cuenta con la generación automática de las Cuentas por Pagar al módulo de Presupuestos de las Nóminas procesadas, evitando su captura; y tampoco se cuenta con una bitácora que permita monitorear las actividades de los usuarios dentro del sistema para tener una mejor administración de los procesos que se operan.

**Módulo de Pagos:** Se requiere que la impresión de cheques incluya en la parte de la póliza del mismo, la impresión de las cuentas contables correspondientes a las que afectará en la contabilidad. En la protección de cheques se requiere que se genere un archivo plano para enviar al banco indicando los números y montos de éstos. Las dispersiones bancarias correspondientes a las nóminas se requiere que se generen en archivos planos y que solo incluya al personal que tiene cuenta bancaria para tal efecto. En el Pago a Terceros que se genere automáticamente la Cuenta por Pagar correspondiente en el módulo de Presupuestos y de los cheques emitidos se generen automáticamente las Pólizas de egresos en el módulo de Contabilidad, evitando su captura.

**Módulo de Presupuestos:** Se requiere que se generen automáticamente las Cuentas por Pagar correspondientes, de acuerdo a su origen en los módulos de Nómina y Pagos para evitar su captura manual y consecuentes errores y pérdida de tiempo.

**Módulo de Contabilidad:** Se requiere que se generen automáticamente las Pólizas correspondientes, de acuerdo a su origen en los módulos de Nómina, Presupuestos y Pagos para evitar su captura manual. Así mismo, se requiere incluir en cada Póliza el número de la Cuenta por Pagar que le dio origen, para poder ser analizadas más fácilmente en el reporte de Auxiliares.

#### **1.2 OBJETIVO**

Contar con una herramienta expedita que permita a los usuarios obtener los productos de éste en un mucho menor tiempo, realizando sus labores de una manera más sencilla y más eficiente, dejando al sistema a que realice otros procesos de manera automática, libre de errores humanos y pérdida de tiempo al capturar manualmente cuentas por pagar, cheques, pólizas contables y otra información dentro de los diferentes módulos del sistema, al igual que la generación de los archivos de envío a terceras instituciones para el intercambio de información como ISSSTE, FOVISSSTE, SAR y la Banca, y facilitar al usuario en la captura de otros datos haciendo más sencilla su interfaz y dejando que el sistema haga los procesos pesados y los cálculos correspondientes. Asimismo que el usuario final cuente con una herramienta que le permita analizar la información de manera expedita, pudiendo entregar a sus instancias superiores los reportes que se integran a la página de Internet, y otros reportes no planeados como los que se solicitan a través de Información Pública.

## **2 INGENIERÍA DE SOFTWARE**

La ingeniería de software es el campo de la ciencia de la computación que trata con la construcción de sistemas de software que son tan grandes y complejos que son construidos por un equipo o equipos de ingenieros. Usualmente, estos sistemas de software existen en múltiples versiones y son usados por muchos años. Durante su ciclo de vida sufren muchos cambios; para corregir defectos, mejorar características existentes, añadir nuevas características, quitar viejas características, o ser adaptados a correr en un nuevo ambiente.

Parnas definió la ingeniería de software como "la construcción de software multi-versiones por multi-personas". Esta definición captura la esencia de la ingeniería de software y remarca las diferencias entre programación y la ingeniería de software. Un programador escribe un programa completo, mientras que un ingeniero de programación escribe un componente de software que será combinado con componentes escritos por otros ingenieros de programación para construir un sistema. El componente que uno escribe puede ser modificado por otros; puede ser usado por otros para construir diferentes versiones del sistema tiempo después de que el primero haya dejado el proyecto. La programación es primeramente una actividad personal, mientras que la ingeniería de software es esencialmente una actividad de equipo.

El término "ingeniería de software" fue inventado a finales de los años 1960s después de darse cuenta de que todas las lecciones aprendidas acerca de cómo programar bien no ayudaría a construir mejores sistemas de software. Mientras que el campo de la programación ha hecho tremendos progresos (a través del estudio sistemático de algoritmos, estructuras de datos y la invención de la "programación estructurada"), ha tenido todavía grandes dificultades en construir sistemas de software grandes. Las técnicas que fueron usadas por un físico escribiendo un programa para calcular la solución de una ecuación diferencial para un experimento no fueron adecuadas para un programador trabajando en un equipo que estaba tratando de construir un sistema operativo o quizá un sistema de seguimiento de inventario. Lo que se necesitaba en este caso complejo era el enfoque clásico de la ingeniería: definir claramente el problema que se estaba tratando de resolver, y desarrollar herramientas y técnicas estándar para resolverlo.

La ingeniería de software ha ido progresando desde los años 1960s. Existen técnicas estándar que son usadas en el campo. Pero el campo está aún lejos de ser catalogada en el status de una clásica disciplina de ingeniería. Muchas áreas permanecen en el campo que todavía están siendo enseñadas y practicadas con base en técnicas informales. Generalmente aún no hay métodos aceptados para especificar que es lo que un sistema de software debe hacer. En el diseño de un sistema eléctrico, como puede ser un amplificador, el sistema está especificado precisamente. Todos los parámetros y niveles de tolerancia están definidos claramente y son comprendidos por el cliente y el ingeniero. En la ingeniería de software, estamos empezando a definir qué tantos parámetros deben de haber para un sistema de software y (una tarea aparentemente mucho más difícil) cómo especificarlos.

Además, en las disciplinas de la ingeniería clásica, la ingeniería está equipada con herramientas y la madurez matemática para especificar las propiedades del producto separadamente de aquellas del diseño. Por ejemplo, un ingeniero eléctrico confía en las ecuaciones matemáticas para verificar que el diseño no violará los requerimientos de potencia. En la ingeniería de software, esas herramientas matemáticas no han sido bien desarrolladas. El típico ingeniero de programación confía mucho más en la experiencia y el juicio, más que en técnicas matemáticas. Mientras que la experiencia y el juicio son necesarios, las herramientas de análisis formal también son esenciales en la práctica de la ingeniería.

En este trabajo se verá que la ingeniería de software debe ser practicada como una disciplina de ingeniería. Mi enfoque es presentar ciertos principios en los que creo que son esenciales y más importantes que cualquier notación o metodología, en particular para la construcción de sistemas de software. Existen diferentes metodologías y cada una se puede aplicar cuando sean apropiadas de acuerdo al proyecto. Para este caso en particular he elegido la Reingeniería de Software.

#### **2.1 METODOLOGÍA**

Debido a que la mayor parte del Sistema Integral de la Tesorería es funcional, se utilizará la metodología de Reingeniería de Software en la cual se aplicará la Ingeniería de Requisitos para entender las necesidades de los usuarios, el Análisis de Inventarios, la Reestructuración de Documentos, la Ingeniería Inversa, la Reestructuración de Código y la Reestructuración de Datos para entender y optimizar el funcionamiento de los procesos existentes, la Ingeniería del Diseño, y las prácticas de la Ingeniería de Software utilizando el modelo de Desarrollo Rápido de Aplicaciones para la mayoría de los nuevos procesos, ya que varios de ellos son semejantes y sus productos se obtienen de los mismos procesos que dan lugar a la información requerida.

## **2.2 REINGENIERÍA DE SOFTWARE**

La reingeniería es una actividad de reconstrucción y readaptación de un sistema a nuevas tareas sin tener que desarrollar un nuevo sistema, inspeccionando éste para determinar si es factible la reconstrucción del mismo. Para implementarlo se aplica un modelo de reingeniería del software que se definen las **seis** actividades mostradas en la figura 2.1. En ocasiones, estas actividades se producen de forma secuencial y lineal, pero esto no siempre es así. Por ejemplo, puede ser que la ingeniería inversa tenga que producirse antes de que pueda comenzar la reestructuración de documentos.

El paradigma de la reingeniería mostrado en la figura 2.1 (modelo de **Reingeniería de Procesos de Negocios**) es un modelo cíclico. Esto significa que cada una de las actividades mostradas como parte del paradigma pueden repetirse en otras ocasiones. Para un ciclo en particular, el proceso puede terminar después de cualquiera de estas actividades.

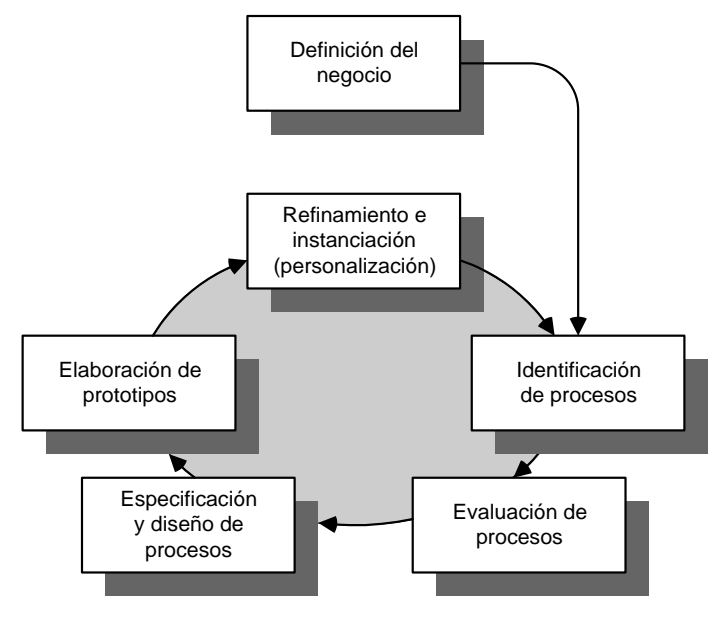

**FIGURA 2.1 Modelo de RPN**

**Definición del negocio.** Las metas del negocio se identifican dándole el contexto de cuatro controladores clave: reducción de costo, reducción de tiempos, mejora de calidad y desarrollo, y fortalecimiento de personal. Es posible definir las metas al nivel del negocio o respecto de un componente específico del negocio.

**Identificación de procesos.** Se identifican los procesos cruciales para lograr las metas precisadas en la definición del negocio, luego podría clasificarse de acuerdo con su importancia, necesidad de cambio o en cualquier otra forma que sea adecuada para la actividad de reingeniería.

**Evaluación de procesos.** El proceso existente se analiza y mide exhaustivamente. Se identifican las tareas del proceso; se anotan los costos y el tiempo que consumen las tareas del proceso; y se aíslan los problemas de calidad y desempeño.

**Especificación y diseño de procesos.** Con base en la retroalimentación obtenida durante las primeras tres actividades de la RPN, se preparan casos de uso para cada proceso que será rediseñado. En el contexto de la RPN los casos de uso identifican un escenario que entrega cierto resultado a un cliente. Con el caso de uso como la especificación del proceso se diseña un nuevo conjunto de tareas para el proceso.

**Elaboración de prototipos.** Un proceso de negocio rediseñado debe convertirse en prototipo antes de que sea integrado por completo en el negocio. Esta actividad "prueba" el proceso de modo que puedan llevarse a cabo refinamientos.

**Refinamiento e instanciación (personalización).** Con base en la retroalimentación del prototipo, el proceso de negocio se refina y luego se particulariza dentro de un sistema de negocio.

## **2.3 INGENIERÍA DE REQUISITOS**

La ingeniería de requisitos, como todas las demás actividades de la ingeniería del software, debe adaptarse a las necesidades del proceso, el proyecto, el producto y las personas que realizan el trabajo. Desde la perspectiva del proceso del software, la ingeniería de requisitos es una acción de la ingeniería de software que comienza durante la actividad de comunicación y continúa en la actividad de modelado. En esta etapa es esencial que el equipo de software haga un esfuerzo real por entender los requisitos de un problema antes de intentar resolverlo.

La ingeniería de requisitos proporciona el mecanismo apropiado para entender lo que el cliente quiere, analizar las necesidades, evaluar la factibilidad, negociar una solución razonable, especificar la solución sin ambigüedades, validar la especificación, y administrar los requisitos, conforme éstos se transforman en un sistema operacional. El proceso de la ingeniería de requisitos se lleva a cabo a través de siete diferentes funciones: inicio, obtención, elaboración, negociación, especificación, validación y gestión.

Algunas de estas funciones de la ingeniería de requisitos ocurren en paralelo; todas deben adaptarse a las necesidades del proyecto, están dirigidas a definir lo que el cliente quiere, y sirven para establecer una base sólida respecto del diseño y la construcción de lo que obtendrá el cliente.

**Inicio.** Los proyectos generalmente comienzan con una serie de preguntas libres de contexto. El objetivo es establecer una comprensión básica del problema, las personas que

quieren una solución, la naturaleza de la solución que se desea, y la efectividad de la comunicación preliminar entre el cliente y el desarrollador.

**Obtención.** Un equipo de participantes y desarrolladores trabajan juntos para identificar el problema, proponer elementos de solución, negociar diferentes enfoques y especificar un conjunto preliminar de requisitos para la solución, aplicando alguna variación de las siguientes directrices básicas:

- Las reuniones las dirige alguno de los asistentes, ya sea un ingeniero de software o un cliente (junto con otros participantes interesados).
- Se establecen reglas para la preparación y la participación.
- Se sugiere una agenda que sea tan formal como para cubrir todos los puntos importantes, pero tan informal como para estimular el flujo de ideas.
- Un moderador (puede ser un cliente, un desarrollador o un agente externo) es quién controla la reunión.
- Se utiliza un "mecanismo de definición" (pueden ser hojas de trabajo, gráficos, hojas adheribles, un tablero electrónico, un mensajero electrónico o un foro virtual).
- La meta es identificar el problema, proponer elementos de solución, negociar diferentes enfoques y especificar un conjunto de requisitos de solución preliminares en una atmósfera que conduzca al cumplimiento de la meta.

**Elaboración.** La información conseguida con el cliente durante el inicio y la obtención se expande y se refina durante la elaboración. Esta actividad de la ingeniería de requisitos se enfoca en el desarrollo de un modelo técnico refinado de las funciones, características y restricciones del software.

La elaboración es una acción del modelado del análisis y se compone de una serie de tareas de modelado y refinamiento. La elaboración se conduce mediante la creación y el refinamiento de escenarios del usuario que describen la forma en que el usuario final interactúa con el sistema. Cada escenario del usuario se analiza para obtener clases de análisis: entidades del dominio de negocios visibles para el usuario final. Se definen los atributos de cada clase de análisis y se identifican los servicios que requieren cada clase. Se identifican las relaciones y la colaboración entre las clases y se produce una variedad de diagramas complementarios.

El resultado final de la elaboración es un modelo de análisis que define el dominio de la información, las funciones y el comportamiento del problema.

**Negociación.** Es usual que a veces los usuarios propongan requisitos que entran en conflicto entre sí, por lo que el ingeniero de requisitos debe conciliar estos conflictos por medio de un proceso de negociación. Se les pide a los usuarios y otros interesados que ordenen sus requisitos y después discutan los conflictos relacionados con la prioridad. Se identifican y analizan los riesgos asociados con cada requisito. Se hacen estimaciones preliminares del esfuerzo para su desarrollo y después se utilizan para evaluar el impacto de cada requisito en el costo del proyecto y sobre el tiempo de entrega. Mediante un enfoque iterativo, los requisitos se eliminan, combinan o modifican de forma que cada parte alcance cierto grado de satisfacción.

**Especificación.** A veces se requiere desarrollar y utilizar una plantilla estándar para una especificación, ya que esto lleva a que los requisitos sean presentados de una manera más consistente y por ende más entendible. Sin embargo, algunas veces es necesario ser flexible mientras se desarrolla una especificación. En relación a sistemas grandes el mejor enfoque podría ser un documento escrito que combinara descripciones en lenguaje natural y modelos gráficos. Por otro lado, en cuanto a productos o sistemas más pequeños, podría ser que no se necesite más que escenarios de uso, cuando dichos sistemas residan en ambientes técnicos que se comprendan bien.

La especificación es el producto de trabajo final que genera la ingeniería de requisitos. Sirve como base para las actividades de ingeniería de software subsecuentes. Describe la función y el desempeño de un sistema basado en computadoras y las restricciones que generan su desarrollo.

**Validación.** La calidad de los productos de trabajo procedentes de la ingeniería de requisitos se evalúa durante un paso de validación. La validación de requisitos examina la especificación para asegurar que todos los requisitos de software se han establecido de manera precisa, que se han detectado las inconsistencias, omisiones y errores y que éstos han sido corregidos, y que los productos de trabajo cumplen con los estándares establecidos para el proceso, proyecto y producto.

**Gestión de requisitos.** Los requisitos para los sistemas basados en computadoras cambian y el deseo por cambiarlos persiste durante la vida del sistema. La gestión de requisitos es un conjunto de actividades que ayudan al equipo de proyecto a identificar, controlar y rastrear los requisitos y los cambios a éstos en cualquier momento mientras se desarrolla el proyecto.

La gestión formal de requisitos se inicia sólo para proyectos grandes, los cuales tienen cientos de requisitos identificables. En proyectos pequeños esta función de la ingeniería de requisitos es bastante menos formal.

#### **2.4 ANÁLISIS DE INVENTARIOS**

Se deberá disponer de un inventario de todas las aplicaciones que conforman el sistema. El inventario puede que no sea más que una lista con la información que proporciona una descripción detallada de todas las aplicaciones activas.

Las candidatas a la reingeniería serán aquellas que tengan una mayor importancia para la organización y deberán ser revisadas periódicamente debido a que el estado de las aplicaciones puede cambiar en función del tiempo, y como resultado, cambiarán también las prioridades para la reingeniería.

#### **2.5 REESTRUCTURACIÓN DE DOCUMENTOS**

Una documentación escasa es un hecho en muchos sistemas heredados, sin embargo, quizá no sea necesario documentarlo por completo, más bien se documentarán aquellas aplicaciones del sistema que estén siendo modificadas, incluso un enfoque inteligente es reducir la documentación al mínimo necesario.

## **2.6 INGENIERÍA INVERSA**

La ingeniería inversa del software es el proceso del análisis de un programa, con el fin de crear una representación del programa con un nivel de abstracción más elevado que el código fuente. La ingeniería inversa es un proceso de recuperación del diseño, del proceso y de los datos de un programa, para descubrir los "secretos" que en él se encierran.

En la figura 2.2 se representa el proceso de ingeniería inversa. Antes de que comiencen las actividades de ingeniería inversa, el código fuente no estructurado ("sucio") se reestructura de modo que solo contenga las estructuras de programación estructurada. Esto facilita la lectura del código fuente y ofrece la base para las subsecuentes actividades de ingeniería inversa.

El núcleo de la ingeniería inversa es una actividad llamada extracción de abstracciones. Se debe evaluar el programa antiguo, y a partir del código fuente (con frecuencia sin documentar), desarrollar una especificación significativa del procesamiento que realiza, la interfaz del usuario que se aplica y las estructuras de datos del programa o las bases de datos que se utilizan.

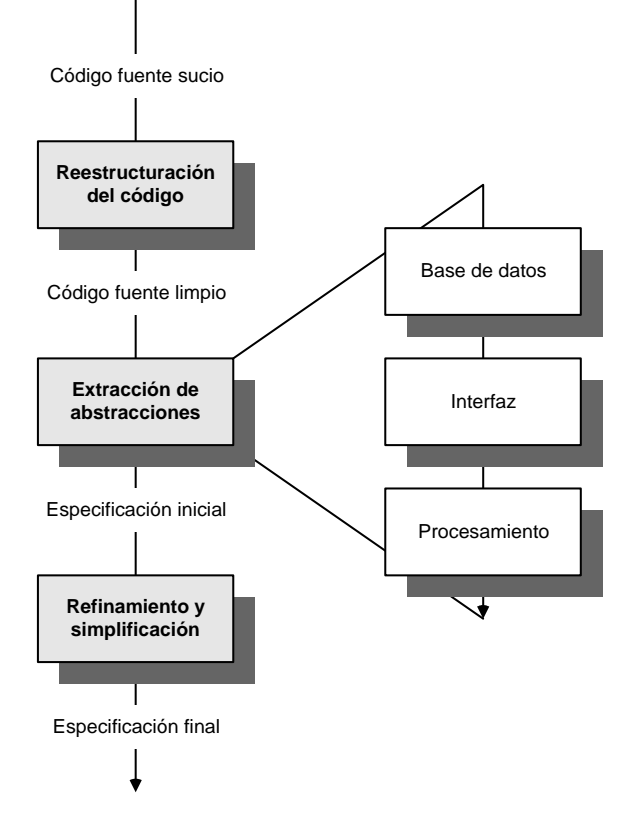

**FIGURA 2.2 Proceso de ingeniería inversa**

#### **2.7 REESTRUCTURACIÓN DE CÓDIGO**

El tipo más común de la reingeniería es la reestructuración del código. Algunos sistemas heredados tienen una arquitectura de programa relativamente sólida, pero los módulos individuales han sido codificados de una forma que hace difícil comprenderlos, comprobarlos y mantenerlos. En estos casos, se puede reestructurar el código ubicado dentro de los módulos sospechosos.

Para llevar a cabo esta actividad, se analiza el código fuente mediante una herramienta de reestructuración, se indican las violaciones de las estructuras de programación estructurada, y entonces se reestructura el código. El código reestructurado resultante se revisa, se comprueba para asegurarse de que no se hayan introducido anomalías y se actualiza la documentación interna del código.

La reestructuración del código se realiza para generar un diseño que produzca la misma función que el programa original, pero con mayor calidad. En general, las técnicas de reestructuración de código modelan la lógica del programa utilizando álgebra booleana y luego aplican una serie de reglas de transformación que producen lógica reestructurada. El objetivo es tomar el código fuente original y convertirlo en un diseño de procedimiento que concuerde con la filosofía de la programación estructurada.

También se utilizan otras técnicas de reestructuración para utilizarlas con las herramientas de reingeniería. Un diagrama de intercambio de recursos correlaciona cada módulo de programa y los recursos (tipos de datos, procedimientos y variables) que se intercambian entre ellos y otros módulos. Mediante la creación de representaciones del flujo de recursos se puede reestructurar la arquitectura del programa para lograr mínimos acoplamientos entre módulos.

#### **2.8 REESTRUCTURACIÓN DE DATOS**

Un programa que posea una estructura de datos débil será difícil de adaptar y de mejorar. De hecho, para muchas aplicaciones, la arquitectura de datos tiene más que ver con la viabilidad a largo plazo del programa que el propio código fuente.

A diferencia de la reestructuración de código, que se produce en un nivel relativamente bajo de abstracción, la estructuración de datos es una actividad de reingeniería a gran escala. En la mayoría de los casos, la reestructuración de datos comienza por una reingeniería inversa. La arquitectura de datos actual se analiza minuciosamente y se definen los modelos de datos necesarios. Se identifican los objetos de datos y atributos, y a continuación, se revisan las estructuras de datos a efectos de calidad.

Cuando la estructura de datos es débil (por ejemplo, actualmente se implementan archivos planos, cuando un enfoque relacional simplificaría muchísimo el procesamiento), se aplica una reingeniería a los datos.

Dado de que la reingeniería de los datos tiene una gran influencia sobre la arquitectura del programa, y también sobre los algoritmos que lo conforman, los cambios en los datos darán lugar invariablemente a cambios o bien de arquitectura o bien de código.

La ingeniería inversa de datos ocurre en diferentes grados de abstracción y con frecuencia es la primera tarea de reingeniería. Al nivel del programa, las estructuras de datos internos del programa usualmente deben someterse a reingeniería inversa como parte de un esfuerzo global de reingeniería. En el nivel del sistema, las estructuras globales de datos (por ejemplo, archivos, bases de datos) con frecuencia se someten a reingeniería para ajustarlos con los nuevos paradigmas de gestión de bases de datos (por ejemplo, el movimiento de los archivos planos hacia los sistemas de bases de datos relacionales u orientados a objetos). La ingeniería inversa de las actuales estructuras globales de datos establece el escenario para la introducción de una nueva base de datos que abarque todo el sistema.

**Estructura de datos internos.** Las técnicas de ingeniería inversa para datos internos del programa se enfocan en la definición de clases de objetos. Esto se logra al examinar el código del programa con el propósito de agrupar las variables de programa relacionadas. En muchos casos, la organización de los datos dentro del código identifica tipos abstractos de datos. Por ejemplo, estructuras de registro, archivos, listas y otras estructuras de datos con frecuencia ofrecen una indicación inicial de las clases.

**Estructura de bases de datos.** Sin importar su organización lógica y estructura física, una base de datos permite la definición de objetos de datos y apoya algún método para establecer relaciones entre los objetos. En consecuencia, la reingeniería de un esquema de bases de datos requiere comprender los objetos existentes y sus relaciones.

Los siguientes pasos se pueden utilizar para definir el modelo de datos existente como un precursor para la reingeniería de un nuevo modelo de base de datos: 1) construcción de un modelo inicial de objeto, 2) determinación de los candidatos clave, 3) refinar las clases tentativas, 4) definición de generalizaciones y 5) descubrimiento de asociaciones. Una vez que se conoce la información definida en los pasos precedentes, se aplica una serie de transformaciones para correlacionar la estructura antigua de la base de datos con una nueva estructura de base de datos. Como mínimo necesario la base de datos deberá encontrarse en la tercera forma normal.

## **2.9 INGENIERÍA DEL DISEÑO**

La meta de la ingeniería del diseño es producir un modelo de representación que muestre firmeza, comodidad y placer. Para lograrlo, se debe practicar la diversificación y después la convergencia. La diversificación es la adquisición de un repertorio de alternativas, la materia prima del diseño: componentes, soluciones de componentes y conocimiento, todo conocimiento contenido en catálogos, libros de texto y en la mente. Una vez que se ha integrado este conjunto de información, se debe elegir y tomar elementos del repertorio que cumplan los requisitos definidos por la ingeniería de requisitos. Cuando esto ocurre se consideran y se rechazan las alternativas y se converge en una configuración particular de componentes y, por lo tanto, en la creación del producto final.

La diversificación y la convergencia demandan intuición y juicio, cualidades que están basadas en la experiencia de construir entidades similares, un conjunto de principios que guían como evoluciona el modelo, un conjunto de criterios que permiten juzgar la calidad y un proceso de iteración que conduce a una representación del diseño final.

Existe un conjunto de conceptos fundamentales de diseño de software. Cada uno ofrece un fundamento sobre el cual pueden aplicarse métodos de diseño más elaborados. Los conceptos fundamentales del diseño de software ofrecen el marco de trabajo necesario para hacer las cosas "del modo correcto":

**Abstracción.** Cuando se tiene en consideración una solución modular a cualquier problema, se pueden exponer muchos niveles de abstracción. En el nivel más alto (superficial) de abstracción, la solución se pone como una medida extensa empleando el lenguaje del entorno del problema. En niveles inferiores de abstracción, se toma una orientación más procedimental. Finalmente, en el nivel más bajo (profundo) de abstracción, se establece la solución para poder implementarse directamente.

Cada paso del proceso del software es un refinamiento en el nivel de abstracción de la solución del software. Durante la ingeniería del sistema, el software se asigna como un elemento de un sistema basado en computadora. Durante el análisis de los requisitos del software, la solución del software se establece en estos términos: "aquellos que son familiares en el entorno del problema". Conforme se adentra en el proceso de diseño, se reduce el nivel de abstracción y el nivel más bajo se alcanza cuando se genera el código fuente. A medida que se adentra en diferentes niveles de abstracción, se trabaja para crear abstracciones procedimentales y de datos.

Una *abstracción procedimental* es una secuencia nombrada de instrucciones que tiene una función específica y limitada. Describe la forma o los pasos en que se debe de proceder para efectuar la función correspondiente.

Una *abstracción de datos* es una colección de datos que describe un objeto de datos a través de sus atributos.

Una *abstracción de control* es la tercera forma de abstracción que se utiliza en el diseño del software. Al igual que las abstracciones procedimentales y de datos, este tipo de abstracción implica un mecanismo de control de programa sin especificar los datos internos.

**Arquitectura.** La arquitectura del software es la estructura u organización de los componentes del programa (módulos), la manera en que estos componentes interactúan, y la estructura de datos que utilizan los componentes. En un sentido más amplio, sin embargo, los componentes pueden generalizarse para representar elementos importantes del sistema y sus interacciones.

Una de las metas del diseño de software es derivar una representación arquitectónica de un sistema. Esta representación sirve como el marco de trabajo a partir del cual se conducen actividades de diseño más detalladas. Un conjunto de patrones arquitectónicos permite que se puedan reutilizar conceptos en el nivel de diseño.

El diseño arquitectónico puede representarse al usar uno o más de muchos modelos diferentes. Los *modelos estructurales* representan la arquitectura como una colección organizada de componentes del programa. Los modelos del marco de trabajo incrementan el grado de abstracción del diseño al intentar identificar marcos de trabajo repetibles del diseño arquitectónico que se encuentran en tipos de aplicaciones similares. Los *modelos dinámicos* los abordan los aspectos conductuales de la arquitectura del programa, al indicar cómo puede cambiar la configuración de la estructura o el sistema, como función de los eventos externos. Los *modelos del proceso* se centran en el diseño del proceso técnico o de negocios que el sistema debe contener. Por último, los *modelos funcionales* pueden utilizarse para representar la jerarquía funcional de un sistema.

**Patrones.** Un patrón de diseño es una semilla de conocimiento, la cual tiene un nombre y transporta la esencia de una solución probada a un problema recurrente dentro de cierto contexto en medio de intereses en competencia.

La finalidad de cada patrón de diseño es proporcionar una descripción que permita determinar 1) si el patrón es aplicable al trabajo actual, 2) si el patrón se puede reutilizar (por ende, ahorrar tiempo del diseño), y 3) si el patrón puede servir como guía para desarrollar un patrón similar, pero diferente en cuanto a la funcionalidad o estructura.

**Modularidad.** Los patrones de arquitectura y diseño de software materializan la *modularidad*; es decir, el software se divide en componentes con nombres independientes y que es posible abordar de manera individual. Estos componentes llamados *módulos* se integran para satisfacer los requisitos del problema.

Se ha establecido que la "modularidad es el atributo particular del software que permite que un programa sea manejable de manera intelectual". El software monolítico (es decir, un programa grande compuesto por un único módulo) no puede ser entendido fácilmente debido a la cantidad de rutas de control, la amplitud de referencias, la cantidad de variables y la complejidad global hará que el entendimiento sea muy difícil. Esto conduce a una estrategia de "divide y vencerás". Es más fácil resolver un problema complejo cuando éste se divide en piezas manejables. De hecho es un argumento para la modularidad.

Es posible concluir que si el software se subdivide, el esfuerzo requerido para desarrollarlo se reducirá en forma sensible, pero se debe tener cuidado de evitar la modularidad excesiva o insuficiente.

Un diseño y el programa resultante se modularizan de manera que el desarrollo se pueda planear con mayor facilidad; se puedan definir y entregar incrementos del software; los cambios puedan ajustarse con mayor facilidad; las pruebas y la eliminación de errores se puedan conducir con mayor eficiencia, y el mantenimiento se pueda realizar sin efectos laterales de consideración.

**Ocultación de la información.** Los módulos deben especificarse y diseñarse de manera que la información (procedimiento y datos) que está dentro del módulo sea inaccesible para otros módulos que no necesiten esa información.

La ocultación implica que se puede conseguir una modularidad efectiva al definir una modularidad efectiva al definir un conjunto de módulos independientes que se comuniquen entre sí y que intercambien sólo la información necesaria para lograr la función del software. La abstracción ayuda a definir las entidades de procedimiento (o información) que conforman el software. La ocultación define y fortalece las restricciones de acceso para los detalles del procedimiento dentro de un módulo y para cualquier estructura de datos local que utilice el módulo.

El uso de la ocultación de información, como un criterio de diseño para sistemas modulares, proporciona los mayores beneficios cuando se requieren modificaciones durante la realización de las pruebas y, después, en el curso de mantenimiento del software. Como la mayoría de los datos y procedimientos está oculta de las otras partes del software, existe una probabilidad menor de introducir errores inadvertidos al realizar las modificaciones y propagarlos a otros lugares dentro del software.

**Independencia funcional.** La independencia funcional es la suma de la modularidad y de los conceptos de abstracción y ocultación de la información.

La independencia funcional se consigue al desarrollar módulos con una función "determinante" y una "aversión" a la interacción excesiva con otros módulos. Dicho de otra manera, se desea diseñar el software de tal manera que cada módulo aborde una subfunción específica de los requisitos y tenga una sola interfaz cuando se observe desde otras partes de la estructura del programa.

El software con módulos independientes es más fácil de desarrollar porque la función se puede fraccionar y las interfaces se simplifican (y es considerable cuando el software se desarrolla en equipo). Los módulos independientes son más fáciles de mantener (y probar) porque se limitan los efectos secundarios que originan las modificaciones al diseño o al código, se reduce la propagación de errores, y es posible emplear módulos reutilizables. La independencia funcional es una clave para el buen diseño, y el diseño es la clave para lograr la calidad del software.

La independencia se evalúa aplicando dos criterios cualitativos: cohesión y acoplamiento. La *cohesión* es una medida de la fuerza funcional relativa de un módulo. El *acoplamiento* es una medida de la interdependencia relativa entre los módulos.

La cohesión es una extensión natural del concepto de ocultación de información. Un módulo cohesivo realiza una sola tarea, para lo que requiere muy poca interacción con otros componentes en otras partes del programa. O sea, debe de hacer sólo una cosa.

El acoplamiento es una medida de la interconexión entre los módulos de una estructura de software. El acoplamiento depende de la complejidad de la interfaz entre los módulos, el punto donde se realiza una entrada o referencia a un módulo, y los datos que pasan a través de la interfaz. En el diseño de software se intenta conseguir el acoplamiento más bajo posible. Una conectividad sencilla entre los módulos da como resultado un software más fácil de entender y menos propenso a experimentar el "efecto ola", el cual se presenta cuando surgen problemas en un lugar y después se propagan a través del sistema.

**Refinamiento.** El *refinamiento* paso a paso es una estrategia de diseño descendente que propuso inicialmente Niklaus Wirth. El desarrollo de un programa se realiza al refinar de manera sucesiva los niveles de detalle procedimentales. Una jerarquía se desarrolla al descomponer el enunciado macroscópico de una función (una abstracción procedimental) paso a paso hasta alcanzar las oraciones del lenguaje de programación.

El refinamiento es un proceso de *elaboración*. Se inicia con el enunciado de una función (o una descripción de datos) que se define con un alto grado de abstracción. Esto es, el enunciado describe los datos o la función de manera conceptual, pero no proporciona información acerca de los trabajos internos de la función o de la estructura interna de los datos. El refinamiento hace que se trabaje sobre el enunciado original y que proporcione más y más detalles conforme se realiza cada refinamiento sucesivo (elaboración).

La abstracción y el refinamiento son conceptos complementarios. La abstracción permite especificar procedimientos y datos sin considerar detalles de grado menor. El refinamiento ayuda a revelar los detalles de grado menor mientras se realiza el diseño. Ambos conceptos auxilian en la creación de un modelo de diseño completo a medida que evoluciona la actividad de diseño.

**Refabricación.** Una actividad importante de diseño que sugieren muchos métodos ágiles es la refabricación, técnica de reorganización que simplifica el diseño (o código) de un componente sin cambiar su función o comportamiento. La refabricación es el proceso de cambiar un sistema de un software de tal forma que no se altere el comportamiento externo de su código (diseño) y aún así se mejore su estructura interna.

Cuando un software se refabrica el diseño existente se examina en busca de redundancias, elementos de diseño inútiles, algoritmos innecesarios o insuficientes, estructuras de datos inapropiadas o construidas de manera incorrecta, o cualquier otra falla de diseño que se pueda corregir para lograr un mejor diseño.

#### **2.10 PRÁCTICAS DE INGENIERÍA DE SOFTWARE**

La comunicación, planeación, modelado, construcción y despliegue son una serie de actividades que establecen el marco de trabajo. Todos los modelos de proceso de software pueden organizarse en este esqueleto arquitectónico. Para fines de este proyecto, se utilizará el modelo de Desarrollo Rápido de Aplicaciones, debido a que éste, es decir, la reingeniería del SITG no cae en los inconvenientes que el modelo DRA tiene.

**Desarrollo Rápido de Aplicaciones (DRA).** EL DRA es un modelo de proceso de software incremental que resalta un ciclo de desarrollo corto. El modelo DRA es una adaptación a "alta velocidad" del modelo en cascada en el que se logra el desarrollo rápido mediante un enfoque de construcción basado en componentes. Si se entienden bien los requisitos y se limita el ámbito del proyecto, el proceso DRA permite que un equipo de desarrollo cree un "sistema completamente funcional" dentro de un periodo muy corto (entre 60 y 90 días).

Como otros modelos de proceso, el enfoque DRA cumple con las actividades genéricas del marco de trabajo: la *comunicación* que trabaja para entender el problema de negocios y las características de información que debe de incluir el software; la *planeación* que es esencial porque varios equipos de software trabajan en paralelo sobre diferentes funciones del sistema; el *modelado* que incluye tres grandes fases (modelado de negocios, modelado de datos y modelado del proceso) y establece representaciones del diseño que sirven como base para la actividad de construcción del DRA; la *construcción* que resalta el empleo de componentes de software existentes y la aplicación de la generación automática de código; y el *despliegue* que establece una base para las iteraciones subsecuentes, si éstas son necesarias.

El modelo de proceso DRA se muestra en la figura 2.3. Se muestra que las restricciones de tiempo impuestas sobre un proyecto DRA exigen un "ámbito de escalas". Si una aplicación de negocios se puede modular de forma que cada gran función pueda completarse en menos de tres meses (mediante la aplicación del enfoque de construcción basado en componentes), ésta es una candidata para el DRA. Cada gran función se puede abordar mediante un equipo de DRA por separado, para después integrarlas y formar un todo.

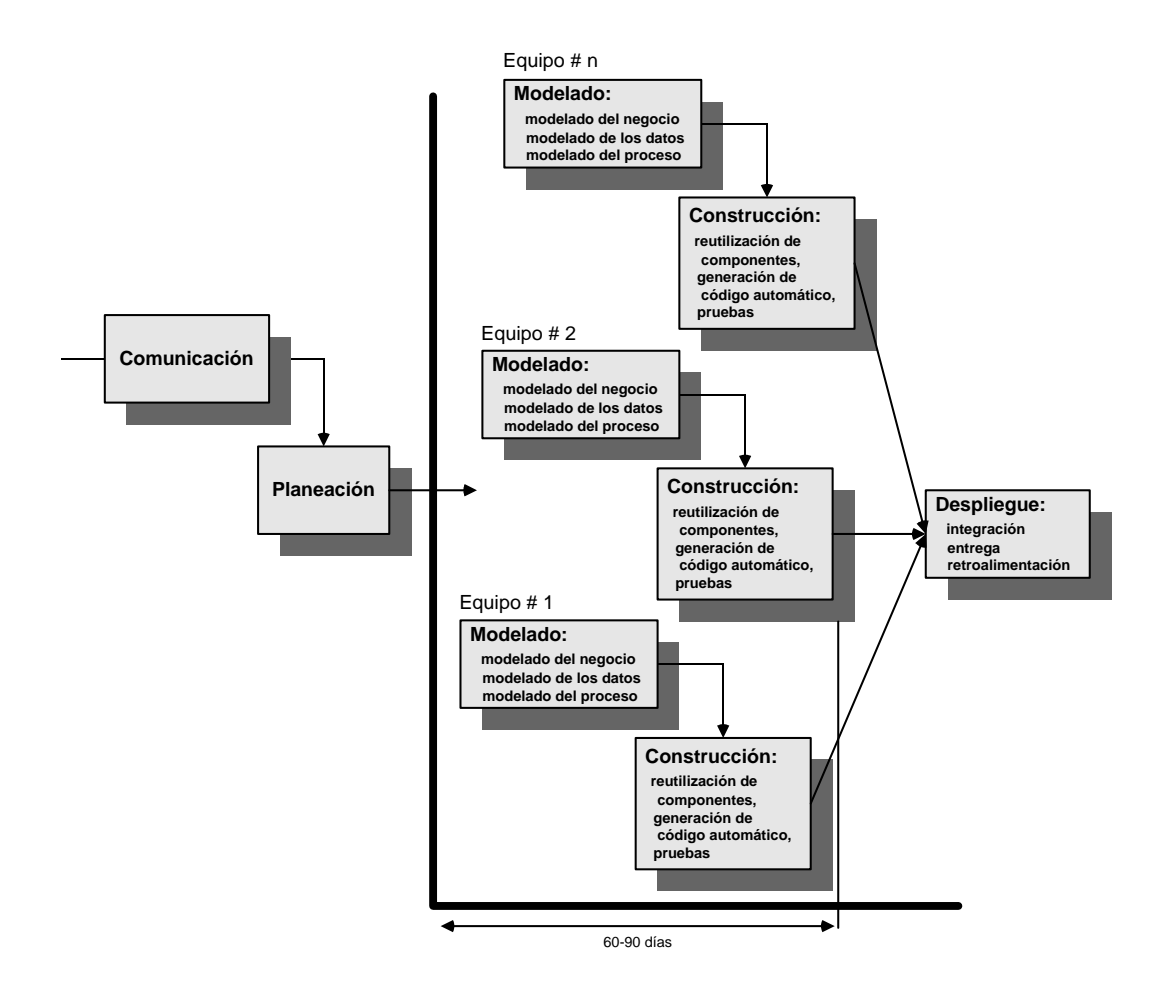

**FIGURA 2.3 El modelo DRA**

Como todos los modelos de proceso, el enfoque DRA tiene sus inconvenientes: 1) para proyectos grandes, pero escalables, el DRA necesita suficientes recursos humanos para crear el número correcto de equipos DRA; 2) si los desarrolladores y clientes no se comprometen con las actividades rápidas necesarias para completar el sistema en un marco de tiempo muy breve, los proyectos de DRA fallarán; 3) si un sistema no se puede modular en forma apropiada, la construcción de los componentes necesarios para el DRA será problemática; 4) si

el alto rendimiento es un aspecto importante, y se alcanzará al convertir interfaces en componentes del sistema, el enfoque DRA podría no funcionar; y 5) el DRA sería inapropiado cuando los riesgos técnicos son altos (por ejemplo, cuando una aplicación nueva aplica muchas nuevas tecnologías).

#### **3 DEFINICIÓN DEL NEGOCIO**

La Tesorería General de la Asamblea Legislativa del Distrito Federal, dependiente de la Comisión de Gobierno, tiene a su cargo la administración del presupuesto de la Asamblea, entregar las dietas de los Diputados, cubrir los sueldos y demás remuneraciones a los servidores públicos y empleados de la Asamblea, así como realizar los descuentos de carácter legal que se le ordenen; velar por el adecuado control y la exacta aplicación de los recursos presupuestales que sean proporcionados a la Asamblea para cubrir sus gastos de operación; rendir cuentas al Comité de Administración respecto del ejercicio presupuestal a su cargo e intervenir en los actos y contratos en los que la Asamblea sea parte y cuya celebración suponga una afectación directa al presupuesto de egresos de la propia Asamblea, entre otras. Para su funcionamiento y operación la Tesorería General cuenta con las siguientes áreas que la conforman:

**Dirección General de Presupuesto.** Tiene a su cargo ejecutar los procesos de programación, presupuestación, control y registro del ejercicio del gasto, a fin de optimizar la utilización de los recursos financieros asignados y proporcionar a los órganos de control y evaluación, información veraz y oportuna para la toma de decisiones.

Entre sus funciones tiene: Integrar el anteproyecto de programa-presupuesto de egresos de la Asamblea Legislativa y la propuesta de calendario de ejercicio correspondiente, para someterlo a la consideración de la Tesorería General; Integrar, analizar y evaluar las propuestas de adecuación programática-presupuestal para someterlas a la consideración de la Tesorería General y, en su caso aplicar y registrar las adecuaciones autorizadas; Elaboración de las cuentas por pagar de la Asamblea Legislativa, previo análisis de la suficiencia presupuestal y de la documentación comprobatoria del gasto presentada por las unidades ejecutoras del mismo, vigilando que el ejercicio presupuestal se ajuste al calendario autorizado; El registro presupuestal en el sistema integral de la Tesorería General las cuentas por pagar emitidas; Codificar, registrar y contabilizar la información relativa a las operaciones financieras derivadas de las actividades desarrolladas en la Asamblea Legislativa, verificando que se cuente con la documentación fuente requerida, conforme a la normatividad presupuestal, contable, fiscal y de control interno establecida; La realización y conciliación de las cuentas presupuestales, financieras y contables institucionales; La integración de la información presupuestal, contable y financiera requerida para su incorporación en la cuenta pública de la Asamblea Legislativa para su presentación a las instancias de control interno y externo; y La elaboración de los estados financieros de la Asamblea Legislativa, así como la información complementaria, reportes y análisis contables, presupuestales y financieros correspondientes.

**Dirección General de Pagos.** Tiene a su cargo administrar el flujo de efectivo de la Asamblea Legislativa del Distrito Federal, vigilando que su ejercicio se realice conforme al presupuesto autorizado, a la normatividad establecida y con base en políticas de racionalidad, disciplina y austeridad que le instruyan las instancias de gobierno.

Entre sus funciones tiene: Dar cumplimiento, en forma oportuna, a las obligaciones fiscales de la Asamblea Legislativa, así como a las asumidas ante entidades u organismos de seguridad social y terceros por conceptos de previsión social; Realizar el pago oportuno de los compromisos y obligaciones financieras que se derivan de las actividades desarrolladas en la

Asamblea Legislativa, vigilando que todo egreso cumpla con los requerimientos de control interno establecidos; Formular, documentar y realizar el pago de dietas, asignaciones, sueldos y demás conceptos de retribución y prerrogativas a Diputados, Grupos Parlamentarios y Servidores Públicos de la Asamblea Legislativa del Distrito Federal, aplicando los acuerdos emitidos por el órgano de gobierno y los movimientos e incidencias emitidas por la Oficialía Mayor; así como, calcular y registrar las retenciones de las obligaciones fiscales, aportaciones de seguridad social y demás descuentos correspondientes; Coordinar y supervisar el trámite de envío de la información y documentación de las operaciones financieras realizadas en la Dirección General de Pagos a la Dirección General de Presupuesto; Proponer el presupuesto relativo a servicios personales conforme a las plazas autorizadas por el órgano de gobierno y los techos presupuestales para prestadores de servicios asimilados a salarios que se aprueben para tal efecto en las instancias de gobierno; Coordinar el pago de las obligaciones derivadas de los contratos de arrendamiento para la instalación y operación de los Módulos de Atención, Orientación y Quejas Ciudadanas; y Coordinar y supervisar la conciliación mensual de las operaciones financieras de ingreso y egreso institucional, verificando la exactitud de los movimientos registrados.

## **4 INGENIERÍA DE REQUISITOS**

En la Dirección General de Pagos es en donde existe la mayoría de los requisitos que hay que mejorar o implementar en el sistema, tanto para el área de Nóminas, como para el área de Pagos además de que mucha de la información de estas dos áreas alimentan a las áreas de presupuesto y contabilidad de la Dirección General de Presupuesto.

A continuación se detallan los requerimientos que se tienen por cada área de ambas Direcciones Generales:

#### **Nómina:**

- Cálculo del ISR de acuerdo a la Ley de Impuestos Sobre la Renta vigente.
- Kardex de empleados para registrarlos con un solo número y saber si cuando ingresan a la Asamblea se trata de un reingreso o una alta nueva y tener todo su historial de puestos, áreas de adscripción y fechas en las que estuvo activo.
- Cálculos para el ISSSTE: Seguro de Retiro, Retiro/Cesantía/Edad avanzada/Vejez y Cuota ISSSTE.
- Cálculo de pagos por concepto de préstamos hipotecarios que se efectúan al FOVISSSTE.
- Cálculo de Tiempo Extra para los empleados de base desglosando parte exenta y parte gravada que entra al cálculo del ISR, así como guardar el historial de estos cálculos para futuras aclaraciones a los empleados que lo soliciten.
- Llevar un registro de los préstamos Emergentes y al ISSSTE que han solicitado los empleados, así como un contador de cuotas pagadas (descuentos) para tener un mejor control de estás y sean mostradas en el recibo de pago de la nómina.
- Pagos a terceros por conceptos de descuentos como son Pensión Alimenticia, Seguro Colectivo de Retiro, Seguro de Separación Individualizada, Aportaciones a Partidos Políticos, Cuotas Sindicales de tres Sindicatos, Seguro de Vida Individual, Seguro de Gastos Médicos, Pago a las Bancas por financiamiento automotriz, Pago a Aseguradoras por Seguro automotriz y Pagos de Servicios Testamentarios.
- Pago de Servicio de Guardería para empleados de base con hijos menores de 6 años.
- Generar la impresión de los recibos de nómina en un formato preimpreso.

 Se requiere una bitácora que permita monitorear las actividades de los usuarios dentro del módulo para tener una mejor administración de los procesos que se operan.

#### **Pagos:**

- Generar la impresión de los cheques en formas preimpresas y que ahora llevarán una póliza donde se imprimirán las cuentas contables que serán afectadas en la contabilidad.
- Generar archivos planos, para envío al banco, para la protección de cheques con número de cheque y monto, de acuerdo a las especificaciones del banco.
- Generar archivos planos, para envío al banco, con la dispersión de las nóminas sólo conteniendo la relación de empleados que tienen cuenta bancaria para tal efecto, de acuerdo a las especificaciones del banco.
- Generar automáticamente las Cuentas por Pagar de las nóminas y los pagos a terceros en el módulo de Presupuesto, para poder imprimir los cheques correspondientes.

#### **Presupuesto:**

 Requiere que se generen automáticamente las Cuentas por Pagar correspondientes, de acuerdo a su origen en los módulos de Nómina y Pagos para evitar su captura manual y consecuentes errores y pérdida de tiempo.

#### **Contabilidad:**

 Requiere que se generen automáticamente las Pólizas correspondientes, de acuerdo a su origen en los módulos de Nómina, Presupuestos y Pagos para evitar su captura manual. Así mismo, se requiere incluir en cada Póliza el número de la Cuenta por Pagar que le dio origen, para poder ser analizadas más fácilmente en el reporte de Auxiliares.

### **5 IDENTIFICACIÓN DE PROCESOS**

Los procesos se clasificaron de acuerdo a su importancia, de mayor a menor en 3 prioridades y dentro de éstas en otras subprioridades, tanto para el usuario como para las mismas actividades de la reingeniería del sistema.

#### **Prioridad 1:**

- 1. Cálculo del ISR.
- 2. Kardex de empleados.
- 3. Cálculos para ISSSTE.
- 4. Cálculos de FOVISSSTE.
- 5. Generar archivos para la protección de cheques.
- 6. Generar archivos de dispersión de nóminas.
- 7. Impresión de los recibos de nómina en formato preimpreso.

#### **Prioridad 2:**

- 1. Cálculo de Tiempo Extra.
- 2. Registro de faltas.
- 3. Registro de los préstamos con contador de cuotas pagadas (descuentos).
- 4. Pago de Servicio de Guardería.
- 5. Pagos a terceros.
- 6. Generar automáticamente las Cuentas por Pagar de nóminas y pagos a terceros.

### **Prioridad 3:**

- 1. Creación de la bitácora de actividades del módulo de Nómina.
- 2. Generar la impresión de los cheques en formas preimpresas.
- 3. Generar automáticamente las Pólizas correspondientes de Nómina, Presupuestos y Pagos.

## **6 ANÁLISIS DE INVENTARIOS**

A continuación se muestra el inventario de programas útiles del sistema:

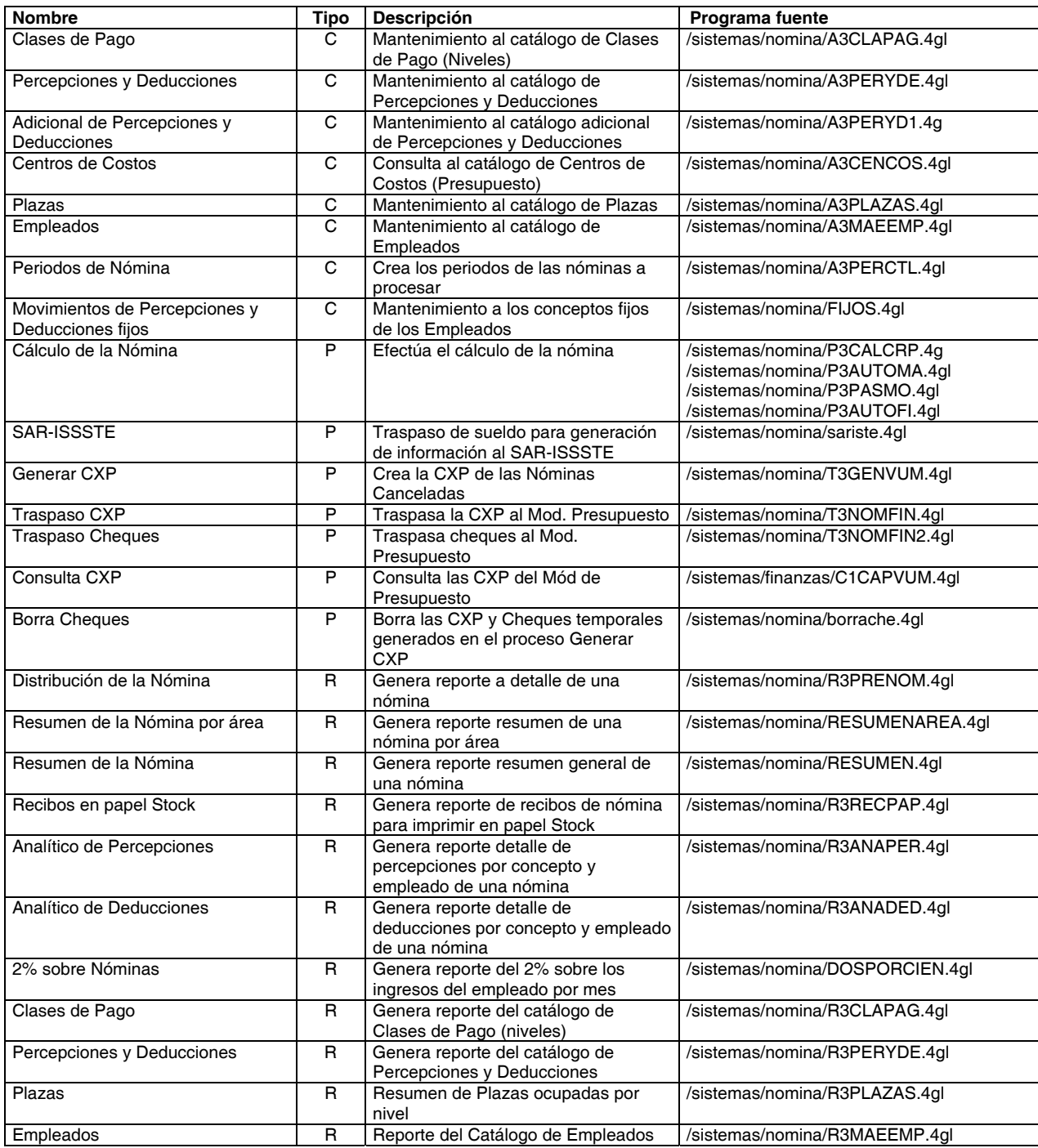

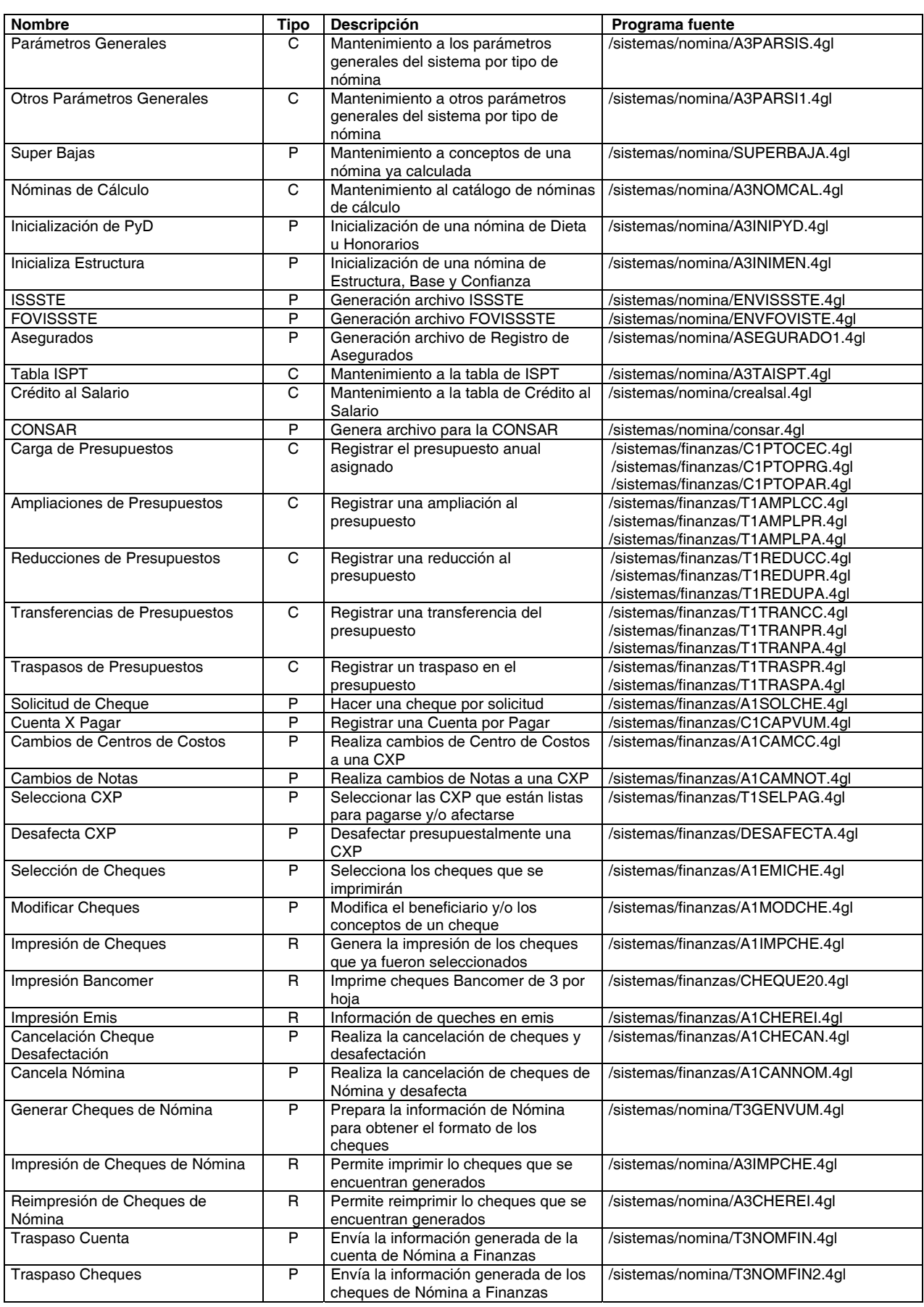

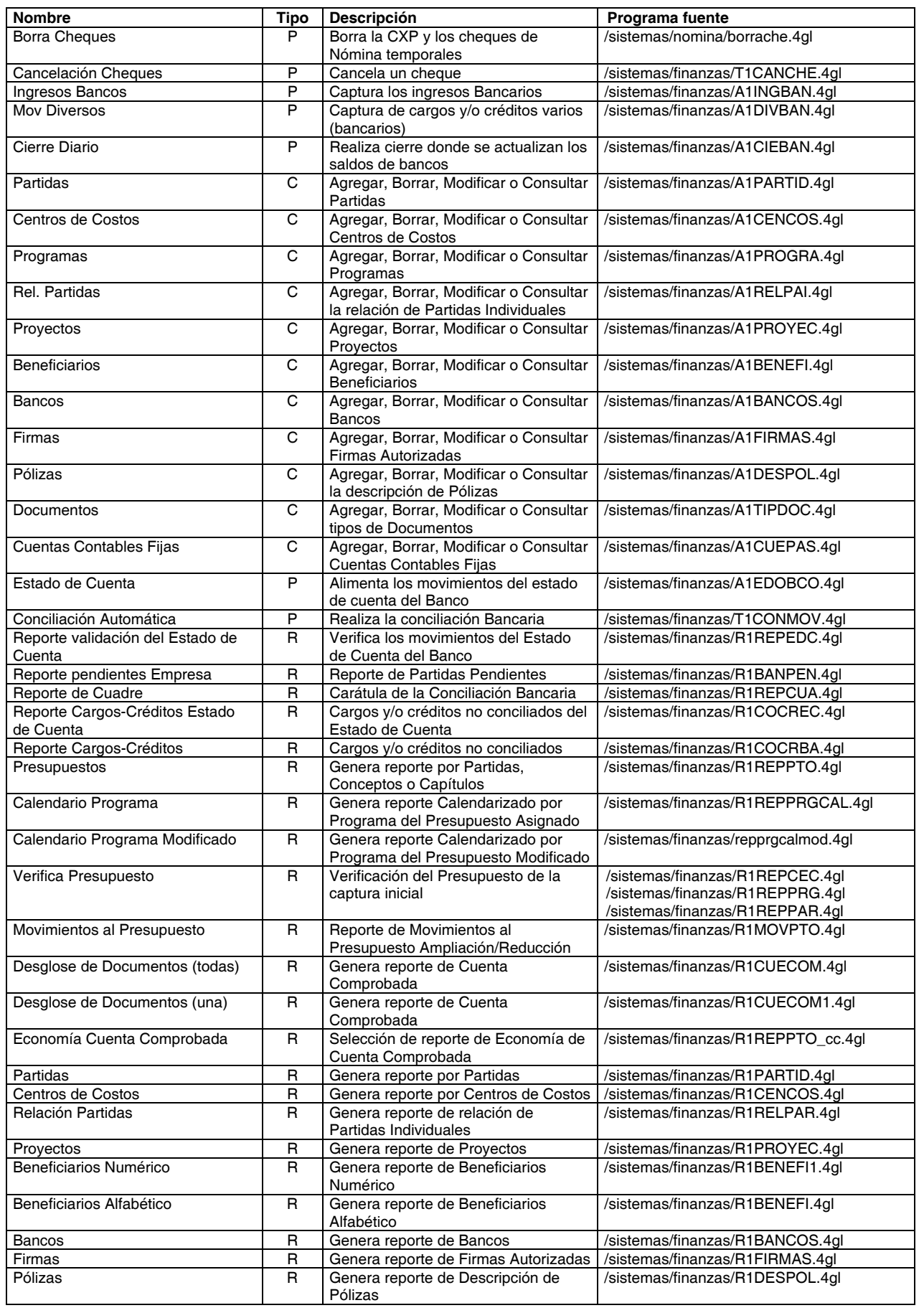

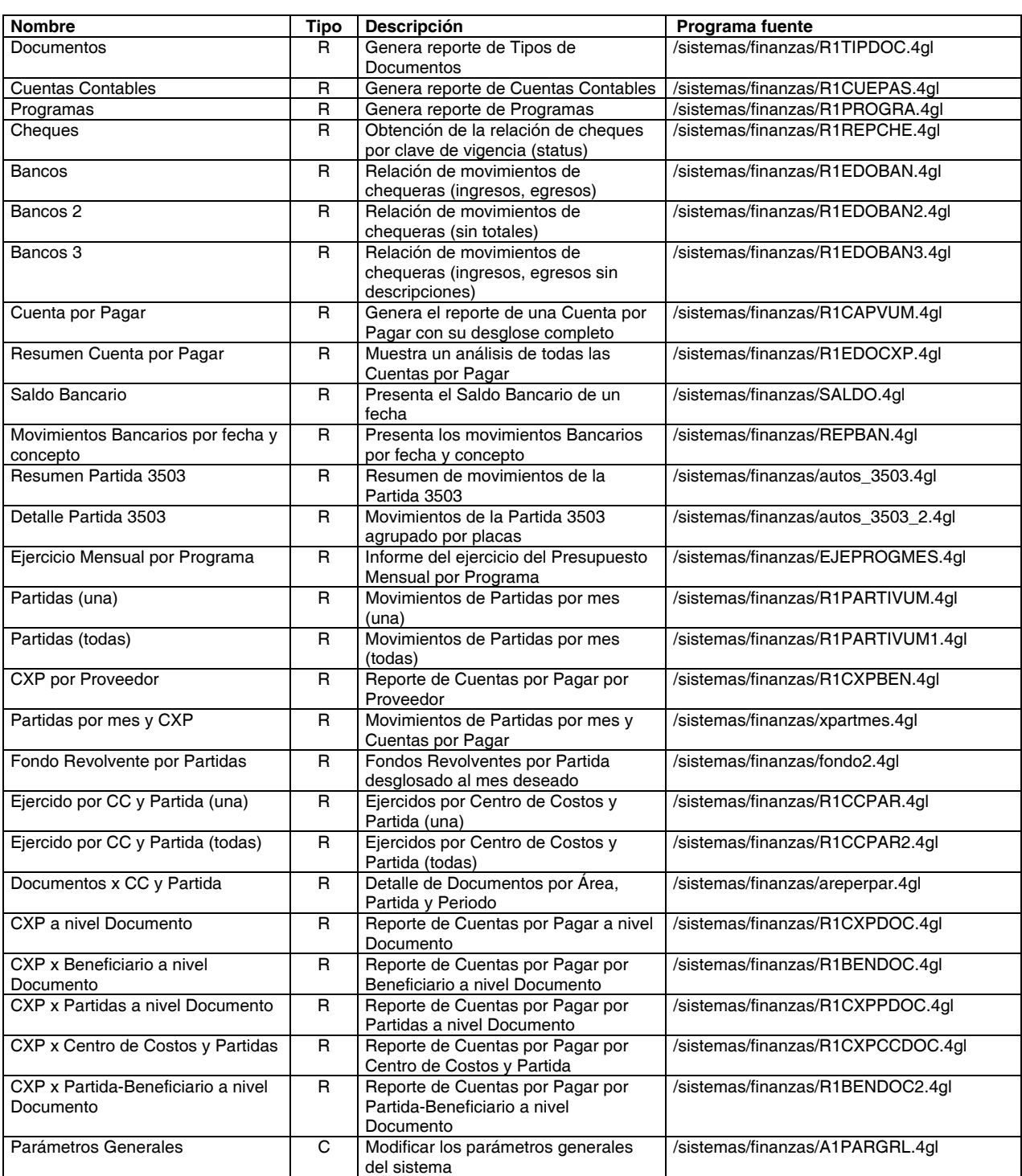

#### A continuación se muestran los esquemas de las bases de datos originales:

Base de datos de nómina "bd3\_nomi".

BD3 NOMI - Display1 / < Main Subject Area>

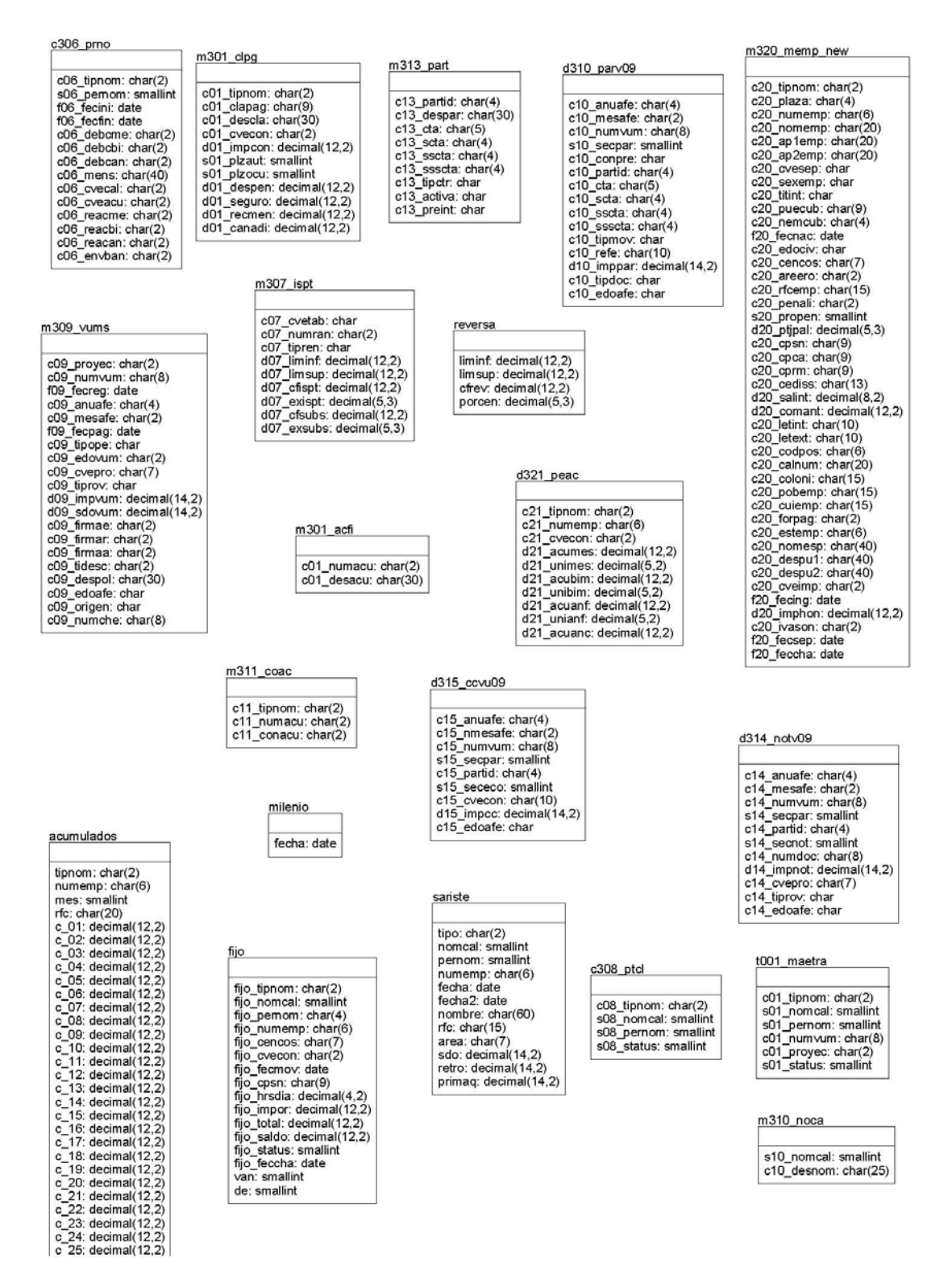

BD3\_NOMI - Display1 / <Main Subject Area>

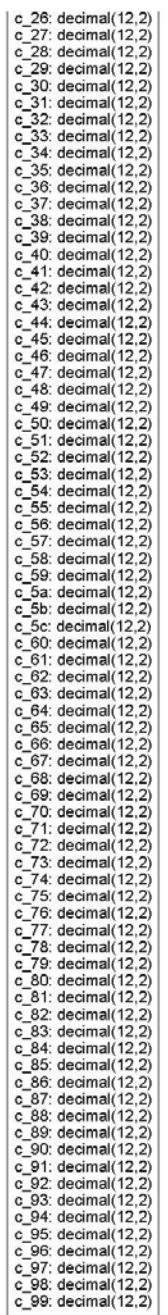

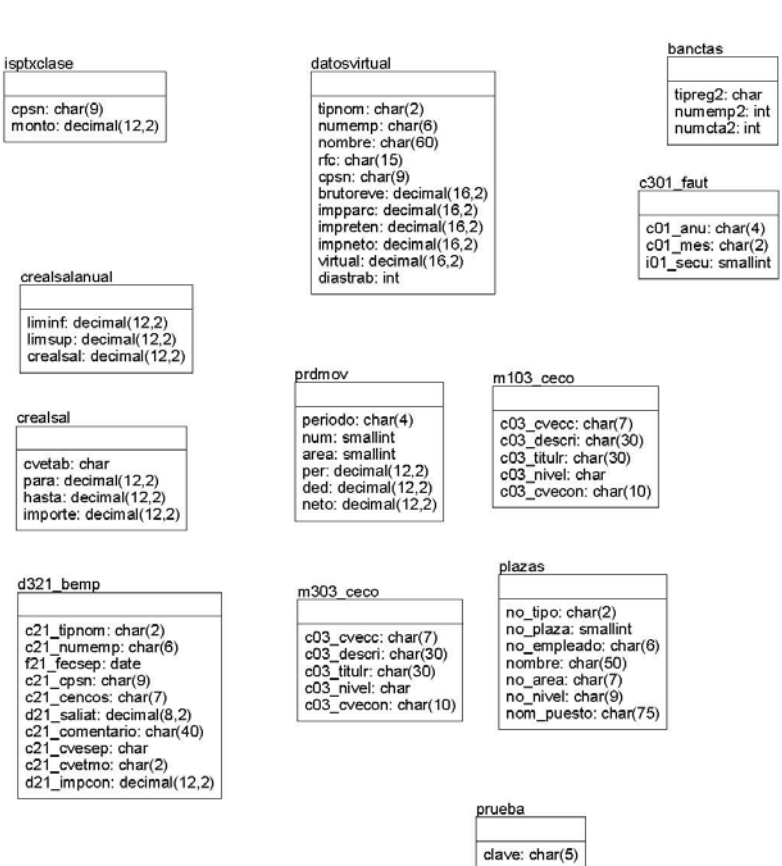

#### BD3\_NOMI - Display1 / <Main Subject Area>

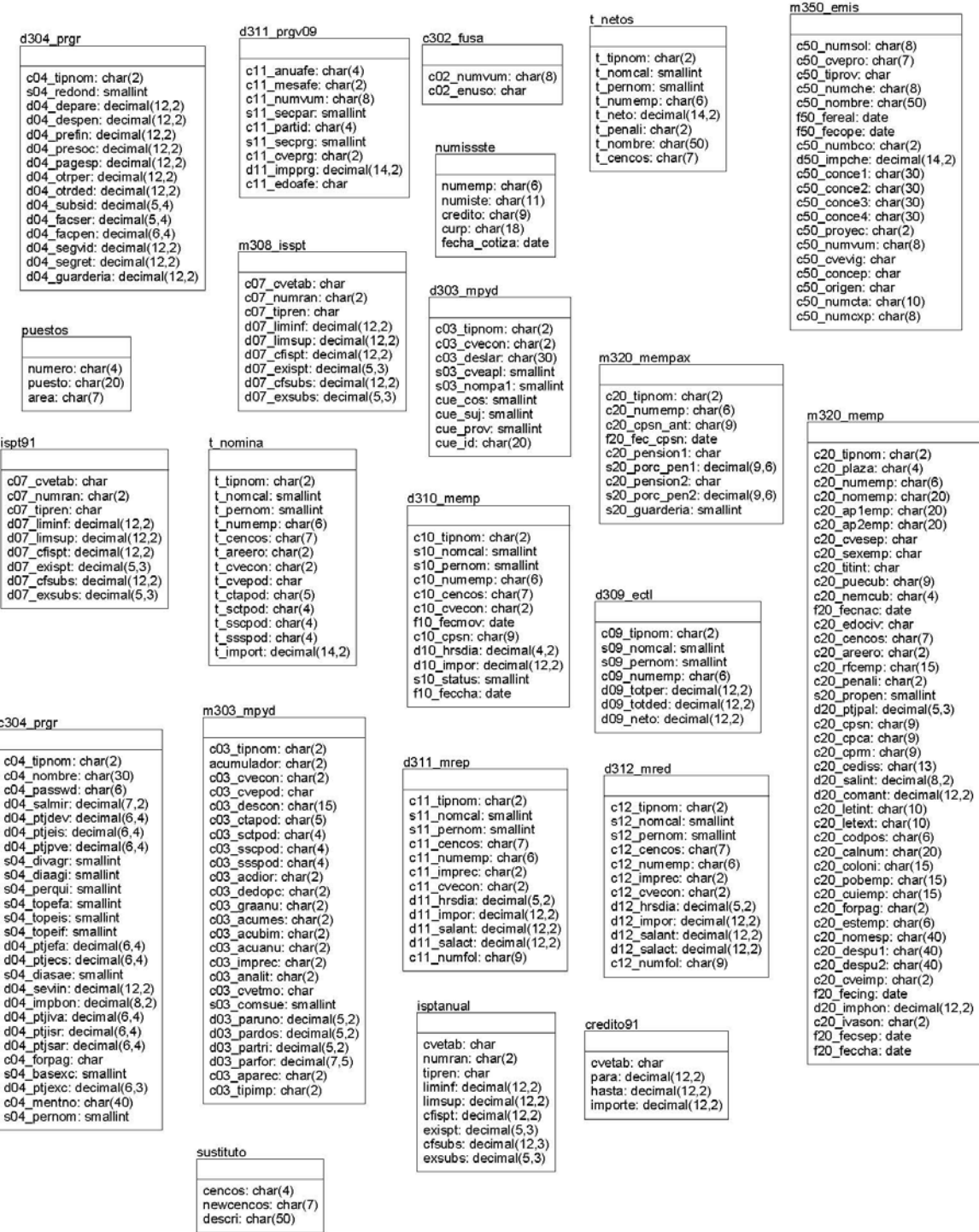

#### Base de datos de presupuestos "bd1\_sitg" (finanzas y pagos).

BD1\_SITG -- Display1 / <Main Subject Area>

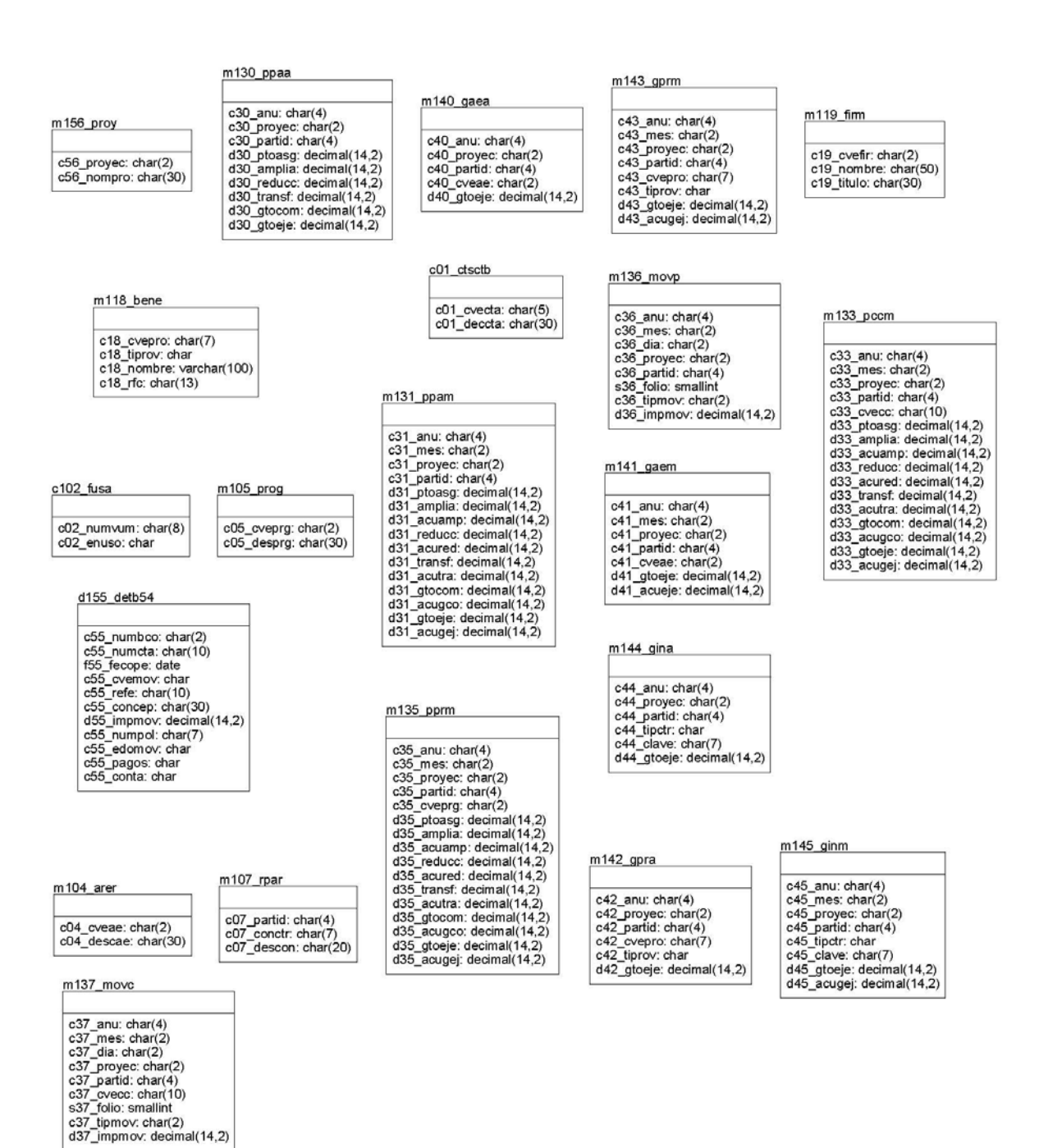

#### BD1\_SITG -- Display1 / <Main Subject Area>

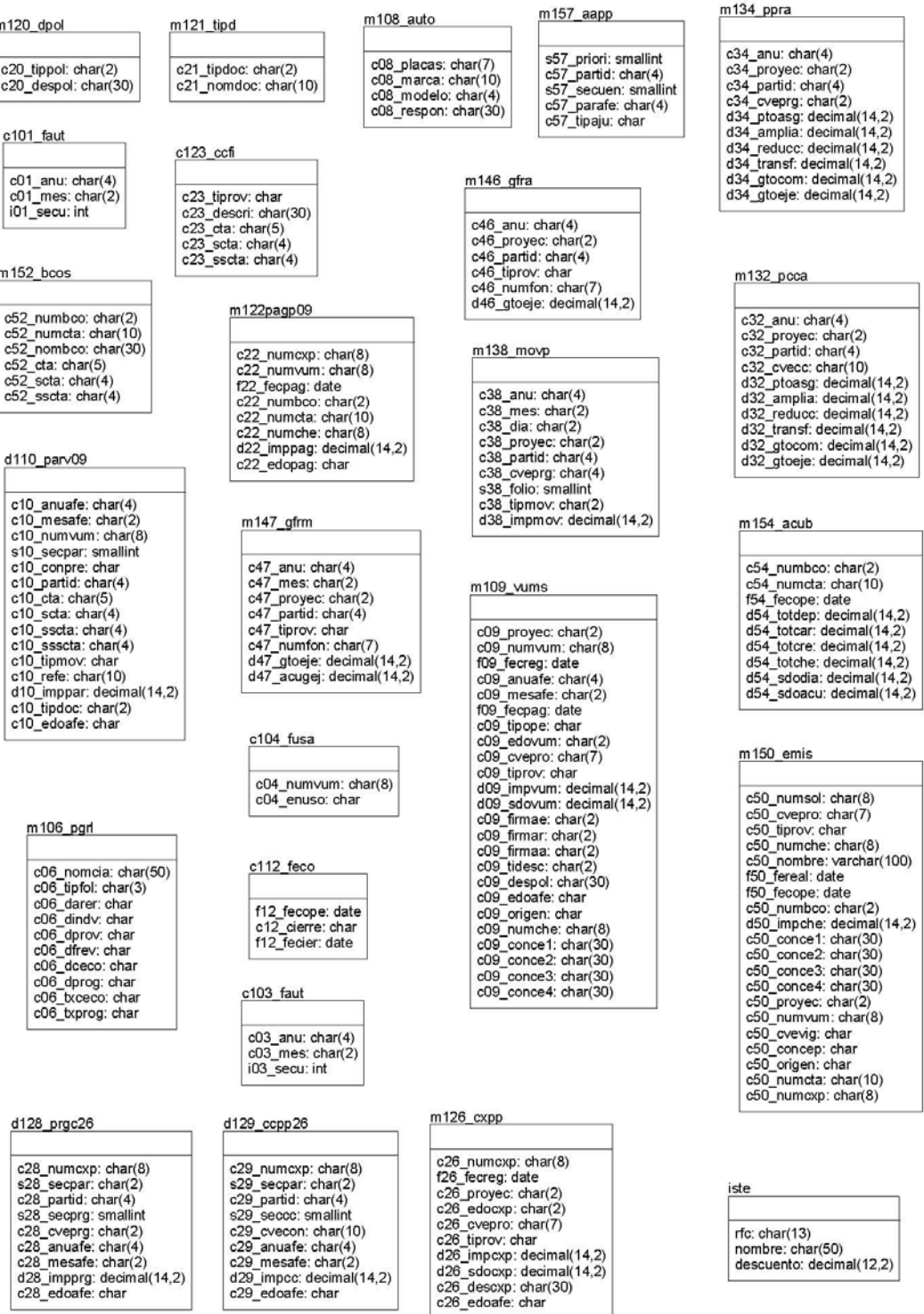

#### BD1\_SITG -- Display1 / <Main Subject Area>

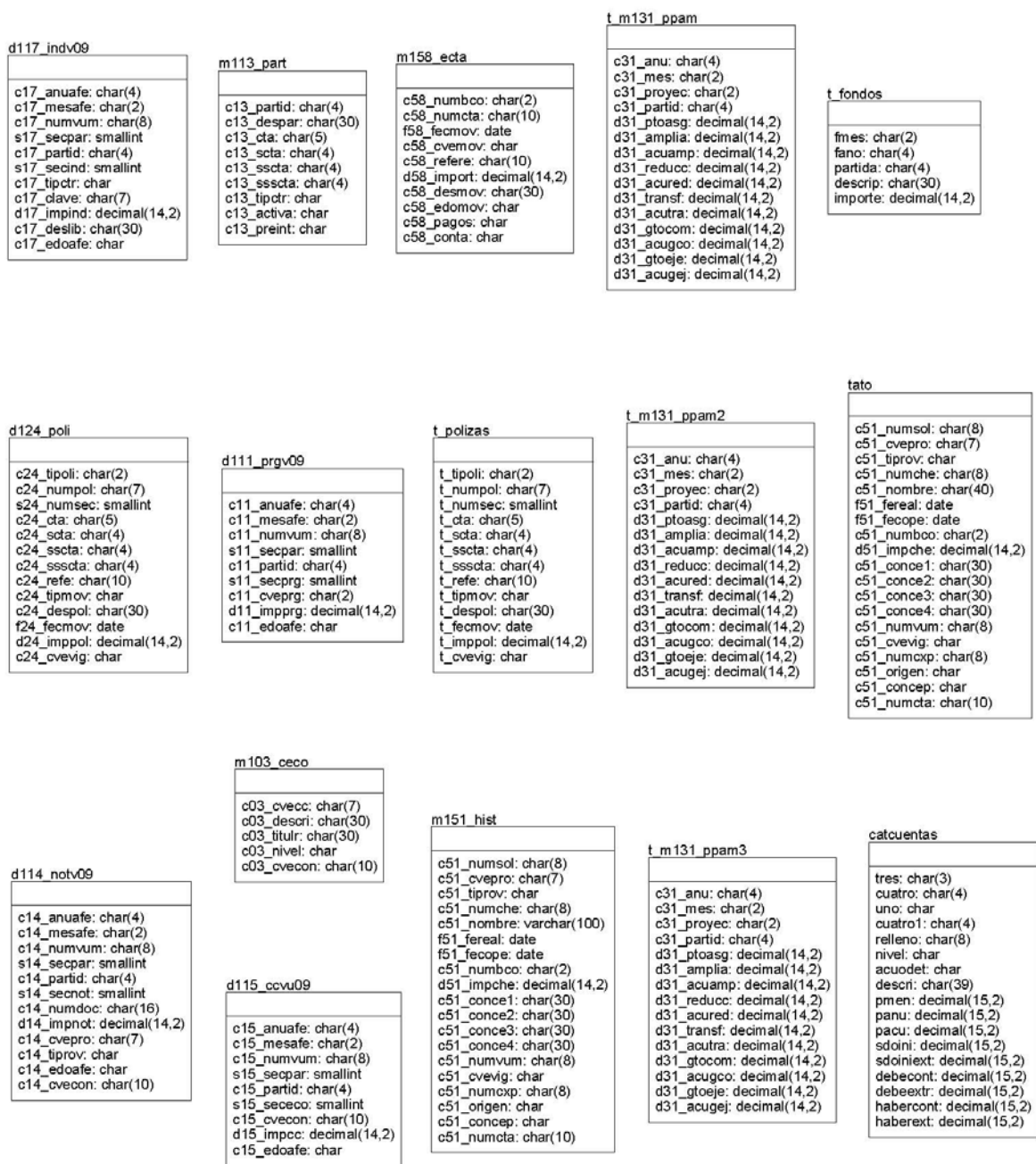

 $1, 2, 12, 2$ 

27

#### BD1\_SITG -- Display1 / <Main Subject Area>

#### $t$  paso3

numche: char(8) numcxp: char(8)<br>numvum: char(8) cvevig: char<br>numsol: char(8) cvepro: char(7)<br>nombre: char(30) fereal: date<br>numbco: char(2) numcta: char(10)<br>impche: decimal(14,2) conce1: char(30)<br>conce2: char(30) conce3: char(30) conce4: char(30) origen: char<br>tabla: char

# d116\_arev09 c16\_anuafe: char(4)<br>c16\_mesafe: char(2)<br>c16\_numvum: char(8)<br>s16\_secpar: smallint c16\_partid: char(4)<br>s16\_secae: smallint c16\_cveae: char(2)<br>d16\_impae: decimal(14,2) c16\_edoafe: char

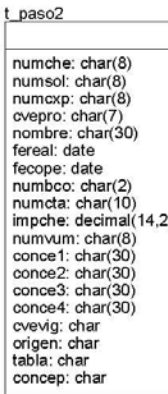

#### d127\_parc26

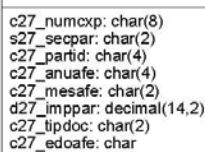

# t\_bancos numbco: char(2)<br>numcta: char(10) fecope: date refere: char(10)<br>concep: char(30)<br>impmov: decimal(14,2)<br>nombre: char(40) conce2: char(30)

#### t\_paso numche: char(8) numsol: char(8)<br>numcxp: char(8) cvepro: char(7)<br>tiprov: char nombre: char(30)<br>fereal: date Fereal. date<br>fecope: date<br>numbco: char(2)<br>numcta: char(10)<br>impche: decimal(14,2) numvum: char(8)<br>conce1: char(30) conce2: char(30)<br>conce3: char(30) conce4: char(30) cvevig: char origen: char<br>tabla: char concep: char

## t\_paso4 numsol: char(8) evepro: char(7)<br>numche: char(8) nombre: char(30)<br>fecope: date numbco: char(2)<br>numbco: char(2)<br>numcta: char(10) numcxp: char(8)<br>numvum: char(8) impche: decimal(14,2)<br>conce1: char(30)<br>cvevig: char

#### sustituto

cencos: char(4) newcencos: char(7)<br>descri: char(50)

## vum sdesafe numvum: char(8) cuantas: int

#### $t$  bancos $2$ numbco: char(2) numcta: char(10)

fecope: date<br>cvemov: char<br>refere: char(10) concep: char(30)<br>impmov: decimal(14,2) nombre: char(40)

#### $t$ \_m133\_pccm1

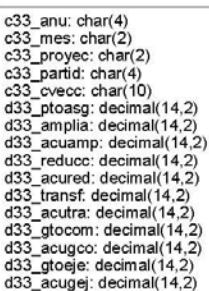

## sf\_legis leg\_numero: char(10)

#### m109\_vums1

c09\_proyec: char(2)<br>c09\_numvum: char(8)<br>f09\_fecreg: date<br>c09\_numate: char(4)<br>c09\_mesafe: char(2)<br>f09\_fecpag: date<br>c09\_cloppe: char<br>c09\_edowum: char(7)<br>c09\_cvepro: char(7)<br>c09\_cvepro: char(7) cos-cvepto: cian(7)<br>c09\_tiprov: char<br>d09\_impvum: decimal(14,2)<br>d09\_sdovum: decimal(14,2)<br>c09\_fimae: char(2) c09\_firmar: char(2)<br>c09\_firmaa: char(2) coo\_iniad: char(2)<br>c09\_tidesc: char(2)<br>c09\_despol: char(30)<br>c09\_origen: char c09\_numche: char(8)<br>c09\_pergas: smallint

#### m113\_part\_old c13 partid: char(4)

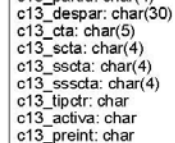

 $2, 2, 12, 2$ 

#### Base de datos de contabilidad "si tgNN".

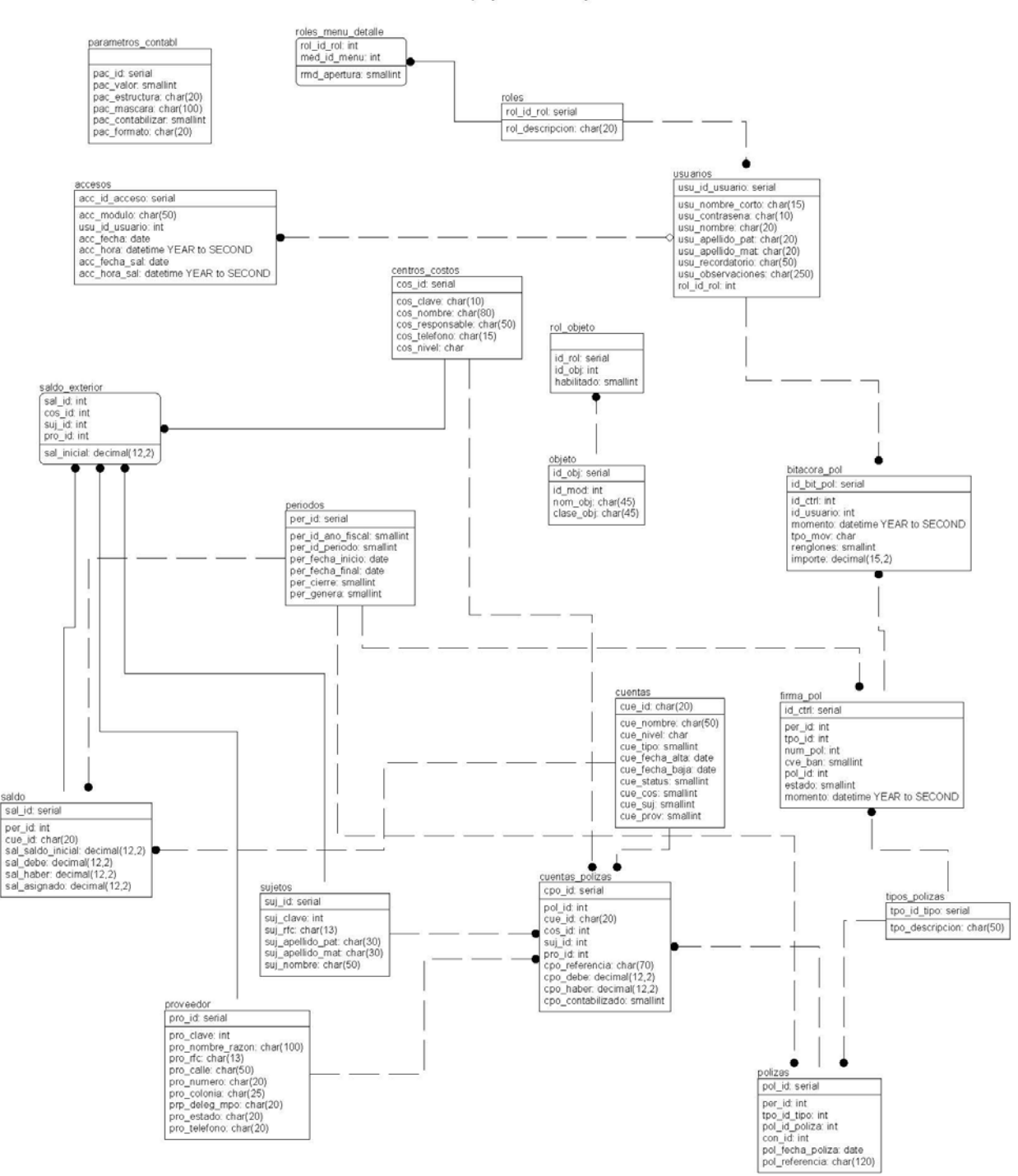

SITG03 - Display1 / <Main Subject Area>

1, 1 / 1, 1 - 05:39:58 p.m., 06/11/2014

# **7 EVALUACIÓN DE PROCESOS**

## Se analizaron los procesos existentes y se encontraron los siguientes resultados:

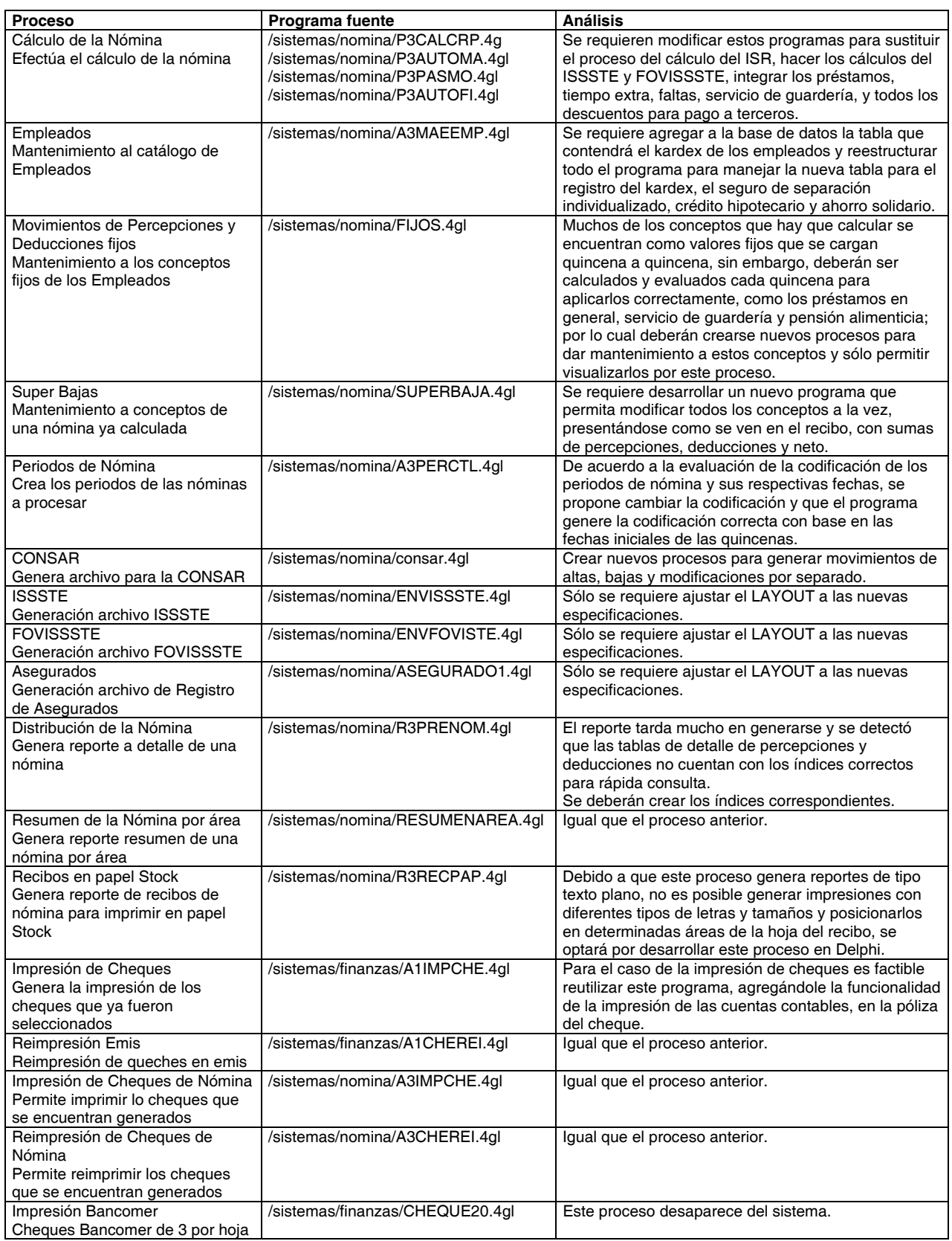
## **8 INGENIERÍA INVERSA Y REESTRUCTURACIÓN DE DOCUMENTOS**

A continuación se muestra el fragmento de código original de un programa y la reestructuración del mismo:

#### **Fragmento de código original del programa** A3PARSI1.4gl**:**

```
############################################################## 
## 
\hat{H} Esta funcion permite realizar cambios a los datos de la tabla
## m320_dsac 
## 
FUNCTION cambios() 
 DEFINE r_undo RECORD LIKE d304_prgr.*, # Sirve para guardar el registro 
 # antes de que se modifique 
BAND SMALLINT,<br>w_d304_prgr RECORD LIKE d304_prgr.*<br>LET INT_FLAG = FALSE<br>INPUT BY NAME r_d304_prgr.c04_tipnom<br>AFTER FIELD c04_tipnom
 IF r_d304_prgr.c04_tipnom IS NULL 
 THEN 
 CALL mensajes(15) 
 NEXT FIELD c04_tipnom 
   END IF 
   IF LENGTH(r_d304_prgr.c04_tipnom) <> 2 
        THEN 
 CALL mensajes(22) 
 NEXT FIELD c04_tipnom 
   END IF 
IF valtipnom()<br>THEN
              CALL mensajes(20)
   END IF 
    SELECT * INTO r_c304_prgr.* FROM c304_prgr 
 WHERE c04_tipnom = r_d304_prgr.c04_tipnom 
 IF STATUS = NOTFOUND 
 THEN 
 CALL mensajes(28) 
 NEXT FIELD c04_tipnom 
   END IF 
   DISPLAY BY NAME r_c304_prgr.c04_nombre 
END INPUT 
IF INT_FLAG 
     THEN 
 CALL mensajes(3) 
 CALL reset() 
   RETURN 
END IF 
    SELECT * INTO r_d304_prgr.* FROM d304_prgr 
 WHERE c04_tipnom = r_c304_prgr.c04_tipnom 
 IF STATUS = NOTFOUND 
        THEN 
 LET r_d304_prgr.c04_tipnom = r_c304_prgr.c04_tipnom 
 LET r_d304_prgr.s04_redond = 1 
 LET r_d304_prgr.d04_depare = 0 
 LET r_d304_prgr.d04_despen = 0 
 LET r_d304_prgr.d04_prefin = 0 
 LET r_d304_prgr.d04_presoc = 0 
 LET r_d304_prgr.d04_pagesp = 0 
 LET r_d304_prgr.d04_otrper = 0 
 LET r_d304_prgr.d04_otrded = 0 
 LET r_d304_prgr.d04_subsid = 0 
 LET r_d304_prgr.d04_facser = 0 
 LET r_d304_prgr.d04_facpen = 0 
LET r_d304_prgr.d04_segvid = 0<br>LET r_d304_prgr.d04_segret = 0<br>INSERT INTO d304_prgr values(r_d304_prgr.*)<br>LET p_status = STATUS
        CASE 
               WHEN p_{status} = -100 OR p_{status} = -239 CALL mensajes(14) 
 WHEN p_status = 0 
       OTHERWISE
               ERROR "ERROR", p_status USING "-<<<<<<" , "A Ocurrido" 
        END CASE 
   END IF 
 LET r_undo.* = r_d304_prgr.* 
 LET w_d304_prgr.* = r_d304_prgr.* 
 INPUT BY NAME r_d304_prgr.s04_redond, 
 r_d304_prgr.d04_depare, 
 r_d304_prgr.d04_despen, 
                           r_d304_prgr.d04_prefin, 
 r_d304_prgr.d04_presoc, 
 r_d304_prgr.d04_pagesp, 
                           r_d304_prgr.d04_otrper, 
 r_d304_prgr.d04_otrded, 
 r_d304_prgr.d04_subsid, 
                           r_d304_prgr.d04_facser, 
 r_d304_prgr.d04_facpen, 
 r_d304_prgr.d04_segvid,
```

```
r_d304_prgr.d04_segret<br>WITHOUT DEFAULTS<br>AFTER FIELD s04_redond
 IF r_d304_prgr.s04_redond IS NULL THEN 
 CALL mensajes(15) 
 NEXT FIELD s04_redond 
        END IF 
        CASE 
WHEN r_d304_prgr.s04_redond = 1<br>NEXT FIELD d04_depare<br>WHEN r_d304_prgr.s04_redond = 10<br>NEXT FIELD d04_depare
 WHEN r_d304_prgr.s04_redond = 100 
 NEXT FIELD d04_depare 
 WHEN r_d304_prgr.s04_redond = 1000 
 NEXT FIELD d04_depare 
                OTHERWISE 
                        CALL mensajes(30) 
                       NEXT FIELD s04_redond
        END CASE 
      AFTER FIELD d04_depare 
 IF r_d304_prgr.d04_depare IS NULL THEN 
 CALL mensajes(15) 
 NEXT FIELD d04_depare 
      END IF 
 AFTER FIELD d04_despen 
 IF r_d304_prgr.d04_despen IS NULL THEN 
 CALL mensajes(15) 
 NEXT FIELD d04_despen 
      END IF 
 IF r_d304_prgr.d04_despen < 0 
 THEN 
                 CALL mensajes(29)
                  NEXT FIELD d04_despen 
      END IF 
      AFTER FIELD d04_prefin 
 IF r_d304_prgr.d04_prefin IS NULL THEN 
 CALL mensajes(15) 
 NEXT FIELD d04_prefin 
      END IF 
 IF r_d304_prgr.d04_prefin < 0 
 THEN 
 CALL mensajes(29) 
 NEXT FIELD d04_prefin 
END IF<br>AFTER FIELD d04_presoc<br>IF r_d304_prgr.d04_presoc IS NULL THEN<br>CALL mensajes(15)<br>NEXT FIELD d04_presoc<br>END IF
 IF r_d304_prgr.d04_presoc < 0 
 THEN 
 CALL mensajes(29) 
 NEXT FIELD d04_presoc 
      END IF 
 AFTER FIELD d04_pagesp 
 IF r_d304_prgr.d04_pagesp IS NULL THEN 
 CALL mensajes(15) 
 NEXT FIELD d04_pagesp 
     END IF
 IF r_d304_prgr.d04_pagesp < 0 
 THEN 
 CALL mensajes(29) 
 NEXT FIELD d04_pagesp 
      END IF 
      AFTER FIELD d04_otrper 
 IF r_d304_prgr.d04_otrper IS NULL THEN 
 CALL mensajes(15) 
 NEXT FIELD d04_otrper 
      END IF 
 IF r_d304_prgr.d04_otrper < 0 
 THEN 
 CALL mensajes(29) 
 NEXT FIELD d04_otrper 
      END IF 
      AFTER FIELD d04_otrded 
 IF r_d304_prgr.d04_otrded IS NULL THEN 
 CALL mensajes(15) 
             NEXT FIELD d04_otrded 
      END IF 
      IF r_d304_prgr.d04_otrded < 0 
         THEN
 CALL mensajes(29) 
 NEXT FIELD d04_otrded 
END IF<br>AFTER FIELD d04_subsid<br>IF r_d304_prgr.d04_subsid IS NULL THEN<br>CALL mensajes(15)<br>NEXT FIELD d04_subsid
     END IF
 IF r_d304_prgr.d04_subsid < 0 
 THEN 
                 CALL mensajes(29)
                  NEXT FIELD d04_subsid 
      END IF 
      AFTER FIELD d04_facser 
 IF r_d304_prgr.d04_facser IS NULL THEN 
 CALL mensajes(15)
```

```
 NEXT FIELD d04_facser 
 END IF 
 IF r_d304_prgr.d04_facser < 0 
 THEN 
 CALL mensajes(29) 
 NEXT FIELD d04_facser 
       END IF 
 AFTER FIELD d04_facpen 
 IF r_d304_prgr.d04_facpen IS NULL THEN 
 CALL mensajes(15) 
 NEXT FIELD d04_facpen 
      END IF
 IF r_d304_prgr.d04_facpen < 0 
 THEN 
                  CALL mensajes(29)
                   NEXT FIELD d04_facpen 
       END IF 
      AFTER FIELD d04_segvid
 IF r_d304_prgr.d04_segvid IS NULL THEN 
 CALL mensajes(15) 
 NEXT FIELD d04_segvid 
 END IF 
 IF r_d304_prgr.d04_segvid < 0 
 THEN 
 CALL mensajes(29) 
 NEXT FIELD d04_segvid 
       END IF 
 AFTER FIELD d04_segret 
 IF r_d304_prgr.d04_segret IS NULL THEN 
 CALL mensajes(15) 
             NEXT FIELD d04_segret 
       END IF 
       IF r_d304_prgr.d04_segret < 0 
           THEN 
 CALL mensajes(29) 
 NEXT FIELD d04_segret 
END IF<br>END INPUT
END INPUT<br>
IF NOT INT_FLAG THEN<br>
#WHENEVER ERROR CONTINUE<br>
UPDATE d304_prgr.* = r_d304_prgr.*<br>
SET d304_prgr.* = r_d304_prgr.*<br>
WHERE c04_tipnom = r_d304_prgr.c04_tipnom<br>CASE
          WHEN STATUS = 0 
 CALL mensajes(6) 
 CALL reset() 
 WHEN STATUS = 100 
 CALL mensajes(17) 
 OTHERWISE 
 ERROR "ERROR: ", STATUS USING "-<<<<", "HA OCURRIDO" 
 EXIT PROGRAM 
 END CASE 
       #WHENEVER ERROR CALL llama_err 
ELSE 
 LET INT_FLAG = FALSE 
 LET r_d304_prgr.* = r_undo.* 
 DISPLAY BY NAME r_d304_prgr.* 
   CALL mensajes(3)
  CALL reset()
END IF 
END FUNCTION
##############################################################
```
#### **Fragmento de código reestructurado del programa** A3PARSI1.4gl**:**

```
################################################################################ 
## Esta funcion permite realizar cambios a los datos de la tabla m320_dsac 
################################################################################ 
FUNCTION cambios() 
 DEFINE 
 r_undo RECORD LIKE d304_prgr.*, # Sirve para guardar el registro 
 # antes de que se modifique 
       BAND SMALLINT,<br>w_d304_prgr RECORD LI
                               RECORD LIKE d304_prgr.*
   LET INT_FLAG = FALSE 
   INPUT BY NAME r_d304_prgr.c04_tipnom 
 AFTER FIELD c04_tipnom 
 IF r_d304_prgr.c04_tipnom IS NULL THEN 
 CALL mensajes(15) 
 NEXT FIELD c04_tipnom 
 END IF 
 IF LENGTH(r_d304_prgr.c04_tipnom) <> 2 THEN 
 CALL mensajes(22) 
 NEXT FIELD c04_tipnom 
           END IF<br>IF val
IF valtipnom() THEN<br>CALL mensajes(20)
            END IF 
            SELECT * 
                INTO r_c304_prgr.*
```

```
 FROM c304_prgr 
 WHERE c04_tipnom = r_d304_prgr.c04_tipnom 
                  IF STATUS = NOTFOUND THEN 
 CALL mensajes(28) 
 NEXT FIELD c04_tipnom 
                 END IF 
                 DISPLAY BY NAME r_c304_prgr.c04_nombre 
     END INPUT 
 IF INT_FLAG THEN 
 CALL mensajes(3) 
 CALL reset() 
            RETURN 
     END IF 
     SELECT * 
 INTO r_d304_prgr.* 
 FROM d304_prgr 
          WHERE CO4<sup>-tipnom = r-C304-prgr.c04-tipnom</sup>
      IF STATUS = NOTFOUND THEN 
 LET r_d304_prgr.c04_tipnom = r_c304_prgr.c04_tipnom 
 LET r_d304_prgr.s04_redond = 1 
 LET r_d304_prgr.d04_depare = 0 
 LET r_d304_prgr.d04_despen = 0 
 LET r_d304_prgr.d04_prefin = 0 
 LET r_d304_prgr.d04_presoc = 0 
 LET r_d304_prgr.d04_pagesp = 0 
 LET r_d304_prgr.d04_otrper = 0 
 LET r_d304_prgr.d04_otrded = 0 
 LET r_d304_prgr.d04_subsid = 0 
 LET r_d304_prgr.d04_facser = 0 
 LET r_d304_prgr.d04_facpen = 0 
 LET r_d304_prgr.d04_segvid = 0 
 LET r_d304_prgr.d04_segret = 0 
           INSERT INTO d304_prgr values(r_d304_prgr.*) 
           LET p_status = STATUS 
           CASE 
 WHEN p_status = -100 OR p_status = -239 
 CALL mensajes(14) 
 WHEN p_status != 0 
 ERROR "ERROR", p_status USING "-<<<<<<" , "A Ocurrido" 
           END CASE 
     END IF 
    LET r\_undo. * = r\_d304_prgr. * LET w_d304_prgr.* = r_d304_prgr.* 
INPUT BY NAME r_d304_prgr.s04_redond,<br>
r_d304_prgr.d04_depare,<br>
r_d304_prgr.d04_peefin,<br>
r_d304_prgr.d04_presoc,<br>
r_d304_prgr.d04_pagesp,<br>
r_d304_prgr.d04_otrded,<br>
r_d304_prgr.d04_otrded,
 r_d304_prgr.d04_subsid, 
 r_d304_prgr.d04_facser, 
 r_d304_prgr.d04_facpen, 
 r_d304_prgr.d04_segvid, 
 r_d304_prgr.d04_segret, 
 r_d304_prgr.d04_guarderia 
          WI THOUT DEFAULTS
           AFTER FIELD s04_redond 
 IF r_d304_prgr.s04_redond IS NULL THEN 
 CALL mensajes(15) 
 NEXT FIELD s04_redond 
                 END IF 
                 CASE 
WHEN r_d304_prgr.s04_redond = 1<br>- NEXT FIELD d04_depare<br>WHEN r_d304_prgr.s04_redond = 10<br>- NEXT FIELD d04_depare<br>WHEN r_d304_prgr.s04_redond = 100<br>- NEXT FIELD d04_depare
 WHEN r_d304_prgr.s04_redond = 1000 
 NEXT FIELD d04_depare 
                       OTHERWI SE
 CALL mensajes(30) 
 NEXT FIELD s04_redond 
                 END CASE 
 AFTER FIELD d04_depare 
 IF r_d304_prgr.d04_depare IS NULL THEN 
 CALL mensajes(15) 
 NEXT FIELD d04_depare 
 END IF 
 IF r_d304_prgr.d04_depare < 0 THEN 
 CALL mensajes(29)
```

```
 NEXT FIELD d04_depare 
              END IF
 AFTER FIELD d04_despen 
 IF r_d304_prgr.d04_despen IS NULL THEN 
 CALL mensajes(15) 
 NEXT FIELD d04_despen 
 END IF 
                IF r_d304_prgr.d04_despen < 0 THEN 
 CALL mensajes(29) 
 NEXT FIELD d04_despen 
              END IF
 AFTER FIELD d04_prefin 
 IF r_d304_prgr.d04_prefin IS NULL THEN 
 CALL mensajes(15) 
 NEXT FIELD d04_prefin 
 END IF 
 IF r_d304_prgr.d04_prefin < 0 THEN 
 CALL mensajes(29) 
 NEXT FIELD d04_prefin 
               END IF 
          AFTER FIELD d04_presoc 
 IF r_d304_prgr.d04_presoc IS NULL THEN 
 CALL mensajes(15) 
 NEXT FIELD d04_presoc 
 END IF 
 IF r_d304_prgr.d04_presoc < 0 THEN 
 CALL mensajes(29) 
 NEXT FIELD d04_presoc 
              NEXT FIELD dO4_presoc<br>END IF
 AFTER FIELD d04_pagesp 
 IF r_d304_prgr.d04_pagesp IS NULL THEN 
 CALL mensajes(15) 
                     NEXT FIELD d04_pagesp 
               END IF 
 IF r_d304_prgr.d04_pagesp < 0 THEN 
 CALL mensajes(29) 
 NEXT FIELD d04_pagesp 
              END IF
 AFTER FIELD d04_otrper 
 IF r_d304_prgr.d04_otrper IS NULL THEN 
 CALL mensajes(15) 
 NEXT FIELD d04_otrper 
               END IF
 IF r_d304_prgr.d04_otrper < 0 THEN 
 CALL mensajes(29) 
 NEXT FIELD d04_otrper 
               END IF 
          AFTER FIELD d04_otrded 
 IF r_d304_prgr.d04_otrded IS NULL THEN 
 CALL mensajes(15) 
 NEXT FIELD d04_otrded 
               END IF
 IF r_d304_prgr.d04_otrded < 0 THEN 
 CALL mensajes(29) 
 NEXT FIELD d04_otrded 
               END IF 
 AFTER FIELD d04_subsid 
 IF r_d304_prgr.d04_subsid IS NULL THEN 
 CALL mensajes(15) 
 NEXT FIELD d04_subsid 
 END IF 
 IF r_d304_prgr.d04_subsid < 0 THEN 
 CALL mensajes(29) 
 NEXT FIELD d04_subsid 
 END IF 
 AFTER FIELD d04_facser 
 IF r_d304_prgr.d04_facser IS NULL THEN 
 CALL mensajes(15) 
 NEXT FIELD d04_facser 
                END IF 
 IF r_d304_prgr.d04_facser < 0 THEN 
 CALL mensajes(29) 
 NEXT FIELD d04_facser 
               END IF 
          AFTER FIELD d04_facpen 
 IF r_d304_prgr.d04_facpen IS NULL THEN 
 CALL mensajes(15) 
 NEXT FIELD d04_facpen 
 END IF 
 IF r_d304_prgr.d04_facpen < 0 THEN 
 CALL mensajes(29) 
                     NEXT FIELD d04_facpen 
               END IF 
 AFTER FIELD d04_segvid 
 IF r_d304_prgr.d04_segvid IS NULL THEN 
 CALL mensajes(15) 
 NEXT FIELD d04_segvid 
 END IF
```

```
 IF r_d304_prgr.d04_segvid < 0 THEN 
 CALL mensajes(29) 
 NEXT FIELD d04_segvid 
              END IF 
         AFTER FIELD d04_segret 
 IF r_d304_prgr.d04_segret IS NULL THEN 
 CALL mensajes(15) 
 NEXT FIELD d04_segret 
 END IF 
 IF r_d304_prgr.d04_segret < 0 THEN 
 CALL mensajes(29) 
 NEXT FIELD d04_segret 
              END IF 
 AFTER FIELD d04_guarderia 
 IF r_d304_prgr.d04_guarderia IS NULL THEN 
 CALL mensajes(15) 
                  NEXT FIELD d04_guarderia
              END IF 
              IF r_d304_prgr.d04_guarderia < 0 THEN 
 CALL mensajes(29) 
 NEXT FIELD d04_guarderia 
 END IF 
     END INPUT 
 IF NOT INT_FLAG THEN 
 UPDATE d304_prgr 
 SET d304_prgr.* = r_d304_prgr.* 
              WHERE c04_tipnom = r_d304_prgr.c04_tipnom 
         CASE 
             WHEN STATUS = 0
 CALL mensajes(6) 
 CALL reset() 
 WHEN STATUS = 100 
CALL mensajes(17)<br>OTHERWISE "CROR: ", STATUS USING "-<<<<", "HA OCURRIDO"<br>EXIT PROGRAM<br>EXIT PROGRAM
         END CASE 
    ELSE
LET INT_FLAG = FALSE<br>LET r_d304_prgr.* = r_undo.*<br>DISPLAY BY NAME r_d304_prgr.*
 CALL mensajes(3) 
 CALL reset() 
     END IF 
END FUNCTION 
################################################################################
```
En este caso en particular se encontró que este programa utiliza la forma "F3PARSI 1. per" como interfaz, para darle mantenimiento a la tabla "d304\_prgr" de la base de datos "bd3\_nomi"; así mismo valida que los datos introducidos no sean nulos ni negativos.

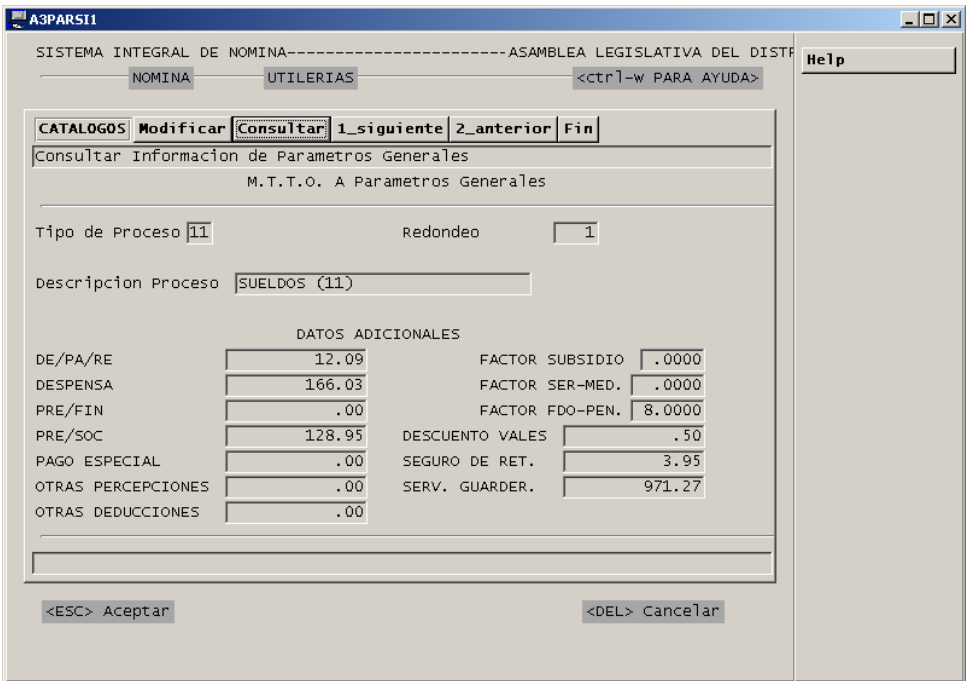

Se aplica el mismo procedimiento a todos los programas que necesitan ser sometidos a la reingeniería de software.

## **9 REESTRUCTURACIÓN DE CÓDIGO Y DATOS**

A continuación se muestra el fragmento de código original de un programa y la reestructuración del mismo (**Reingeniería**):

#### **Fragmento de código original del programa** A1IMPCHE.4gl**:**

```
FOREACH c_ptr INTO r_m150_emis.*               ## IMPRESION Y ACTUALIZACION<br>IF r_m150_emis.c50_origen = 5 THEN<br>SELECT d26_sdocxp INTO p_sdocxp
       FROM m126_cxpp
  WHERE c26_numcxp = r_m150_emis.c50_numcxp 
 IF r_m150_emis.d50_impche > p_sdocxp THEN 
            CONTINUE FOREACH
  END IF 
END IF 
   LET p_primeravez = "1" 
 IF r_m150_emis.c50_origen = "1" OR r_m150_emis.c50_origen = "3" THEN<br>
IF r_m150_emis.c50_concep = "3" THEN<br>
IF validacta(r_m150_emis.c50_tiprov) THEN<br>
CALL mensajes(26)<br>
CONTINUE FOREACH<br>
END IF
       ELSE 
  IF validacta(r_m150_emis.c50_tiprov) THEN 
 CALL mensajes(26) 
  CONTINUE FOREACH 
 END IF 
       END IF 
END IF 
                          ############################################### 
  # CUENTAS POR PAGAR (ASAMBLEA): # 
 # Se genera una poliza de: GASTOS vs BANCOS # 
 ############################################### 
 IF r_m150_emis.c50_origen = "2" OR r_m150_emis.c50_origen > "3" THEN 
 IF validacta(r_m150_emis.c50_tiprov) THEN 
 CALL mensajes(26) 
  CONTINUE FOREACH 
 END IF 
 IF r_m150_emis.c50_origen = "5" THEN<br>IF validacxp() THEN<br>CALL mensajes(27)<br>CONTINUE FOREACH
             END IF 
       END IF 
END IF 
  LET p_sierror = "0" 
 LET p_huboerror = 0 
  LET w_i50_numche = w_i50_numche + 1 
 LET r_m150_emis.c50_numche = w_i50_numche 
       CASE 
  WHEN LENGTH (r_m150_emis.c50_numche) = 1 
 LET r_m150_emis.c50_numche = "0000000",r_m150_emis.c50_numche CLIPPED 
 WHEN LENGTH (r_m150_emis.c50_numche) = 2<br>LET r_m150_emis.c50_numche = "000000",r_m150_emis.c50_numche CLIPPED<br>WHEN LENGTH (r_m150_emis.c50_numche = "00000",r_m150_emis.c50_numche CLIPPED<br>LET r_m150_emis.c50_numche = "00000
 WHEN LENGTH (r_m150_emis.c50_numche) = 4<br>LET r_m150_emis.c50_numche = "0000",r_m150_emis.c50_numche CLIPPED<br>WHEN LENGTH (r_m150_emis.c50_numche) = 5<br>LET r_m150_emis.c50_numche = "000",r_m150_emis.c50_numche CLIPPED<br>WHEN LE
 LET r_m150_emis.c50_numche = "00", r_m150_emis.c50_numche CLIPPED<br>WHEN LENGTH (r_m150_emis.c50_numche) = 7<br>LET r_m150_emis.c50_numche = "0", r_m150_emis.c50_numche CLIPPED<br>WHEN LENGTH (r_m150_emis.c50_numche) = 8<br>LET r_m15
      LET p_sierror = "0"<br>BEGIN WORK
                                                                                 BEGIN WORK # INICIA TRANSACCION DE CONTABILIDAD 
  CALL contabiliza() 
 IF p_sierror = "1" THEN 
 CONTINUE FOREACH 
           END IF
```
### **Fragmento de código reestructurado del programa** A1IMPCHE.4gl**:**

Se indentó el código y se modificó la estructura de datos para optimizar su ejecución

```
-- IMPRESION Y ACTUALIZACION
 FOREACH c_ptr 
 INTO r_m150_emis.* 
         SELECT * 
             ....<br>INTO r m118 bene.*
             FROM m118_bene
 WHERE c18_cvepro = r_m150_emis.c50_cvepro AND 
 c18_tiprov = r_m150_emis.c50_tiprov 
 IF r_m150_emis.c50_origen = 5 THEN 
 SELECT d26_sdocxp 
INTO p_sdocxp<br>FROM m126_cxpp<br>WHERE c26_numcxp = r_m150_emis.c50_numcxp
 IF r_m150_emis.d50_impche > p_sdocxp THEN 
 CONTINUE FOREACH 
             END IF
         END IF 
IF r_m150_emis.c50_origen = "1" OR r_m150_emis.c50_origen = "3" THEN<br>
IF r_m150_emis.c50_concep = "3" THEN<br>
IF validacta(r_m150_emis.c50_tiprov) THEN<br>
CALL mensajes(26)<br>
CONTINUE FOREACH<br>END IF
              ELSE 
 IF validacta(r_m150_emis.c50_tiprov) THEN 
 CALL mensajes(26) 
 CONTINUE FOREACH 
                  END IF 
             END IF
        FND IF
          -- CUENTAS POR PAGAR (ASAMBLEA): Se genera una poliza de: GASTOS vs BANCOS 
 IF r_m150_emis.c50_origen = "2" OR r_m150_emis.c50_origen > "3" THEN 
 IF validacta(r_m150_emis.c50_tiprov) THEN 
 CALL mensajes(26) 
 CONTINUE FOREACH 
              END IF 
IF r_m150_emis.c50_origen = "5" THEN<br>IF validacxp() THEN<br>CALL mensajes(27)
                    CONTINUE FOREACH
                  END IF 
             END IF
         END IF 
         LET p_sierror = "0" 
LET p_huboerror = 0<br>LET w_i50_numche = w_i50_numche + 1<br>LET r_m150_emis.c50_numche = w_i50_numche USING '&&&&&&&&'
         LET p_sierror = "0" 
        BEGIN WORK # INICIA TRANSACCION DE CONTABILIDAD
 CALL contabiliza() 
 IF p_sierror = "1" THEN 
 ROLLBACK WORK 
 CONTINUE FOREACH 
         END IF 
En donde el código original: 
    LET r_m150_emis.c50_numche = w_i50_numche
```

```
 CASE 
           SE<br>WHEN LENGTH (r_m150_emis.c50_numche) = 1<br>LET r_m150_emis.c50_numche = "0000000", r_m150_emis.c50_numche CLIPPED
LET r_{\text{m}} 150 emis. c50 numche = "0000000", r_{\text{m}} 150 emis. c50 numche CLIPPED<br>
WHEN LENGTH (r_{\text{m}} 150 emis. c50 numche) = 2<br>
LET r_{\text{m}} 150 emis. c50 numche = "000000", r_{\text{m}} 150 emis. c50 numche CLIPP
```
Se reemplazó por el código (**Refabricación**, **Refinamiento y simplificación**):

LET r\_m150\_emis.c50\_numche = w\_i50\_numche USING '&&&&&&&&'

El cual formatea el número contenido en la variable  $w_i$  i 50 numche a ocho posiciones, rellenando los espacios a la izquierda con ceros y asignándola al elemento c50\_numche de la estructura de registro r\_m150 emis (r\_m150 emis.c50 numche).

Se aplica el mismo procedimiento a todos los programas que necesitan ser sometidos a la reingeniería de software.

# **10 INGENIERÍA DEL DISEÑO**

A continuación se presentan las abstracciones, arquitecturas, patrones, modularidad, ocultación de la información, independencia funcional, refinamiento y refabricación de tres procesos requeridos del sistema: **Impresión del importe en palabras en los cheques y recibos**, **Cálculo del tiempo extra** y **Cálculo del impuesto**.

## **IMPRESIÓN DEL IMPORTE EN PALABRAS EN LOS CHEQUES Y RECIBOS:**

Este procedimiento incluye **Independencia funcional** y **Refabricación** de la función para convertir un valor numérico (importe) en palabras para la impresión en los cheques y recibos:

La función forma\_descri pci on utiliza variables globales (además de locales) para el importe a convertir, así como la variable en donde se guarda el texto del importe. El código tiene un "bug" en la generación del texto del importe en las centenas al dejarlas en dos palabras separadas.

```
------------------------------------------------------------------------ 
FUNCTION forma_descripcion() 
 DEFINE paso char(15), 
 feria char(2), 
            val or char(12)longi, l, totlo, posic, wpaso, checa, termi SMALLINT, # trabajo<br>wwaux char(20).
                                                                         char(20),<br>char(1)
           wchar, wchar1
   LET paso = r_m150_emis.d50_impche
LET İ = LENGTH(PASO)<br>LET valor = paso[1,l-3]<br>LET feria = paso[1-1,l]<br>LET w_c50_letra = "("<br>LET longi = 1<br>LET totlo = LENGTH(valor)
   LET posic = 12 - \text{tòtlo} + 1 IF valor > 0 THEN 
         LET checa = TRUE 
    ELSE 
         LET checa = FALSE 
    END IF 
   IF totlo = 0 THEN
 LET checa = FALSE 
 END IF 
    WHILE checa
LET termi = TRUE<br>LET wchar = valor[longi,longi]<br>IF posic = 1 OR posic = 4 OR posic = 7 OR posic = 10 THEN<br>LET wwaux = ' CIENTO'<br>IF wchar > '1' THEN
                   LET wwaux = wwaux CLIPPED,'S' 
      END IF 
      CASE 
           when wchar = '0' 
 IF valor[longi+1,longi+2] = '00' THEN 
 LET longi = longi + 2
```

```
 LET posic = posic + 2 
 LET termi = FALSE 
 END IF 
 when wchar = '1' 
 IF valor[longi+1,longi+2] = '00' THEN 
 LET posic = posic + 2 
 LET longi = longi + 2 
 LET wwaux = 'CIEN' 
END IF<br>
LET I = LENGTH(w_c50_letra)<br>
LET w_c50_letra = w_c50_letra[1, l], wwaux<br>
when wchar = '2'<br>
LET I = LENGTH(w_c50_letra)<br>
LET W_c50_letra = w_c50_letra[1, l],' DOS', wwaux<br>
when wchar = '3'<br>
LET I = LENGTH(w_c50_letr
LET w_c50_letra = w_c50_letra[1,l],' TRES',wwaux<br>when wchar = '4'<br>LET l = LENGTH(w_c50_letra)<br>LET w_c50_letra = w_c50_letra[1,l],' CUATRO',wwaux
 when wchar = '5' 
 LET l = LENGTH(w_c50_letra) 
 LET w_c50_letra = w_c50_letra[1,l],' QUINIENTOS' 
when wchar = '6'<br>
LET w_C50_letra = w_c50_letra[1,1],' SEIS', wwaux<br>
when wchar = '7'<br>
LET w_C50_letra = w_c50_letra[1,1],' SEIS', wwaux<br>
when wchar = '7'<br>
LET w_C50_letra = w_c50_letra[1,1],' SETE', wwaux<br>
when wchar = '
        END CASE 
 LET longi = longi + 1 
 LET posic = posic + 1 
 ELSE 
 IF posic = 2 OR posic = 5 OR posic = 8 OR posic = 11 THEN 
 CASE 
                  when wchar = '1' LET wchar1 = valor[longi+1,longi+1] 
                CASE 
 when wchar1 = '0' 
 LET l = LENGTH(w_c50_letra) 
LET w\_c50 letra = w\_c50 letra [1,1], DIEZ<br>
LET w\_c50 letra = w\_c50 letra [1,1], ONCE<br>
LET w\_c50 letra = w\_c50 letra [1,1], ONCE<br>
when wchar1 = \cdot 2<br>
LET 1 = LENGTH(w\_c50 letra)<br>
LET w\_c50 letra = 
LET w\_c50 letra = w\_c50 letra[1,1], 'DIECISEIS'<br>
when wchar1 = '7'<br>
LET I = LENGTH(w\_c50 letra)<br>
LET I = LENGTH(w\_c50 letra)<br>
LET u\_c50 letra = w\_c50 letra[1,1], 'DIECISIETE'<br>
when wchar1 = '8'<br>
LET w\_c50 
LET longi = longi + 1<br>
LET posic = posic + 1<br>
when wchar = '2'<br>
IF valor[longi+1,longi+1] = '0' THEN<br>
LET I = LENGTH(w_c50_letra)<br>
LET w_c50_letra = w_c50_letra[1,l],' VEINTE'<br>
ELSE
 LET l = LENGTH(w_c50_letra) 
 LET w_c50_letra = w_c50_letra[1,l],' VEINTI' 
               END IF 
 when wchar = '3' 
 LET l = LENGTH(w_c50_letra) 
 LET w_c50_letra = w_c50_letra[1,l],' TREINTA' 
              LET W_CC50_letra = W_CC50_letra = w_CC50_letra [1, 1], TREINTA'<br>when wchar = '4'
 LET l = LENGTH(w_c50_letra) 
 LET w_c50_letra = w_c50_letra[1,l],' CUARENTA' 
 when wchar = '5' 
 LET l = LENGTH(w_c50_letra) 
 LET w_c50_letra = w_c50_letra[1,l],' CINCUENTA' 
 when wchar = '6' 
 LET l = LENGTH(w_c50_letra) 
 LET w_c50_letra = w_c50_letra[1,l],' SESENTA' 
 when wchar = '7'
```

```
LET I = LENGTH(w_c50_letra)<br>LET w_c50_letra = w_c50_letra[1,l],' SETENTA'<br>when wchar = '8'
LET I = LENGTH(w_c50_letra)<br>LET w_c50_letra = w_c50_letra[1,l],' OCHENTA'<br>when wchar = '9'
 LET l = LENGTH(w_c50_letra) 
 LET w_c50_letra = w_c50_letra[1,l],' NOVENTA' 
END CASE<br>
IF wchar <> '1' THEN<br>
LET longi = longi + 1<br>
LET posic = posic + 1<br>
IF wchar <> '0' AND wchar <> '2' THEN<br>
LET wwaux = ' Y '<br>
ELSE
 IF wchar = '2' THEN 
 LET wwaux = '' 
                ELSE 
                     LET wwaux = ' ' 
              END IF
                   END IF 
                  LET wchar = valor[longi, longi]
                  CASE
               when \overline{w}char = '1'
 LET l = LENGTH(w_c50_letra) 
 LET w_c50_letra = w_c50_letra[1,l],wwaux CLIPPED,' UN' 
when wchar = '2'<br>LET w_c50_letra = LENGTH(w_c50_letra)<br>LET w_c50_letra = w_c50_letra[1,l],wwaux CLIPPED,' DOS'<br>when wchar = '3'
 LET l = LENGTH(w_c50_letra) 
 LET w_c50_letra = w_c50_letra[1,l],wwaux CLIPPED,' TRES' 
 when wchar = '4' 
 LET l = LENGTH(w_c50_letra) 
LET w_c50_letra = w_c50_letra[1,l],wwaux CLIPPED,' CUATRO'<br>when wchar = '5'<br>LET I = LENGTH(w_c50_letra)<br>LET w_c50_letra = w_c50_letra[1,l],wwaux CLIPPED,' CINCO'<br>when wchar = "6"<br>LET w_c50_letra = w_c50_letra[1,l],wwaux CL
 LET l = LENGTH(w_c50_letra) 
 LET w_c50_letra = w_c50_letra[1,l],wwaux CLIPPED,' SIETE' 
 when wchar = '8' 
 LET l = LENGTH(w_c50_letra) 
 LET w_c50_letra = w_c50_letra[1,l],wwaux CLIPPED,' OCHO' 
when wchar = '9'<br>LET I = LENGTH(w_c50_letra)<br>LET w_c50_letra = w_c50_letra[1,l],wwaux CLIPPED,' NUEVE'<br>END CASE
             END IF 
      ELSE<br>CASE
CASE<br>
When wchar = '1'<br>
LET w_C50_letra] = LENGTH(w_C50_letra)<br>
LET w_C50_letra], 1], 'DOS'<br>
when wchar = '2'<br>
LET w_C50_letra[1, 1], 'DOS'<br>
when wchar = '3"<br>
LET w_C50_letra[1, 1], 'TRES'<br>
LET w_C50_letra = w_C50_letra[1,
 END IF 
 LET longi = longi + 1 
 LET posic = posic + 1 
 END IF 
IF (posic = 4 OR posic = 10) AND termi THEN<br>LET I = LENGTH(w_c50_letra)<br>LET w_c50_letra = w_c50_letra[1,l],' MIL '
ELSE<br>IF posic = 7 THEN<br>IF totlo = 7 AND valor[1,1] = '1' THEN<br>LET I = LENGTH(w_c50_letra)<br>LET w_c50_letra = w_c50_letra[1,l],' MILLON '
             ELSE 
 LET l = LENGTH(w_c50_letra) 
 LET w_c50_letra = w_c50_letra[1,l],' MILLONES '
```

```
 END IF 
       END IF
           END IF
 IF longi > totlo THEN 
 LET checa = FALSE 
           END IF 
     END WHILE
 IF valor = "0" THEN 
 LET w_c50_letra = 'CERO' 
 END IF 
LET wpaso = LENGTH(w_c50_letra)<br>IF wpaso > 8 THEN<br>IF w_c50_letra[wpaso-8,wpaso] = 'MILLONES ' OR<br>W_c50_letra[wpaso-6,wpaso] = 'MILLON ' THEN<br>LET wwaux = ' DE PESOS '<br>ELSE
 IF valor = 1 THEN 
 LET wwaux = ' PESO ' 
 ELSE 
 LET wwaux = ' PESOS ' 
 END IF 
     END IF
ELSE 
       IF valor = 1 THEN
           LET www = ' PESO ELSE 
            LET wwaux = ' PESOS ' 
       END IF
END IF 
   LET I = LENGTH(w_c50_l) \text{ etra}LET w_c50_letra = w_c50_letra[1,l],' MILLONES '<br>LET w_c50_letra=w_c50_letra[1,l]," ",wwaux CLIPPED," ",feria,'/100 M.N.)'<br>END FUNCTION
```
Se reemplazó todo el código (**Refabricación**) y se modificó la estructura de datos para optimizar su ejecución con menos código utilizando un parámetro para el importe y solo con variables locales (**Independencia funcional**), devolviendo el resultado de éste en la función.

```
############################################################################### 
FUNCTION num_letras(nNumero) 
   DEFINE<br>
nNumero
      nNumero DECIMAL(11, 2),<br>cUdc CHAR(3),
 cUdc CHAR(3), 
 cCar CHAR(1), 
      cNumero CHAR(12)<br>cLetras CHAR(90)
                              CHAR(90) i, 
       j, 
                             SMALLINT
 LET cNumero = nNumero USING '&&&&&&&&&.&&' 
 LET cLetras = '' 
   FOR j = 1 TO 3
      LET cUdc = cNumero[1+(j-1)*3, 3+(j-1)*3]FOR i = 1 TO 3
         LET cCar = cUdc[i, i] CASE 
             \overline{W}HEN i = 1
                LET nVal = clIdc[2, 3]CASE
                    WHEN cCar = '9'
                      -Newson<br>LET cletras = cletras CLIPPED, ' NOVECIENTOS'<br>EN cCar = '8'
                    WHEN cCar = LET cLetras = cLetras CLIPPED, ' OCHOCIENTOS' 
                    WHENccar = 7' LET cLetras = cLetras CLIPPED, ' SETECIENTOS' 
 WHEN cCar = '6' 
                       LET cLetras = cLetras CLIPPED, ' SEISCIENTOS'<br>N cCar = '5'
                    WHEN cCar = LET cLetras = cLetras CLIPPED, ' QUINIENTOS' 
                    WHEN _{c}Car = '4'
 LET cLetras = cLetras CLIPPED, ' CUATROCIENTOS' 
 WHEN cCar = '3' 
 LET cLetras = cLetras CLIPPED, ' TRESCIENTOS' 
 WHEN cCar = '2' 
                        LET cLetras = cLetras CLIPPED, ' DOSCIENTOS' 
 WHEN cCar = '1' 
 IF nVal > 0 THEN 
                           LET cLetras = cLetras CLIPPED, ' CIENTO' 
                        ELSE 
                           LET cLetras = cLetras CLIPPED, ' CIEN'
```

```
 END IF 
                 END CASE
                  IF (nVal > 0) AND (LENGTH(cLetras) != 0) AND (cCar != '0') THEN 
 LET cLetras = cLetras CLIPPED, ' ' 
 END IF 
 WHEN i = 2 
 LET nVal = cUdc[3,3] 
 CASE 
 WHEN cCar = '9' 
                     ........<br>LET cLetras = cLetras CLIPPED, ' NOVENTA'<br>WHEN cCar = '8'
WHEN cCar = '8'<br>LET cLetras = cLetras CLIPPED, ' OCHENTA'<br>WHEN cCar = '7'
 LET cLetras = cLetras CLIPPED, ' SETENTA' 
 WHEN cCar = '6' 
 LET cLetras = cLetras CLIPPED, ' SESENTA' 
WHEN cCar = '5'<br>LET cLetras = cLetras CLIPPED, ' CINCUENTA'<br>WHEN cCar = '4'
 LET cLetras = cLetras CLIPPED, ' CUARENTA' 
 WHEN cCar = '3' 
                         LET cLetras = cLetras CLIPPED, ' TREINTA' 
 WHEN cCar = '2' 
 IF nVal > 0 THEN 
 LET cLetras = cLetras CLIPPED, ' VEINTI' 
                         ELSE 
                             LET cLetras = cLetras CLIPPED, ' VEINTE' 
                         END IF 
 WHEN cCar = '1' 
 IF nVal = 0 THEN 
 LET cLetras = cLetras CLIPPED, ' DIEZ' 
                         ELSE 
                            IF nVal > 5 THEN
                                LET cLetras = cLetras CLIPPED, ' DIECI'
                             ELSE 
                                CASE
                                   \overline{\text{W}}HEN nVal = 1
                                       LET cLetras = cLetras CLIPPED, ' ONCE' 
                                   WHEN nVal = 2 LET cLetras = cLetras CLIPPED, ' DOCE' 
                                   WHEN nVal = 3 LET cLetras = cLetras CLIPPED, ' TRECE' 
                                   WHEN\nightharpoonup N\ddot{a} = 4
                                        LET cLetras = cLetras CLIPPED, ' CATORCE' 
                                   WHEN nVal = 5 LET cLetras = cLetras CLIPPED, ' QUINCE' 
                                 END CASE 
 END IF 
 END IF 
                 END CASE
 IF (nVal > 0) and (cCar > '2') THEN 
 LET cLetras = cLetras CLIPPED, ' Y ' 
                  END IF 
             WHEN i = 3LET nVal = clIdc[2, 2] CASE 
WHEN (cCar = '9')<br>IF nVal = 1 OR nVal = 2 THEN<br>ELSE = cLetras = cLetras CLIPPED, 'NUEVE'<br>ELSE
 LET cLetras = cLetras CLIPPED, ' NUEVE' 
 END IF 
 WHEN (cCar = '8') 
 IF nVal = 1 OR nVal = 2 THEN 
 LET cLetras = cLetras CLIPPED, 'OCHO' 
                         ELSE 
 LET cLetras = cLetras CLIPPED, ' OCHO' 
 END IF 
 WHEN (cCar = '7') 
 IF nVal = 1 OR nVal = 2 THEN 
 LET cLetras = cLetras CLIPPED, 'SIETE' 
                          ELSE 
                            LET cLetras = cLetras CLIPPED, ' SIETE' 
                        END IF
 WHEN (cCar = '6') 
 IF nVal = 1 OR nVal = 2 THEN 
 LET cLetras = cLetras CLIPPED, 'SEIS' 
                         ELSE 
                            LET cLetras = cLetras CLIPPED, ' SEIS' 
                        END IF
WHEN (cCar = '5') AND (nVal != 1)<br>IF nVal = 2 THEN<br>LET cLetras = cLetras CLIPPED, 'CINCO'
                         ELSE 
                        LET cLetras = cLetras CLIPPED, ' CINCO'<br>END IF
 END IF 
 WHEN (cCar = '4') AND (nVal != 1) 
 IF nVal = 2 THEN 
                             LET cLetras = cLetras CLIPPED, 'CUATRO' 
                         ELSE 
                        ---<br>LET cLetras = cLetras CLIPPED, ' CUATRO'<br>END IF
 END IF 
 WHEN (cCar = '3') AND (nVal != 1) 
 IF nVal = 2 THEN
```

```
 LET cLetras = cLetras CLIPPED, 'TRES' 
                         ELSE 
                             LET cLetras = cLetras CLIPPED, ' TRES' 
                          END IF 
 WHEN (cCar = '2') AND (nVal != 1) 
 IF nVal = 2 THEN 
                             LET cLetras = cLetras CLIPPED, 'DOS' 
                         ELSE 
                         ----<br>LET cLetras = cLetras CLIPPED, ' DOS'<br>END IF
 END IF 
 WHEN (cCar = '1') AND (nVal != 1) 
 IF nVal = 2 THEN 
                             LET cLetras = cLetras CLIPPED, 'UN' 
                         ELSE 
                             LET cLetras = cLetras CLIPPED, ' UN' 
                         END IF 
                  END CASE 
           END CASE 
        END FOR 
        IF cUdc != '000' THEN 
LET nVal = cUdc<br>IF j = 2 THEN<br>IF nVal = 1 THEN
                  LET cLetras = cLetras CLIPPED, 'MIL ' 
               ELSE 
                  LET cLetras = cLetras CLIPPED, ' MIL ' 
              END IF
           ELSE 
 IF j = 1 THEN 
 IF nVal = 1 THEN 
                      LET cLetras = cLetras CLIPPED, ' MILLON ' 
                  ELSE 
                      LET cLetras = cLetras CLIPPED, ' MILLONES ' 
                 END IF
               END IF 
           END IF 
       END IF
    END FOR 
 IF cLetras[1,1] = ' ' THEN 
 LET cLetras = cLetras[2,90] 
 END IF 
    IF nNumero = 1000000 THEN 
       LET cLetras = cLetras CLIPPED,' DE ' 
    END IF 
   LET cLetras = '(', cLetras CLIPPED, ' PESOS ', cNumero[11, 12], '/100 M.N.)'
    RETURN cLetras 
END FUNCTION 
###############################################################################
```
## **CÁLCULO DEL TIEMPO EXTRA:**

Este procedimiento incluye **Abstracción de datos**, **Abstracción procedimental**, **Arquitectura** y **Modularidad** del programa para calcular el tiempo extra y guardarlo para su posterior aplicación en una quincena.

### La ley en la materia dice:

------------------------------------------------------------------------------------------------------------------------------------ *TIEMPO EXTRAORDINARIO. MECANISMO DE CÁLCULO PARA SU PAGO CONFORME A LOS ARTÍCULOS 66 A 68 DE LA LEY FEDERAL DEL TRABAJO.* 

*El artículo 66 de la Ley Federal del Trabajo establece que el tiempo extraordinario no podrá exceder de tres horas diarias ni de tres veces a la semana. Por otra parte, los numerales 67 y 68 de la citada ley señalan, en cuanto a su pago, que las horas extras que no rebasen ese límite se cubrirán con un 100% más del salario que corresponda a las horas de la jornada, mientras que las horas que excedan de nueve a la semana deberán pagarse con un 200% más del salario respectivo. Ahora bien, de dichos dispositivos se advierte un mecanismo para el cálculo de su pago basado no sólo en el máximo de nueve horas generadas en una semana, sino también por día, razón por la cual deberá atenderse a las horas realmente laboradas por cada día. En ese sentido, si un trabajador prestó sus servicios toda una semana generando dos horas extras diarias, es claro que las primeras seis horas extras originadas en los primeros tres días serán pagadas con un 100% más del salario, mientras que las restantes seis horas de los siguientes tres días con un 200% más.* 

#### *TERCER TRIBUNAL COLEGIADO EN MATERIA DE TRABAJO DEL PRIMER CIRCUITO.*

*La interpretación "tradicional" otorgada a los artículos 66, 67 y 68 de la Ley Laboral hasta antes de la emisión del criterio jurisprudencial antes citado consistía en otorgar un valor adicional del 100% a las primeras nueve horas extras laboradas durante la semana, así como un valor adicional del 200% a las horas extraordinarias posteriores al límite semanal antes indicado. Por otro lado, en concordancia con la nueva interpretación que a los preceptos legales antes precisados realiza el Tercer Tribunal Colegiado del Primer Circuito, el cálculo de tiempo extraordinario no solo debe atender al total de horas laboradas durante la semana, pues además, ahora deben ser considerados también el número de días en que las mismas fueron laboradas, (pues a partir del cuarto día de la semana en que sea laborado tiempo extraordinario, este se considerará como triple para efectos de su pago), así como el número de horas extraordinarias laboradas por día, (pues al exceder tres horas de tiempo extraordinario en un día, dicho excedente deberá ser también considerado como triple para efectos de su pago).*  ----------------------------------------------------------------------------------------------------

Además de la interpretación anterior se debe tomar en cuenta que el tiempo extra se debe calcular por semana de lunes a domingo y esta puede ser pagada en dos quincenas, es decir, una parte en una quincena y la otra parte en otra quincena subsiguiente, de tal manera que se debe tomar en cuenta las horas pagadas en una quincena, ya sean las dobles y/o triples para calcular el tipo de horas extras que faltan por pagar en la siguiente quincena.

Para el cálculo del impuesto se deberá tomar la base gravable del tiempo extra y ésta se calcula de la siguiente manera:

#### ---------------------------------------------------------------------------------------------------- *BASE GRAVABLE Y EXENTA DE LAS HORAS EXTRA (2010)*

*La ley del ISR artículo 109 fracción primera considera que las horas extras de salario mínimo que no excedan los límites de la ley federal del trabajo deben ser exentas en su totalidad. Las horas de salarios superiores al mínimo deben ser consideradas el 50% exento y el 50% gravado; y el 50% exento no deberá exceder 5 veces el salario mínimo en la semana.* 

*De acuerdo con el artículo 27 de la ley del seguro social se considera que las horas extras que no excedan los límites del la Ley Federal del Trabajo no integran el Salario Base de Cotización.* 

*Por ejemplo (SM 2010 \$57.46)* 

*Trabajador: X* 

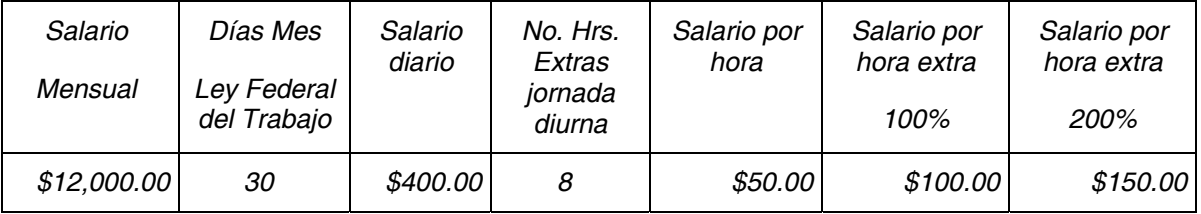

*Como ya es sabido, las horas extras se pueden calcular de dos formas, según la Ley Federal del Trabajo y según la costumbre.* 

*Para mayor explicación y mejor comprensión se presenta de las dos formas a continuación:* 

### *Caso práctico*

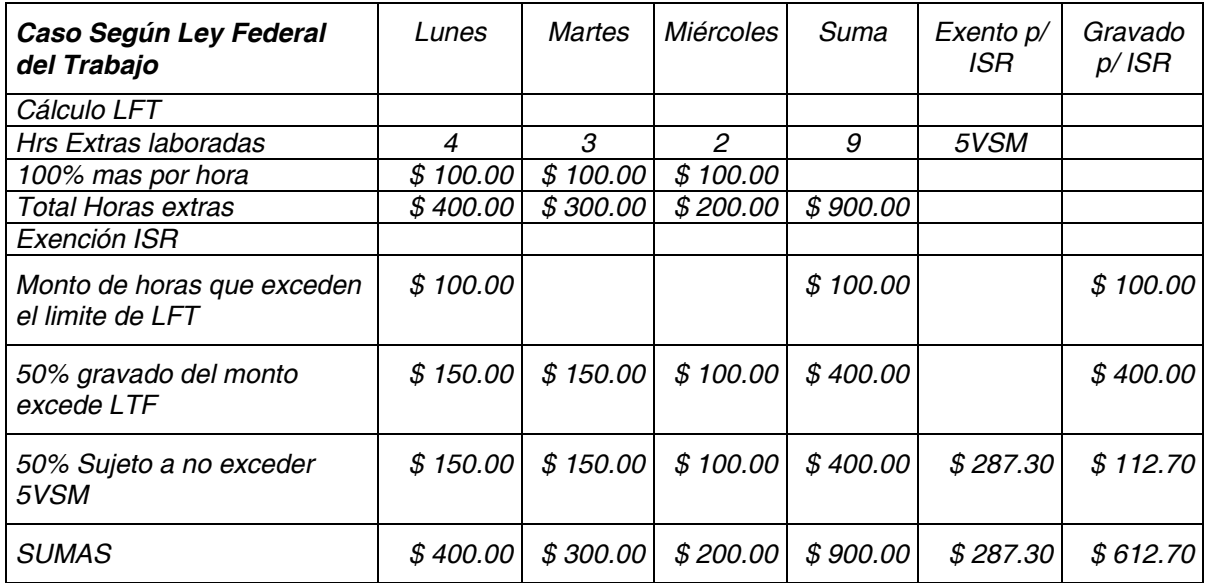

*Como se puede apreciar, el procedimiento de llenado, es fácil, ubicando en cada uno de los datos.*

*Se puede apreciar en "Exento para ISR" que dice 5 Veces el Salario Mínimo, lo cual se tiene que recordar, como viene señalado en la tabla de las percepciones que se gravan, Hacienda da un margen para reducir la base para el cálculo del impuesto. Es por eso la señalación de 5VSM.*

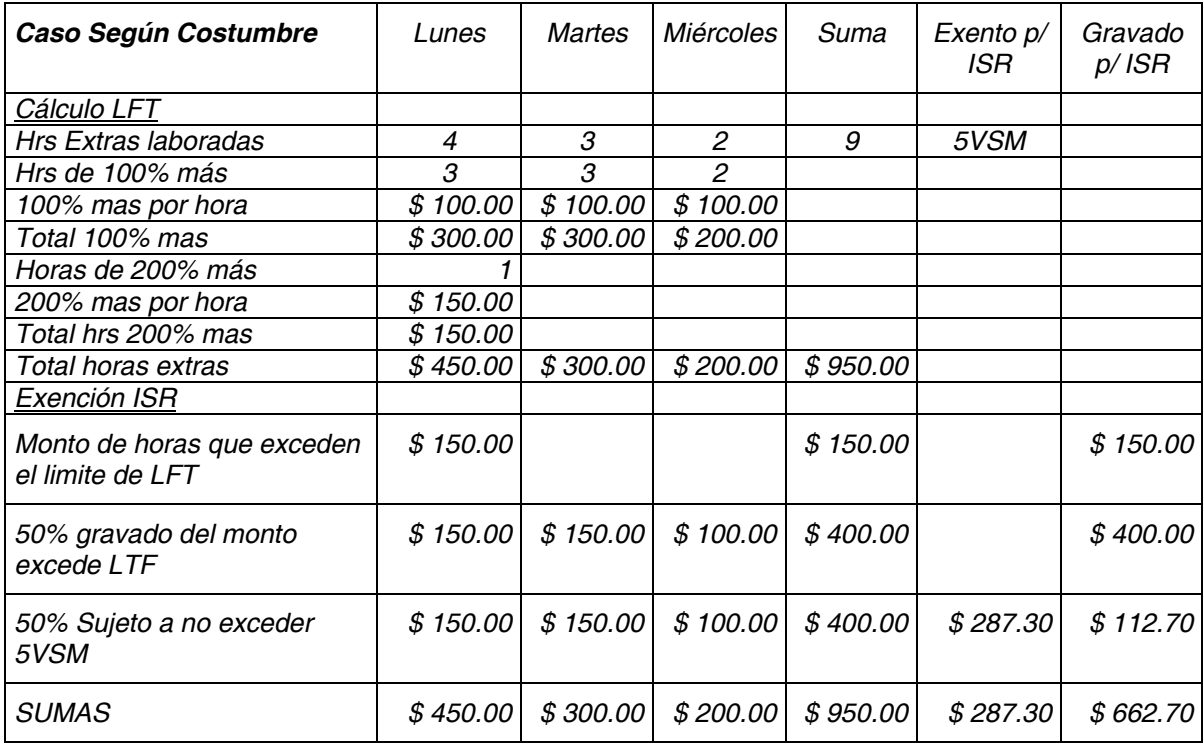

En este caso en particular, el método que se utilizará para el cálculo de las partes Exenta y Gravada será según Costumbre. Al igual que el pago de las horas extras en dos quincenas, se debe de tomar en cuenta si en la primera se aplicó todo el exento o queda algo por aplicarse en la siguiente quincena, y hay que llevar un control para esto también.

------------------------------------------------------------------------------------------------------------------------------------

Asimismo, también existe el pago de días de descanso, los cuales también están contemplados en la Ley Federal del Trabajo y se calculan como sigue:

### *D ÍAS DE DESCANSO TRIPES*

*Artículo 73.- Los trabajadores no están obligados a prestar servicios en sus días de descanso. Si se quebranta esta disposición, el patrón pagará al trabajador, independientemente del salario que le corresponda por el descanso, un salario doble por el servicio prestado.* 

------------------------------------------------------------------------------------------------------------------------------------

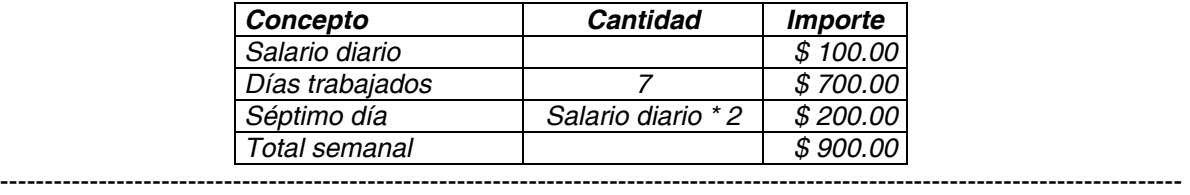

Para el caso que nos ocupa, puede haber hasta 5 días de descanso.

De igual manera los días de descanso tienen una parte gravada y otra exenta y se calcula sumando el monto de los días de descanso al monto de las horas extra como parte de éstas y de ahí se obtienen las partes gravadas y exentas.

Y por último, también se paga una prima dominical por laborar a aquellos trabajadores que presten sus servicios en día domingo de acuerdo a Ley Federal del Trabajo.

------------------------------------------------------------------------------------------------------------------------------------

### *PRIMA DOMINICAL*

*Artículo 71 - En los reglamentos de esta Ley se procurará que el día de descanso semanal sea el domingo. Los trabajadores que presten servicio en día domingo tendrán derecho a una prima adicional de un veinticinco por ciento, por lo menos, sobre el salario de los días ordinarios de trabajo.* 

------------------------------------------------------------------------------------------------------------------------------------

También esta prima incluye una parte base gravable y una parte exenta que se calcula de acuerdo al siguiente artículo de la Ley Ingresos Sobre la Renta.

*---------------------------------------------------------------------------------------------------- Art 109, Fracción XI - Las gratificaciones que reciban los trabajadores de sus patrones, durante un año de calendario, hasta el equivalente del salario mínimo general del área geográfica del trabajador elevado a 30 días, cuando dichas gratificaciones se otorguen en forma general; así como las primas vacacionales que otorguen los patrones durante el año de calendario a sus trabajadores en forma general y la participación de los trabajadores en las utilidades de las*  empresas, hasta por el equivalente a 15 días de salario mínimo general del área geográfica del *trabajador, por cada uno de los conceptos señalados. Tratándose de primas dominicales hasta por el equivalente de un salario mínimo general del área geográfica del trabajador por cada domingo que se labore.* 

De acuerdo al planteamiento para el cálculo tanto del tiempo extra, días de descanso y prima dominical, así como de sus partes gravadas y exentas, siendo que se pueden pagar en una o más quincenas, que en una quincena pueden pagarse varias semanas, que se deberá controlar que conceptos se pagan en cada quincena, además de

*----------------------------------------------------------------------------------------------------* 

generar un historial de éstos para futuras consultas, se llegó al siguiente diseño en sus partes que lo conforman:

### **Abstracción de datos**

Se requiere construir las tablas en donde residan los datos por semana para cada trabajador que labore durante ese periodo tanto tiempo extra como días de descanso, indicando por día de la semana cuántas horas extras se laboraron, cuántos días de descanso y si también se le paga prima dominical. Dado que se pueden pagar estos conceptos en diferentes quincenas se tendrá que identificar en que quincena fue pagada cada parte, por lo cual se llegó al diseño de las siguientes tablas:

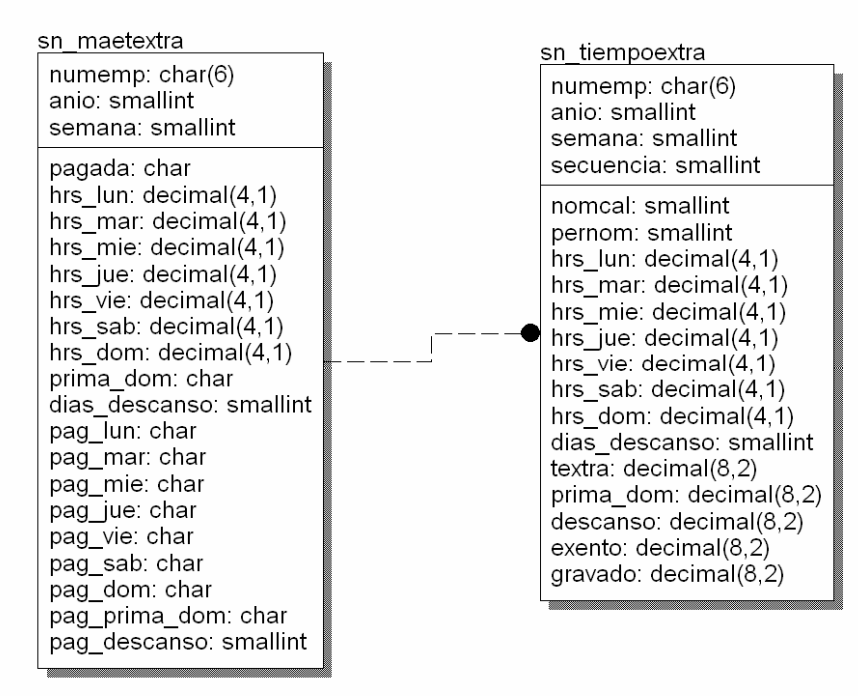

Se consideró la creación de un par de tablas maestra y esclava que contengan los datos requeridos.

La tabla maestra sn\_maetextra contiene los totales de horas a pagarse por día de la semana, la cantidad de días descanso y si se paga prima dominical; además contiene columnas que indican cuáles días de tiempo extra fueron pagados, cuántos de descanso y si se pagó la prima dominical, además con la columna pagada que indica si esta semana ya fue pagada o no, independientemente de si fue un pago parcial. Así mismo contiene las columnas que identifican al trabajador, el año y semana correspondiente.

La tabla esclava sn\_tiempoextra contiene los datos de cada ocurrencia parcial que pueda existir en la captura de los datos dada por la columna secuencia en cuyo registro contendrá las horas de tiempo extra registradas por día de la semana, los días de descanso, así como los importes que son resultado de los cálculos correspondientes por estos conceptos, tanto por su importe a pagar, como por las partes gravada y exenta. Así mismo contiene las columnas que identifican al trabajador, año, semana, ocurrencia, y nómina de cálculo y periodo en el que se pagó.

### **Abstracción procedimental**

El procedimiento a seguir para el cálculo del tiempo extra, días de descanso y prima dominical es el siguiente:

- 1. El sueldo diario se calcula dividiendo el sueldo mensual del empleado entre 30.
- 2. El sueldo por hora se calcula dividiendo el sueldo diario entre 7.
- 3. Si ya hubo un pago previo de tiempo extra correspondiente a la semana en cuestión se obtienen los valores de las horas dobles pagadas, horas triples pagadas, días de descanso pagados, si se pagó prima dominical, los importes de tiempo extra, prima dominical, días de descanso, al igual que los montos gravados y exentos.
- 4. Se van sumando las horas de cada día de lunes a domingo, contando sí hay más de 3 días con tiempo extra, si lo hay se suman las horas de tiempo extra de los días excedentes a éstos a las triples, y al mismo tiempo se va revisando si en cada día hay más de 3 horas, si las hay se suman 3 a las dobles y las excedentes a estas se suman a las triples, de lo contrario se suman a las dobles.
- 5. A las horas dobles y triples se le restan las horas dobles y triples pagadas con anterioridad respectivamente.
- 6. El importe de horas extras a pagar se calcula multiplicando por dos las horas dobles por el sueldo por hora más la multiplicación de las horas triples por tres por el sueldo por hora.
- 7. El importe de días de descanso se calcula multiplicando el sueldo diario por dos por la diferencia del número de días de descanso menos los días de descanso pagados.
- 8. Para calcular el gravado y el exento del tiempo extra y días de descanso se compara la suma de los importes de tiempo extra más el tiempo extra anterior más los días de descanso más los días de descanso anterior y dividiendo todo esto entre dos, con cinco veces el salario mínimo. Si es mayor, se compara el exento aplicado anteriormente con cinco veces el salario mínimo, si es menor se aplica la diferencia de cinco salarios mínimos menos el exento anterior, de lo contrario será cero; y el gravado será la suma de los importes de tiempo extra más los días de descanso menos el exento. Si la suma de los importes de tiempo extra más el tiempo extra anterior más los días de descanso más los días de descanso anterior y dividiendo todo esto entre dos es menor o igual que cinco veces el salario mínimo, el exento será la operación anterior menos el exento anterior; y el gravado será la suma de los importes de tiempo extra más los días de descanso menos el exento.
- 9. Para el cálculo de la prima dominical, su exento y gravado, si se debe de pagar y no se ha pagado previamente, la prima equivale al veinticinco por ciento del sueldo diario, si la prima es mayor que un salario mínimo, el exento será la suma del exento del tiempo extra y días de descanso calculados en el punto anterior más un salario mínimo y la parte gravada la suma del gravado del tiempo extra y días de descanso calculados en el punto anterior más la prima dominical menos un salario mínimo; si resulta ser menor o igual, el exento será suma del exento del tiempo extra y días de descanso calculados en el punto anterior más la prima dominical.

Los datos serán almacenados en las tablas definidas en la Abstracción de datos y serán explotados tanto dentro de este procedimiento, así como en el de la inicialización de un nuevo periodo de nómina y en el cálculo del impuesto. Si una parte de una semana de tiempo extra ya fue pagada en una nómina, ésta no podrá ser modificada y se tendrá que agregar una nueva ocurrencia de tiempo extra para la semana correspondiente, la cual estará disponible hasta que se incluya y sea pagada en otra quincena.

### **Arquitectura**

El sistema está organizado en diferentes componentes, los cuales cada uno es un elemento independiente y tiene su propia función, por lo cual siguiendo esta arquitectura, este proceso será igualmente desarrollado en un componente independiente.

## **Modularidad**

El patrón del diseño de los componentes (programas) de captura de datos estará dividido en diferentes módulos que interactúen entre sí para cumplir con el objetivo requerido. Los módulos estarán divididos en una parte de declaración de variables globales, una función principal para inicializar variables y llamar a la función de menú de opciones de Altas, Bajas, Cambios, Encuentra, Detalle, Siguiente, Previo, Reporte y Fin, para controlar las diferentes funciones del programa y lograr su objetivo. Además contará con funciones para buscar y traer los datos de las tablas, desplegarlos en la pantalla y validar los datos introducidos.

# **CÁLCULO DEL IMPUESTO:**

Este procedimiento incluye **Abstracción procedimental**, **Arquitectura** e **Independencia funcional** para calcular el impuesto.

El **ISR** tiene como función gravar los ingresos y el salario percibido por un trabajador. Este impuesto se calcula con la tarifa establecida en el artículo 96 de la **Ley del Impuesto Sobre la Renta (LISR)**, la cual se cita a continuación: *"La retención se calculará aplicando la siguiente tabla a la totalidad de los ingresos obtenidos en un mes de calendario"*:

*Este impuesto se calcula, por periodos, semanales, catorcenales, quincenales o mensuales, todo depende de los periodos de pago de la empresa. Sin embargo, la forma mas exacta para cálculo del ISR, es hacerlo mensualmente.* 

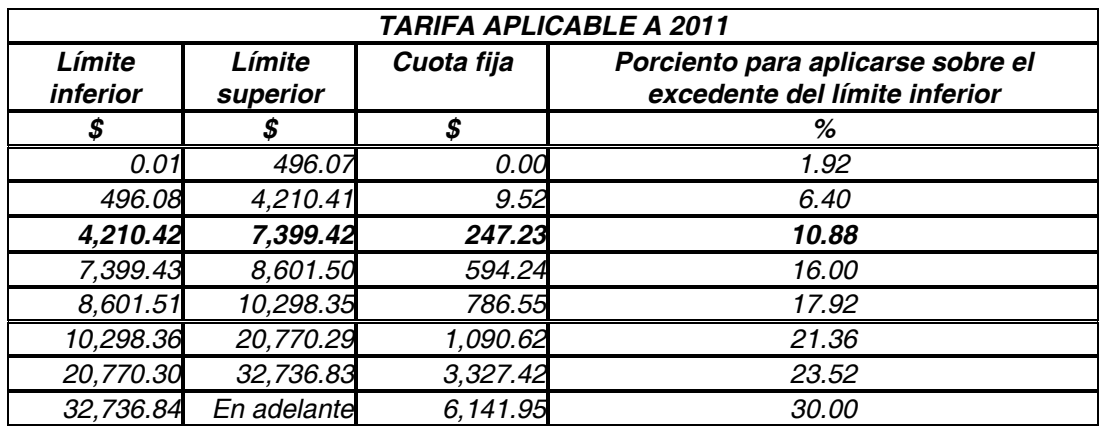

### *Cálculo del ISR mensual:*

- *1. Se ubica el ingreso gravable, entre el Límite inferior y Límite superior.*
- *2. Luego se le resta al ingreso gravable, el Límite inferior.*
- *3. Después se multiplica el resultado del punto anterior por la tasa de la columna Porciento para aplicarse sobre el excedente del limite inferior.*
- *4. Al resultado del punto anterior, se le suma el importe de la columna Cuota fija y con esta serie de operaciones se obtiene el ISR.*

*Por ejemplo, trabajador X ganando \$5,000.00 mensuales* 

*Operaciones:* 

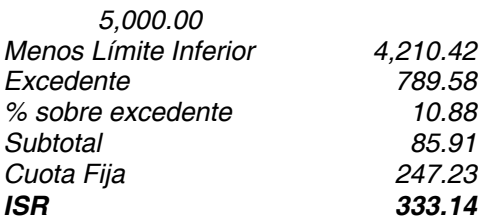

*La ley permite aplicar la tabla del subsidio al empleo, a los trabajadores asalariados, por lo que tomando como base la tabla mensual de subsidio al empleo:* 

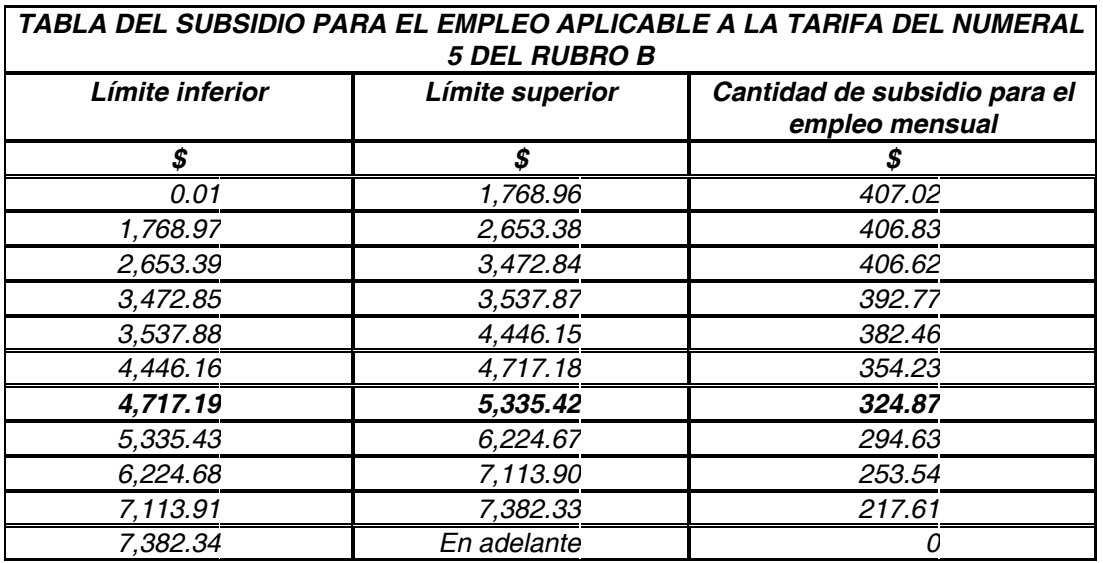

*Cálculo del subsidio al empleo a restar al resultado del calculo del ISR 2011* 

- *1. Se ubica el ingreso gravable (5,000.00 pesos) entre el Límite inferior y el Límite superior de la tabla, y la tercera columna indica el subsidio mensual (324.87)*
- *2. Se resta al ISR determinado, y se tiene el ISR neto a retener*

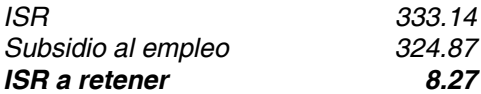

En este caso en particular el cálculo debe de hacerse por quincena.

*Para el Cálculo del ISR en la primera quincena del mes se siguen los siguientes pasos:* 

- *1. Se obtiene el Impuesto Normal Mensual (ISR a retener anterior) con la suma de todos los conceptos gravables de la quincena por 2, sin considerar las percepciones y deducciones adicionales, a través del procedimiento del cálculo del ISR mensual anterior.*
- *2. Se obtiene el Impuesto Total Mensual con la suma de todos los conceptos gravables de la quincena más los conceptos gravables de la quincena sin considerar las percepciones y deducciones adicionales (se supone la segunda quincena sin percepciones ni deducciones adicionales), a través del procedimiento del cálculo del ISR mensual.*
- *3. Se obtiene el Impuesto de la primera quincena restando del Impuesto Total Mensual la mitad del Impuesto Normal Mensual.*

*Para el Cálculo del ISR en la segunda quincena del mes se siguen los siguientes pasos:* 

- *1. Se obtiene el Impuesto de la primera quincena sumando el ISR ya calculado y guardado de la nómina correspondiente.*
- *2. Se obtiene la Percepción Mensual sumando todos los conceptos gravables ambas quincenas.*
- *3. Se obtiene el Impuesto Total Mensual con la suma de todos los conceptos gravables tanto de la quincena anterior como de la actual, al igual con las faltas de ambas quincenas.*
- *4. Se obtiene el Impuesto de la segunda quincena restando del Impuesto Total Mensual el Impuesto de la primera quincena.*

### **Abstracción procedimental**

El procedimiento a seguir para el cálculo del impuesto (ISR) es el siguiente:

- 1. Llamaremos Base Impuesto a la suma de conceptos que son aquellos que se gravan y participan en el cálculo del impuesto.
- 2. Se busca la Base Impuesto en la tabla de ISPT para determinar el rango en el que se encuentre, obteniendo el Límite Inferior, Cuota Fija y el Porcentaje Excedente de Límite Inferior.
- 3. Se obtiene el Excedente del Límite Inferior restando del Base Impuesto el Límite Inferior.
- 4. Se obtiene el Impuesto Marginal multiplicando el Excedente del Límite Inferior por el Porcentaje Excedente de Límite Inferior.
- 5. Se obtiene el Impuesto Total sumando el Impuesto Marginal con la Cuota Fija.
- 6. Se obtiene la Diferencia restando del Impuesto Total el Subsidio Acreditado.
- 7. Se busca el Base Impuesto en la tabla de Subsidio para determinar el rango en el que se encuentre, obteniendo el Crédito al Salario.
- 8. Se obtiene el Factor de Días Laborados dividiendo la diferencia de 30 menos las faltas entre 30.
- 9. Se recalcula el Crédito al Salario multiplicándolo por el Factor de Días Laborados.
- 10. Finalmente se obtiene el ISR restando de la Diferencia el Crédito al Salario.

Para el Cálculo del ISR en la primera quincena del mes se siguen los siguientes pasos:

- 1. Se obtiene el Impuesto Normal Mensual con la suma de todos los conceptos gravables de la quincena por 2, sin considerar las percepciones y deducciones adicionales, a través del procedimiento Impuesto Mensual.
- 2. Se obtiene el Impuesto Total Mensual con la suman de todos los conceptos gravables de la quincena más los conceptos gravables de la quincena sin considerar las percepciones y deducciones adicionales (se supone la segunda quincena normal), y se toman en cuenta las faltas de la quincena, a través del procedimiento Impuesto Mensual.
- 3. Se obtiene el Impuesto de la Primera Quincena restando del Impuesto Total Mensual la mitad del Impuesto Normal Mensual.

Para el Cálculo del ISR en la segunda quincena del mes se siguen los siguientes pasos:

- 1. Se obtiene el Impuesto de la Primera Quincena sumando el ISR de todas las nóminas de la primera quincena.
- 2. Se obtiene la Percepción Mensual sumando todos los conceptos gravables tanto de la quincena anterior como de la actual, al igual que las faltas de ambas quincenas.
- 3. Se obtiene el Impuesto Total Mensual con la suma de todos los conceptos gravables tanto de la quincena anterior como de la actual, al igual con las faltas de ambas quincenas.
- 4. Se obtiene el Impuesto de la Segunda Quincena restando del Impuesto Total Mensual el Impuesto de la Primera Quincena.

### **Arquitectura**

El sistema está organizado en diferentes componentes, los cuales cada uno es un elemento independiente y tiene su propia función, por lo cual siguiendo esta arquitectura, este proceso será igualmente desarrollado en un componente independiente.

### **Independencia funcional**

Se decidió desarrollar un par de Procedimientos Almacenados (SPL – Store Procedure Language) que van insertos en la Base de Datos para el cálculo del impuesto, puesto que serán llamados desde diferentes módulos del sistema, incluso desde consultas no planeadas.

El procedimiento (SPL) que efectúa el cálculo del impuesto mensual tendrá una cohesión alta puesto que solo calculará el impuesto, mientras que otro llamará a éste tantas veces como se requiera para hacer los cálculos por cada una de las dos quincenas del mes correspondiente. El acoplamiento entre el segundo y el primero es baja, requiriendo cinco argumentos y devolviendo al primero un solo valor (el ISR mensual).

## **11 ESPECIFICACIÓN Y DISEÑO DE PROCESOS**

A continuación se presentan las especificaciones y diseño de procesos de dos de los procesos requeridos del sistema vistos anteriormente: **Cálculo del tiempo extra** y **Cálculo del impuesto**.

### **CÁLCULO DEL TIEMPO EXTRA:**

En este caso en particular las funciones de Altas y Cambios llamarán a la función medular del programa, el cálculo del tiempo extra. Esta función utilizará las variables globales del programa debido a que son muchas las variables que intervienen en el cálculo como para lograr en ésta una independencia funcional, además de ser una función llamada cada vez que se captura o modifica un valor del tiempo extra; y contará con la llamada a otra función para mostrar en la pantalla los valores calculados interactivamente.

El procedimiento en conjunto debe de tomar en cuenta si ya está pagada parte de una semana de tiempo extra y crear un nuevo registro para agregar la parte faltante de la semana que se pagará en la siguiente quincena y determinar si todavía se pagarán horas extras dobles o si ya serán calculadas triples y si aún quedan importes exentos por aplicar.

A continuación se muestra la interfaz y la función del programa que capturará los datos en este procedimiento:

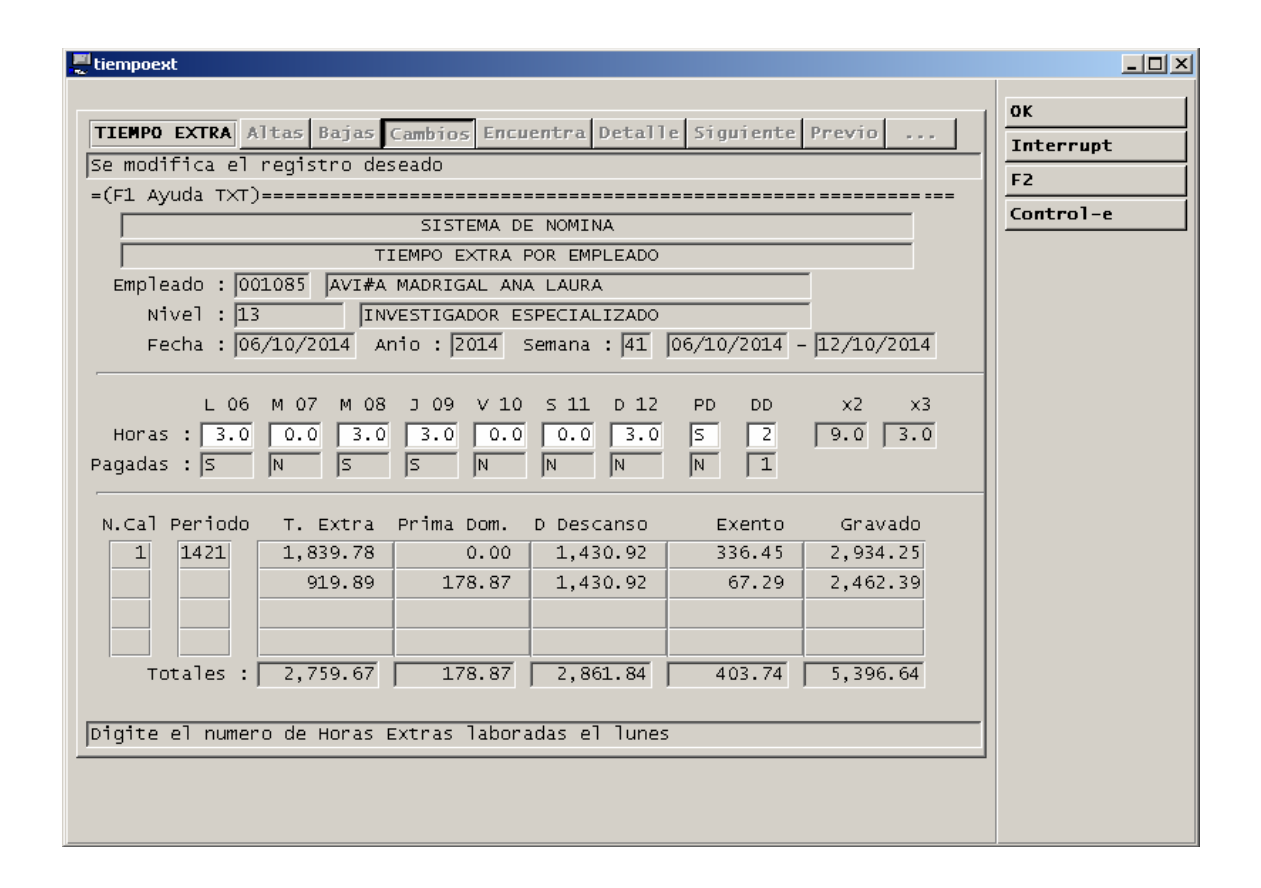

```
############################################################################## 
FUNCTION altas(vban)<br>DEFINE
         vr<br>cNombreNomina CHAR(30),<br>cNombreCalculo CHAR(30),<br>cNombrePeriodo CHAR(50),
 cNombreNomina CHAR(30), 
 cNombreCalculo CHAR(50), 
         cNombrePeriodo CHAR(50),<br>cNombreEmpleado CHAR(60),
         cNombreEmpleado
         vban,<br>verr
         verr<br>vdesc SMALLINT,<br>CHAR(60)
                                     CHAR(60) LET vdesc = NULL 
-- CALL mensa("A") 
IF vban = 1 THEN<br>| IF vg_cont2 = 0 THEN<br>| ERROR "Entrar primero a la opcion ENCUENTRA"<br>| RETURN
         END IF
If vgentra = 1 THEN<br>CALL w_men("El registro ya ha sido borrado")<br>RETURN
          END IF 
     ELSE 
 LET vr.* = vgrtabla.* 
-- CALL inicializa() 
 CLEAR FORM 
          CALL borra() 
    END I f
     OPTIONS 
          MESSAGE LINE 24 
 FOR i = 1 TO 7 
 LET j = (7 + 6*i) 
 DISPLAY ' ' AT 10,j 
     END FOR 
     LET dFecha = '' 
    LET vgrtabla.hrs lun = 0 LET vgrtabla.hrs_mar = 0 
 LET vgrtabla.hrs_mie = 0 
 LET vgrtabla.hrs_jue = 0 
 LET vgrtabla.hrs_vie = 0 
 LET vgrtabla.hrs_sab = 0
```

```
LET vgrtabla.hrs_dom = 0<br>LET vgrtabla.prima_dom = 'N'<br>LET vgrtabla.dias_descanso = 0
FOR vg_cont4 = 1 TO 20<br>
INTTIALIZE arr_tiempoextra[vg_cont4].* TO NULL<br>
LET arr_tiempoextra[vg_cont4].textra = 0<br>
LET arr_tiempoextra[vg_cont4].prima_dom = 0<br>
LET arr_tiempoextra[vg_cont4].escanso = 0<br>
LET arr_tiempoextra[
     END FOR 
     DISPLAY arr_tiempoextra[1].* TO scr_tiempoextra[1].* 
    LET r_sn_tiempoextra.secuencia = 1
    LET vgrtabla.pag_lun = 'N'<br>LET vgrtabla.pag mar = 'N'
 LET vgrtabla.pag_mar = 'N' 
 LET vgrtabla.pag_mie = 'N' 
 LET vgrtabla.pag_jue = 'N' 
 LET vgrtabla.pag_vie = 'N' 
 LET vgrtabla.pag_sab = 'N' 
 LET vgrtabla.pag_dom = 'N' 
 LET vgrtabla.pag_prima_dom = 'N' 
 LET vgrtabla.pag_descanso = 0 
 LET nAntHoras2 = 0 
 LET nAntHoras3 = 0 
    LET nAntTextra = 0 LET nAntPrima = 0 
 LET nAntDescanso = 0 
    LET nAntExento = 0<br>LET nAntGravado = 0
    LET nAntGravado
     DISPLAY 0, 0, 0, 0 TO nTotTextra, nTotPrima, nTotExento, nTotGravado 
INPUT vgrtabla.numemp, dFecha, vgrtabla.anio, vgrtabla.semana,<br>vgrtabla.hrs_lun, vgrtabla.hrs_mar,
               vgrtabla.hrs_mie, vgrtabla.hrs_jue, 
vgrtabla.hrs_vie, vgrtabla.hrs_sab,<br>vgrtabla.hrs_dom, vgrtabla.prima_dom, vgrtabla.dias_descanso<br>WITHOUT DEFAULTS
FROM sn_maetextra.numemp,  dFecha, sn_maetextra.anio, sn_maetextra.semana,<br>sn_maetextra.hrs_lun, sn_maetextra.hrs_mar,
                  sn_maetextra.hrs_mie, sn_maetextra.hrs_jue, 
sn_maetextra.hrs_vie, sn_maetextra.hrs_sab,<br>sn_maetextra.hrs_dom, sn_maetextra.prima_dom, sn_maetextra.dias_descanso
          BEFORE INPUT 
               CALL pon_zflag(0,0) 
          BEFORE FIELD numemp 
              CALL pon_zfl ag(0,0)AFTER FIELD numemp<br>IF vgrtabla.num
IF vgrtabla.numemp IS NULL THEN<br>ERROR " El Numero de Empleado debe ser capturado "<br>DISPLAY "" TO cNombreEmpleado
                   NEXT FIELD numemp 
              ELSE<sup>T</sup>
LET cNombreEmpleado = nombre_empleado(vgrtabla.numemp)<br>IF cNombreEmpleado IS NULL OR LENGTH(cNombreEmpleado) = 0 THEN<br>ERROR "No Existe Empleado en la Nomina 11 o esta dado de Baja"
                         NEXT FIELD numemp 
                   ELSE 
                        DISPLAY BY NAME cNombreEmpleado 
 SELECT c01_clapag, c01_descla, d01_impcon / 30 
 INTO cCveNivel, cNomNivel, nSueldoDiario 
FROM m301_clpg<br>WHERE c01_tipnom = '11' AND<br>c01_clapag = (SELECT c20_cpsn<br>FROM m320_memp<br>WHERE c20_numemp = vgrtabla.numemp)
                       LET nSuel doHora = nSuel doDi ario / 7
                        DISPLAY BY NAME cCveNivel, cNomNivel 
 END IF 
 END IF 
               CALL pon_zflag(0,0) 
 AFTER FIELD dFecha 
 IF dFecha IS NOT NULL THEN 
IF DAY(dFecha) = 1 AND MONTH(dFecha) = 1 AND WEEKDAY(dFecha) = 0 THEN<br>LET dFecha = dFecha - 1<br>DISPLAY BY NAME dFecha
                   END IF 
LET vgrtabla.semana = busca_semana(dFecha)<br>LET vgrtabla.anio = YEAR(dFecha)
 DISPLAY BY NAME vgrtabla.semana, vgrtabla.anio 
 END IF 
              CALL pon_zfl ag(0,0)
```

```
 AFTER FIELD anio 
 IF vgrtabla.anio IS NULL THEN 
 ERROR " El Anio debe ser capturado " 
                   NEXT FIELD anio 
             ELSE<br>I F
 IF vgrtabla.anio > YEAR(TODAY) OR (vgrtabla.anio < YEAR(TODAY)-1) THEN 
 ERROR " Anio fuera de rango, debe ser el actual o el anterior " 
 NEXT FIELD anio 
                   END IF 
 END IF 
 CALL pon_zflag(0,0) 
         AFTER FIELD semana 
IF vgrtabla.semana IS NULL THEN<br>ERROR " El Numero de la Semana debe ser capturada "<br>NEXT FIELD semana
             ELSE<br>I F
 IF vgrtabla.semana < 1 OR vgrtabla.semana > 53 THEN 
 ERROR " Semana fuera de rango (1-53) " 
 NEXT FIELD semana 
                   ELSE 
 CALL des_fechasemana(vgrtabla.anio, vgrtabla.semana) 
 LET dFecha = dFechaIni 
DISPLAY dFecha, dFechaIni, dFechaFin TO<br>FORMONLY.dFecha, FORMONLY.cFechaIni, FORMONLY.cFechaFin<br>CALL despl_dias(dFechaIni)
                       SELECT * 
                            FROM sn_maetextra 
 WHERE numemp = vgrtabla.numemp AND 
 anio = vgrtabla.anio AND 
                                     semana = vgrtabla.semana
IF STATUS != NOTFOUND THEN<br>ERROR "Ya existe este registro, entre a la opción Encuentra y Cambios"<br>NEXT FIELD semana
                      END IF
                  END IF 
              END IF 
              CALL pon_zflag(0,0) 
 AFTER FIELD sn_maetextra.hrs_lun 
 IF vgrtabla.hrs_lun IS NULL THEN 
 ERROR " El Numero de horas debe ser capturada " 
 NEXT FIELD sn_maetextra.hrs_lun 
             ELSE<br>I F
 IF vgrtabla.hrs_lun < 0 OR vgrtabla.hrs_lun > 17 THEN 
 ERROR " Numero de horas fuera de rango (0-17)" 
 NEXT FIELD sn_maetextra.hrs_lun 
                   ELSE 
 CALL cal_tiempoextra() 
 END IF 
              END IF 
         AFTER FIELD sn_maetextra.hrs_mar 
IF vgrtabla.hrs_mar IS NULL THEN<br>ERROR " El Numero de horas debe ser capturada "<br>NEXT FIELD sn_maetextra.hrs_mar
              ELSE 
 IF vgrtabla.hrs_mar < 0 OR vgrtabla.hrs_mar > 17 THEN 
 ERROR " Numero de horas fuera de rango (0-17)" 
                        NEXT FIELD sn_maetextra.hrs_mar 
 ELSE 
 CALL cal_tiempoextra() 
                   END IF 
              END IF 
AFTER FIELD sn_maetextra.hrs_mie<br>IF vgrtabla.hrs_mie IS NULL THEN<br>ERROR " El Numero de horas debe ser capturada "
                   NEXT FIELD sn_maetextra.hrs_mie 
              ELSE 
                  \overline{1}F vgrtabla.hrs_mie < 0 OR vgrtabla.hrs_mie > 17 THEN
 ERROR " Numero de horas fuera de rango (0-17)" 
 NEXT FIELD sn_maetextra.hrs_mie 
                   ELSE 
                       CALL cal_tiempoextra() 
                  END IF
             END IF
 AFTER FIELD sn_maetextra.hrs_jue 
 IF vgrtabla.hrs_jue IS NULL THEN 
 ERROR " El Numero de horas debe ser capturada " 
 NEXT FIELD sn_maetextra.hrs_jue 
 ELSE 
IF vgrtabla.hrs_jue < 0 OR vgrtabla.hrs_jue > 17 THEN<br>ERROR " Numero de horas fuera de rango (0-17)"<br>NEXT FIELD sn_maetextra.hrs_jue
                   ELSE 
                       CALL cal_tiempoextra() 
                  END IF
              END IF 
         AFTER FIELD sn_maetextra.hrs_vie 
 IF vgrtabla.hrs_vie IS NULL THEN 
 ERROR " El Numero de horas debe ser capturada "
```

```
 NEXT FIELD sn_maetextra.hrs_vie 
             ELSE 
                  IF vgrtabla.hrs_vie < 0 OR vgrtabla.hrs_vie > 17 THEN 
                      ERROR " Numero de horas fuera de rango (0-17)
                       NEXT FIELD sn_maetextra.hrs_vie 
                 ELSE
                       CALL cal_tiempoextra() 
                 END IF
            END IF
 AFTER FIELD sn_maetextra.hrs_sab 
 IF vgrtabla.hrs_sab IS NULL THEN 
 ERROR " El Numero de horas debe ser capturada " 
 NEXT FIELD sn_maetextra.hrs_sab 
 ELSE 
IF vgrtabla.hrs_sab < 0 OR vgrtabla.hrs_sab > 24 THEN<br>ERROR " Numero de horas fuera de rango (0-24)"<br>NEXT FIELD sn_maetextra.hrs_sab
                  ELSE 
                      CALL cal_tiempoextra() 
                 END IF
             END IF 
         AFTER FIELD sn_maetextra.hrs_dom 
IF vgrtabla.hrs_dom IS NULL THEN<br>ERROR " El Numero de horas debe ser capturada "<br>NEXT FIELD sn_maetextra.hrs_dom
            ELSE<br>I F
 IF vgrtabla.hrs_dom < 0 OR vgrtabla.hrs_dom > 24 THEN 
 ERROR " Numero de horas fuera de rango (0-24)" 
                       NEXT FIELD sn_maetextra.hrs_dom 
                  ELSE 
                       CALL cal_tiempoextra() 
                  END IF 
             END IF
AFTER FIELD sn_maetextra.prima_dom<br>IF vgrtabla.prima_dom IS NULL THEN<br>ERROR " Prima Dominical debe ser capturada "
                  NEXT FIELD sn_maetextra.prima_dom 
             ELSE 
 IF vgrtabla.prima_dom != 'S' AND vgrtabla.prima_dom != 'N' THEN 
 ERROR " Prima Dominical fuera de rango (S/N)" 
                       NEXT FIELD sn_maetextra.prima_dom 
                  ELSE 
                      CALL cal_tiempoextra() 
                  END IF 
             END IF 
 AFTER FIELD sn_maetextra.dias_descanso 
 IF vgrtabla.dias_descanso IS NULL THEN 
 ERROR " Dias de descabso debe ser capturado " 
                  NEXT FIELD sn_maetextra.dias_descanso 
            ELSE<br>I F
IF vgrtabla.dias_descanso < 0 OR vgrtabla.dias_descanso > 7 THEN<br>ERROR " Dias de descanso fuera de rango (0-7)"<br>NEXT FIELD sn_maetextra.dias_descanso
                  ELSE 
                       CALL cal_tiempoextra() 
                 END IF
            END IF
         AFTER INPUT 
            IF NOT INT_FLAG THEN<br>IF vgrtabla.numem
IF vgrtabla.numemp IS NULL THEN<br>ERROR " El Numero de Empleado debe ser capturado "<br>DISPLAY "" TO cNombreEmpleado
                      NEXT FIELD sn_maetextra.numemp
                  ELSE 
LET cNombreEmpleado = nombre_empleado(vgrtabla.numemp)<br>IF cNombreEmpleado IS NULL THEN<br>ERROR "No Existe Empleado"
                          NEXT FIELD sn_maetextra.numemp
                       ELSE 
                           DISPLAY BY NAME cNombreEmpleado 
                           SELECT c01_clapag, c01_descla, d01_impcon / 30 
INTO cCveNivel, cNomNivel, nSueldoDiario<br>FROM m301_clpg<br>WHERE c01_tipnom = '11' AND<br>c01_clapag = (SELECT c20_cpsn<br>FROM m320_memp<br>WHERE c20_numemp = vgrtabla.numemp)
                          LET nSuel doHora = nSuel doDi ario / 7
                           DISPLAY BY NAME cCveNivel, cNomNivel 
                           SELECT COUNT(*) 
                                INTO verr 
                                FROM sn_maetextra 
 WHERE numemp = vgrtabla.numemp AND 
 anio = vgrtabla.anio AND 
                                        semana = vgrtabla.semana
```
 IF verr != 0 THEN ERROR "Ya existe el registro " NEXT FIELD sn\_maetextra.numemp ELSE IF vgrtabla.anio IS NULL THEN ERROR " El Anio debe ser capturado " NEXT FIELD sn\_maetextra.anio ELSE IF vgrtabla.anio > YEAR(TODAY) OR (vgrtabla.anio < YEAR(TODAY)-1) THEN ERROR " Anio fuera de rango, debe ser el actual o el anterior " NEXT FIELD sn\_maetextra.anio ELSE<br>I F IF vgrtabla.semana IS NULL THEN<br>ERROR " El Numero de la Semana debe ser capturada "<br>NEXT FIELD sn\_maetextra.semana ELSE<br>I F IF vgrtabla.semana < 1 OR vgrtabla.semana > 53 THEN ERROR " Semana fuera de rango (1-53) " NEXT FIELD sn\_maetextra.semana ELSE CALL des\_fechasemana(vgrtabla.anio, vgrtabla.semana) DISPLAY dFechaIni, dFechaFin TO FORMONLY.cFechaIni, FORMONLY.cFechaFin<br>IF vgrtabla.hrs\_lun IS NULL THEN<br>ERROR "El Numero de horas debe ser capturada " NEXT FIELD sn\_maetextra.hrs\_lun<br>ELSE en de la contrata de la contrata de la contrata de la contrata de la contrata de la contrata de la contrata de IF vgrtabla.hrs\_lun < 0 OR vgrtabla.hrs\_lun > 17 THEN<br>ERROR " Numero de horas fuera de rango (0-17)"<br>NEXT FIELD sn\_maetextra.hrs\_lun END IF END IF IF vgrtabla.hrs\_mar IS NULL THEN ERROR " El Numero de horas debe ser capturada " NEXT FIELD sn\_maetextra.hrs\_mar<br>FLSF en de la contrata de la contrata de la contrata de la contrata de la contrata de la contrata de la contrata de IF vgrtabla.hrs\_mar < 0 OR vgrtabla.hrs\_mar > 17 THEN<br>ERROR " Numero de horas fuera de rango (0-17)"<br>NEXT FIELD sn\_maetextra.hrs\_mar END IF END IF IF vgrtabla.hrs\_mie IS NULL THEN<br>ERROR " El Numero de horas debe ser capturada "<br>NEXT FIELD sn\_maetextra.hrs\_mie en de la contrata de la contrata de la contrata de la contrata de la contrata de la contrata de la contrata de IF vgrtabla.hrs\_mie < 0 OR vgrtabla.hrs\_mie > 17 THEN<br>ERROR " Numero de horas fuera de rango (0-17)"<br>NEXT FIELD sn\_maetextra.hrs\_mie END IF END IF IF vgrtabla.hrs\_jue IS NULL THEN<br>ERROR " El Numero de horas debe ser capturada "<br>NEXT FIELD sn\_maetextra.hrs\_jue en de la contrata de la contrata de la contrata de la contrata de la contrata de la contrata de la contrata de IF vgrtabla.hrs\_jue < 0 OR vgrtabla.hrs\_jue > 17 THEN ERROR " Numero de horas fuera de rango (0-17)" NEXT FIELD sn\_maetextra.hrs\_jue END IF END IF IF vgrtabla.hrs\_vie IS NULL THEN ERROR " El Numero de horas debe ser capturada " NEXT FIELD Sn\_maetextra.hrs\_vie<br>ELSE en de la contrata de la contrata de la contrata de la contrata de la contrata de la contrata de la contrata de IF vgrtabla.hrs\_vie < 0 OR vgrtabla.hrs\_vie > 17 THEN ERROR " Numero de horas fuera de rango (0-17) NEXT FIELD sn\_maetextra.hrs\_vie END IF END IF<br>LE var IF vgrtabla.hrs\_sab IS NULL THEN ERROR " El Numero de horas debe ser capturada " NEXT FIELD sn\_maetextra.hrs\_sab en de la contrata de la contrata de la contrata de la contrata de la contrata de la contrata de la contrata de IF vgrtabla.hrs\_sab < 0 OR vgrtabla.hrs\_sab > 24 THEN ERROR " Numero de horas fuera de rango (0-24)" NEXT FIELD sn\_maetextra.hrs\_sab END IF END IF IF vgrtabla.hrs\_dom IS NULL THEN ERROR " El Numero de horas debe ser capturada " NEXT FIELD sn\_maetextra.hrs\_dom<br>FISE en de la contrata de la contrata de la contrata de la contrata de la contrata de la contrata de la contrata de IF vgrtabla.hrs\_dom < 0 OR vgrtabla.hrs\_dom > 24 THEN ERROR " Numero de horas fuera de rango (0-24)" NEXT FIELD sn\_maetextra.hrs\_dom END IF END IF<br>LE vari IF vgrtabla.prima\_dom IS NULL THEN ERROR " Prima Dominical debe ser capturada " NEXT FIELD sn\_maetextra.prima\_dom<br>FISE en de la contrata de la contrata de la contrata de la contrata de la contrata de la contrata de la contrata de IF vgrtabla.prima\_dom != 'S' AND vgrtabla.prima\_dom != 'N' THEN<br>ERROR " Prima Dominical fuera de rango (S/N)"<br>NEXT FIELD sn\_maetextra.prima\_dom END IF END IF IF vgrtabla.dias\_descanso IS NULL THEN ERROR " Dias de descabso debe ser capturado " NEXT FIELD sn\_maetextra.dias\_descanso<br>FISE

en de la contrata de la contrata de la contrata de la contrata de la contrata de la contrata de la contrata de

```
IF vgrtabla.dias_descanso < 0 OR vgrtabla.dias_descanso > 7 THEN<br>ERROR " Dias de descanso fuera de rango (0-7)"<br>NEXT FIELD sn_maetextra.dias_descanso
                                                         END IF 
                                                   END IF
                                                    CALL cal_tiempoextra() 
                                               END IF 
                                          END IF 
                                    END IF
                                END IF
 END IF 
 END IF 
                  END IF
               END IF 
              CALL pon_zfl ag(0,0)
 ON KEY ("CONTROL-E") 
 CALL Calendar() 
 ON KEY (F2) 
 CALL z_zoom() 
     END INPUT 
 IF INT_FLAG THEN 
 LET vgrtabla.* = vr.* 
 LET INT_FLAG = FALSE 
 IF vban = 1 THEN # Si es cambios 
 CALL w_men("Proceso de Cambios Abortado") 
 CALL traer(0,0) 
          ELSE 
 CALL w_men("Proceso de Alta Abortado") 
 IF vg_cont2 = 0 THEN 
 CLEAR FORM 
                   CALL borra() 
               ELSE 
                  CALL despliega(2)
               END IF 
         END IF
     ELSE 
          LET vgrtabla.pagada = 'N' 
 INSERT INTO sn_maetextra 
 VALUES (vgrtabla.*) 
          INSERT INTO sn_tiempoextra 
VALUES (vgrtabla.numemp, vgrtabla.anio, vgrtabla.semana, 1, 0, 0,<br>vgrtabla.hrs_lun, vgrtabla.hrs_mar, vgrtabla.hrs_mie, vgrtabla.hrs_jue,<br>vgrtabla.hrs_vie, vgrtabla.hrs_sab, vgrtabla.hrs_dom, vgrtabla.dias_descanso,<br>arr_ti
 CALL SET_COUNT(0) 
 CALL w_men("Alta Realizada") 
     END IF 
END FUNCTION
```
##############################################################################

A continuación se muestra el código de la función que hace el cálculo del tiempo extra, prima dominical, días de descanso y sus respectivos exentos y gravados:

```
############################################################################## 
FUNCTION cal_tiempoextra() 
     DEFINE 
         nIndice SMALLINT 
   LET nl ndice = r_sn_tiempoextra.secuencia
     -- CUANTAS HORAS EXTRA -- OK -- 
   LET arr_horasdia[1] = vgrtabla.hrs_lun
LET arr_horasdia[2] = vğrtabla.hrs_mar<br>LET arr_horasdia[3] = vgrtabla.hrs_mie<br>LET arr_horasdia[4] = vgrtabla.hrs_jue
 LET arr_horasdia[5] = vgrtabla.hrs_vie 
 LET arr_horasdia[6] = vgrtabla.hrs_sab 
 LET arr_horasdia[7] = vgrtabla.hrs_dom 
 LET nDiasTX = 0 
 LET nHoras2 = 0 
   LET nHors3 = 0FOR nl = 1 TO 7
 IF arr_horasdia[nI] != 0 THEN 
 LET nDiasTX = nDiasTX + 1 
 IF nDiasTX > 3 THEN 
                 LET nHoras3 = nHoras3 + arr_horasdia[nl]
             ELSE 
                  IF arr_horasdia[nI] > 3 THEN 
 LET nHoras2 = nHoras2 + 3 
 LET nHoras3 = nHoras3 + arr_horasdia[nI] - 3
```

```
 ELSE 
                     LET nHoras2 = nHoras2 + arr_horasdia[nl]
                 END IF
              END IF 
         END IF 
     END FOR 
     DISPLAY nHoras2, nHoras3 TO nX2, nX3 
     LET nHoras2 = nHoras2 - nAntHoras2 
     LET nHoras3 = nHoras3 - nAntHoras3 
    LET arr\_ti empoextra[nl ndice].textra = (2 * nSuel doHora * nHoras2) + (3 * nSuel doHora * nHoras3)
     -- DIAS DE DESCANSO -- OK -- 
LET arr_tiempoextra[nl ndice].descanso = ((vgrtabla.dias_descanso - vgrtabla.pag_descanso) * 2 *<br>(nSueldoDiario))
     -- EXENTOS Y GRAVADOS DE HORAS EXTRA -- OK -- 
IF ((arr_tiempoextra[nlndice].textra + nAntTextra + arr_tiempoextra[nlndice].descanso + nAntDescanso) / 2) > (5 * nSalMin) THEN
(5 * nSalMin) THEN 
 IF nAntExento < (5 * nSalMin) THEN 
            LET arr_tiempoextra[nlndice].exento = (5 * nSalMin) - nAntExento
        ELSE<br>LET arr_tiempoextra[nlndice].exento = 0
LET arr_tiempoextra[nlndice].exento = 0<br>END IF<br>LET arr_tiempoextra[nlndice].gravado = arr_tiempoextra[nlndice].textra + arr_tiempoextra[nlndice].descanso<br>FLSE = arr_tiempoextra[nlndice].exento<br>ELSE
        LET arr_tiempoextra[nlndice].exento = ((arr_tiempoextra[nlndice].textra + nAntTextra +<br>arr_tiempoextra[nlndice].descanso + nAntDescanso) / 2) -
nAntExento<br>LET arr_tiempoextra[nlndice].gravado = arr_tiempoextra[nlndice].textra + arr_tiempoextra[nlndice].descanso<br>- arr_tiempoextra[nlndice].exento = arr_tiempoextra[nlndice].textra + arr_tiempoextra[nlndice].descanso<br>
    -- PRIMA DOMINICAL Y SUS EXENTOS Y GRAVADOS -- OK --
IF vgrtabla.pag_prima_dom = 'N' THEN<br>IF vgrtabla.prima_dom = 'S' THEN<br>LET arr_tiempoextra[nIndice].prima_dom = nSueldoDiario / 4
IF arr_tiempoextra[nlndice].prima_dom > nSalMin THEN<br>LET arr_tiempoextra[nlndice].exento  = arr_tiempoextra[nlndice].exento  + nSalMin<br>LET arr_tiempoextra[nlndice].gravado = arr_tiempoextra[nlndice].gravado +<br>arr_tiempoext
 ELSE 
 LET arr_tiempoextra[nIndice].exento = arr_tiempoextra[nIndice].exento + 
arr_tiempoextra[nIndice].prima_dom 
             END IF 
         ELSE 
IF arr_tiempoextra[nlndice].prima_dom > nSalMin THEN<br>LET arr_tiempoextra[nlndice].exento = arr_tiempoextra[nlndice].exento - nSalMin<br>LET arr_tiempoextra[nlndice].exento = arr_tiempoextra[nlndice].exento - html<br>arr_tiempoex
 ELSE 
 LET arr_tiempoextra[nIndice].exento = arr_tiempoextra[nIndice].exento - 
arr_tiempoextra[nIndice].prima_dom 
             END IF 
            LET arr_tiempoextra[nlndice].prima_dom = 0
         END IF 
    END IF
    DISPLAY arr_tiempoextra[nlndice]. * TO scr_tiempoextra[nlndice]. *
     CALL say_totales() 
END FUNCTION 
##############################################################################
```
### **CÁLCULO DEL IMPUESTO:**

Se desarrolló un Procedimiento Almacenado (SPL) que sólo calcula el monto del impuesto (ISR), cuya cohesión es muy alta y con un bajo acoplamiento, requiriendo cinco argumentos.

Se optó por generar un Procedimiento Almacenado (SPL) en lugar de un programa (4gl), ya que al estar inserto en la Base de Datos, desde cualquier módulo ya sea otro SPL, programa 4gl, consulta de Microsoft Query o cualquier programa front-end puede ser llamado para calcular el impuesto y regresar solo un valor como cualquier función.

A continuación se muestra el código fuente del SPL del cálculo del impuesto.

CREATE PROCEDURE calc\_ispt2 --############################################################################# --##### Nombre SPL<br>--##### Descripcion --##### Nombre SPL": calc\_ispt2.sql<br>--##### Nombre SPL": calc\_ispt2.sql<br>--##### Descripcion : Calculo del ISPT (segunda parte)<br>--##### Fecha : Noviembre 8 de 2001 --##### Fecha : Noviembre 8 de 2001<br>--##### Autor : Armando Montiel<br>--##### Fecha : Enero 28 de 2003 / I --##### Autor : Armando Montiel --##### Fecha : Enero 28 de 2003 / Mzo 26 de 2007 / Oct 26 de 2007 --##### : Nov 14 de 2007 / Abr 30 de 2011  $\frac{1}{1}$  -##### Base de Datos :<br>--##### --##### : Nuevo procedimiento de calculo que incluye retroactivos --############################################################################# ( cTipoNomina CHAR(2), cNumEmp CHAR(6), CHAR(ó),<br>DECIMAL(14, 2),<br>SMALLINT,<br>SMALLINT nDi asFalta nDi asRetro  $\rightarrow$ RETURNING DECIMAL(14, 2); -- Monto del ISPT DEFINE cCveTabla CHAR(1); DEFINE nI SMALLINT;<br>DEFINE nVeces SMALLINT; DEFINE nIngRetro DECIMAL(14,2); DEFINE nImporte DECIMAL(14,2); DEFINE nImpMens DECIMAL(14,2); DEFINE nMesFiscal DECIMAL(4,2); DEFINE nISPTn DECIMAL(14,2); DEFINE nISPT DECIMAL(14,2); DEFINE nExedLimInf DECIMAL(14,2); DEFINE nImptoMarg DECIMAL(14,2); DEFINE nDiferencia DECIMAL(14,2); DEFINE HEXECLIMINT<br>DEFINE nimptoMarg<br>DEFINE nimptoMarg<br>DEFINE nDiferencia<br>DECIMAL(14,2);<br>DEFINE nCredSal<br>DECIMAL(14,2); DEFINE nLimInf\_80 DECIMAL(14,2);<br>DEFINE nCFISPT\_80 DECIMAL(14,2);<br>DEFINE nEXISPT\_80 DECIMAL(7,6);<br>DEFINE nImptoTot DECIMAL(14,2); DEFINE nCFISPT\_80 DECIMAL(14,2); DEFINE nEXISPT\_80 DECIMAL(7,6); DEFINE nImptoTot DEFINE nLimInf\_80a DECIMAL(14, 2) DEFINE nCFSUBS\_80a DEFINE nEXSUBS\_80a DECIMAL(7,6); DEFINE nSubsidTot DECIMAL(14,2); DEFINE NCESSIBS 80a<br>DECIMAL(14,2);<br>DEFINE NEXSUBS 80a<br>DECIMAL(14,2);<br>DEFINE NSubAcred DECIMAL(14,2);<br>DEFINE NSubAcred DECIMAL(14,2); -- SET DEBUG FILE TO "calc\_ispt2.out"; -- TRACE ON; LET  $cCveTab1a = "":$ LET nMesFiscal =  $30.4$ ;<br>LET nLSPT =  $0$ ; LET nI SPT LET  $nExedLi$  ml  $nf = 0$ ; LET nImptoMarg = 0; LET nDiferencia = 0; LET  $ncredSal = 0$ ; LET nLimInf\_80 = 0; LET nCFISPT\_80 = 0; LET nEXISPT\_80 = 0; LET nImptoTot = 0; LET nLimInf\_80a = 0; LET nCFSUBS\_80a = 0; LET nEXSUBS\_80a = 0; LET nSubsidTot = 0; LET nSubAcred = 0; LET cCveTabla = "1"; LET nVeces = 1; -- SI SE TRATA DE RETROACTIVO IF nDiasRetro != 0 THEN IF nDiasRetro > 1000 THEN LET nDiasRetro = nDiasRetro - 1000;

```
LET nVeces = 2;
            LET nl ngRetro = nSuel doBase;
            LET nimpMens = nSueldoBase / nDiasRetro * nMesFiscal;
             SELECT (d01_impcon + d01_recmen + 2 * (d04_depare + d04_despen + d04_presoc)) 
 INTO nSueldoBase 
 FROM m301_clpg, m320_memp, d304_prgr 
 WHERE c20_numemp = cNumEmp AND 
 c20_tipnom = c01_tipnom AND 
 c20_cpsn = c01_clapag AND 
                        c04_tipnom = c01_tipnom;
            LET nlmporte = nlmpMens + nSueldoBase;
         ELSE 
 LET nIngRetro = nSueldoBase; 
 LET nSueldoBase = nSueldoBase / nDiasRetro * nMesFiscal; 
         END IF 
     END IF 
    FOR nl = 1 TO nVeces
 IF nI = 2 THEN 
 LET nISPTn = nISPT; 
            LET nSuel doBase = nl mporte;
         END IF 
         -- IMPUESTO 
SELECT dO7_liminf, dO7_cfispt, dO7_exispt / 100<br>INTO nLimInf_80, nCFISPT_80, nEXISPT_80<br>FROM m307_ispt<br>WHERE cO7_cvetab = cCveTabla AND
                     nSueldoBase BETWEEN d07_liminf AND d07_limsup; 
LET nExedLimInf = nSueldoBase - nLimInf_80;<br>LET nImptoMarg  = nExedLimInf * nEXISPT_80;<br>LET nImptoTot  = nImptoMarg  + nCFISPT_80;
         -- SUBSIDIO 
        LET nDiferencia = nImptoTot - nSubAcred;
         -- SUBSIDIO PARA EL EMPLEO (ANTES CREDITO AL SALARIO) 
 IF cTipoNomina = "11" OR cTipoNomina = "40" OR cTipoNomina = "50" THEN 
 SELECT importe 
 INTO nCredSal 
 FROM crealsal 
                 WHERE cvetab = "1" AND 
                         nSueldoBase BETWEEN para AND hasta; 
            LET nCredSal = (nCredSal / 30) * (30 - nDiasFalta); ELSE 
            LET nCredSal = 0;
        END IF
         IF nDiferencia < nCredSal THEN 
LET nISPT = nDiferencia;<br>ELSE
            LET nISPT = nDiferencia - nCredSal;
         END IF 
     END FOR 
    -- RETROACTIVO POR REGLAMENTO
 IF nDiasRetro != 0 THEN 
 IF nVeces = 2 THEN 
 LET nISPT = nIngRetro * (nISPT - nISPTn) / nImpMens; 
         ELSE 
 LET nISPT = nISPT / nSueldoBase * nIngRetro; 
 END IF 
     END IF 
     IF nISPT IS NULL THEN 
 LET nISPT = 0; 
 END IF 
     RETURN nISPT; 
END PROCEDURE; 
 --#############################################################################
```
## **12 ELABORACIÓN DE PROTOTIPOS**

Uno de los nuevos procesos a desarrollar es el de pagos a terceros. El primero con el que se empezó a trabajar fue el Pago de Cuotas Sindicales.

Derivado de las actividades de la **Ingeniería de Requisitos**, el proceso debe generar las CXP de los tres diferentes sindicatos a partir de los descuentos que se les hace a los empleados de base y dependiendo a qué sindicato estén afiliados. Este proceso evita que tengan que ser capturadas las CXP en el área de Presupuesto.

Como primer prototipo, se le presentó al usuario la Pantalla de Consulta de Cuotas Sindicales, mostrada en la figura 12.1, en donde se efectuarían las consultas de las cuotas sindicales por quincena, para posteriormente ser generadas las CXP correspondientes; y se le explicó el funcionamiento que tendría dicho módulo. A partir de ese momento al usuario le pareció adecuado el formato de la pantalla y la funcionalidad que tendría, así que se continuó desarrollando en un par de iteraciones más del modelo de **Reingeniería de Procesos de Negocios** (RPN).

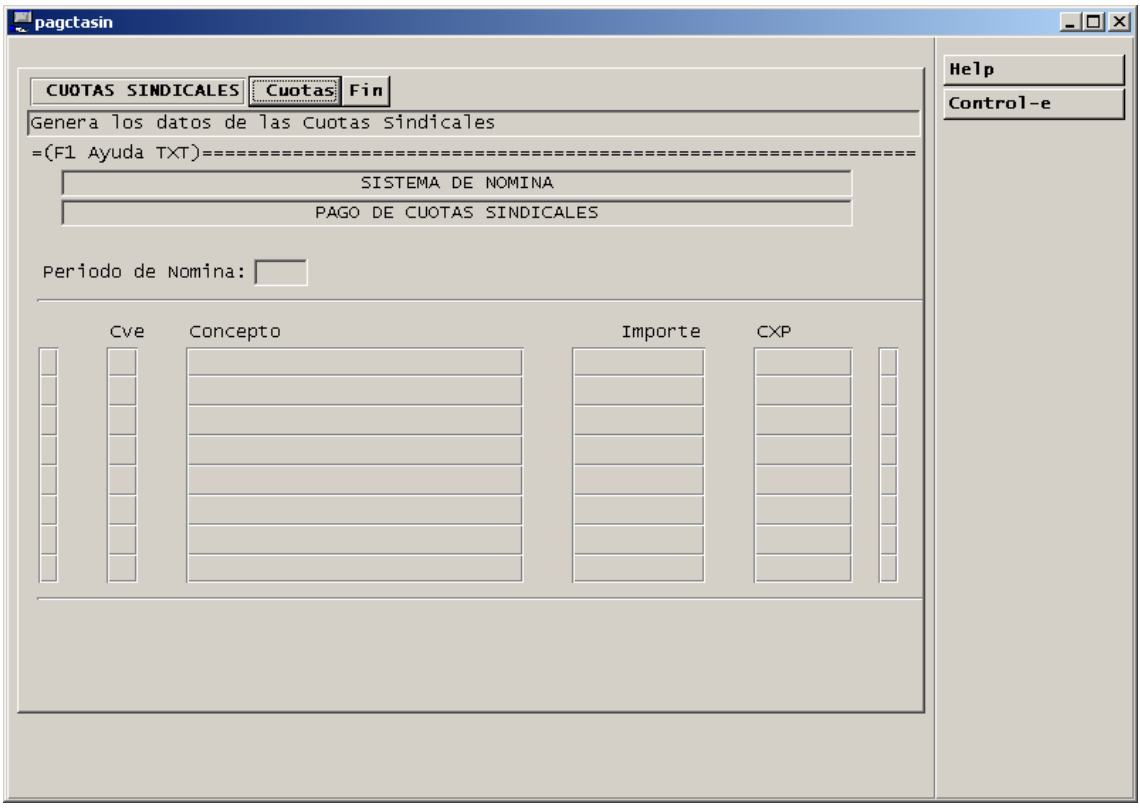

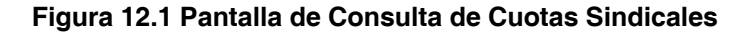

## **13 REFINAMIENTO E INSTANCIACIÓN (PERSONALIZACIÓN)**

Continuando con el modelo de **Reingeniería de Procesos de Negocios** en la actividad de **Refinamiento** e **Instanciación** para el proceso de Pago de Cuotas Sindicales se agregaron las siguientes funcionalidades de acuerdo a la **Especificación** del usuario:

- **Cuotas** (consulta). Los descuentos deben de tomarse de la nómina correspondiente al periodo que se desee pagar, sumando los conceptos 63 (cuota sindical) y 64 (retroactivo de cuota sindical) de cada empleado, agrupándolos por tipo de concepto y sindicato. En el caso de que el empleado esté aportando al FONAC y esté afiliado al sindicato 1 (STALDF), solo se le sumará el 75% del concepto a dicho sindicato.
- **Detalle.** Debe de pasarse el control a los renglones que aparecen abajo por si existen más renglones de los desplegados en la pantalla.
- **Genera CXP.** Las CXP deben generarse después de consultar un periodo de nómina, presionando el botón "Generar CXP" y cuando ya estén generadas el botón deberá de desaparecer, de igual manera cuando se consulte un periodo de nómina en el que ya se hayan generado las CXP correspondientes y mostrando las CXP que les haya tocado a cada sindicato.
- **Reporte.** Generar un reporte en papel de lo consultado y mostrado en la pantalla.

Para tener un control de las CXP generadas para cada uno de los Pagos a Terceros y verificar que solo se hayan generado una sola vez, se diseñó una tabla de control llamada sn\_terceros, mostrada en la figura 13.1. Si al efectuar la consulta de los conceptos de la nómina de un periodo y éste no existe en la tabla de control se mostrará el botón "Genera CXP" y se podrán generar las CXP correspondientes, de lo contrario el botón "Genera CXP" no será visible, se desplegará el mensaje "Ya fueron Generadas las CXP para este periodo y Nomina" y las CXP para cada concepto y Sindicato, en cuyo caso solo serviría de consulta. A continuación se muestra la tabla correspondiente después de analizar todos los Pagos a Terceros que son requeridos.

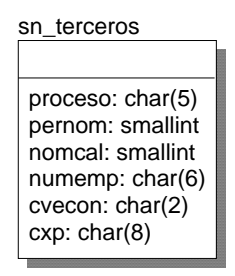

### **Figura 13.1 Tabla para el control de las CXP de terceros**

En esta tabla se guardará una clave asignada para cada tipo de proceso (proceso), el periodo de la nómina (pernom), la clave de cálculo (nomcal), número de empleado (numemp), clave de concepto (cvecon) y cuenta por pagar (cxp). No todas las columnas son utilizadas y dependen del tipo de proceso; las únicas columnas requeridas son: tipo de proceso, periodo de la nómina y cuenta por pagar. La columna número de empleado se utiliza tanto para el número del empleado en las pensiones alimenticias como para indicar el sindicato al que se le está haciendo el pago.

En la primera iteración de Refinamiento se hizo la consulta a las tablas de la nómina sumando los importes de los conceptos 63 y 64 de todos los empleados de base y clasificándolos en los diferentes sindicatos, y de esta forma presentarlos en la pantalla como se muestra en la figura 13.2 Consulta de Cuotas Sindicales sin CXP generadas.

Una vez hecha la **Validación** por el usuario, en la segunda iteración se generó la CXP correspondiente, viéndose como se muestra en la figura 13.3 Consulta de Cuotas Sindicales con CXP generadas.

Parte del código fuente para seleccionar los datos y mostrarlos en la pantalla se muestra a continuación, así como las funciones de las opciones Detalle y Genera CXP, asimismo se muestra el reporte de una de las CXP generadas en la figura 13.4.

| <mark>의</mark> pagctasin                                |                                           |                               |             |              |      |
|---------------------------------------------------------|-------------------------------------------|-------------------------------|-------------|--------------|------|
| CUOTAS SINDICALES Cuotas Detalle Genera CXP Reporte Fin |                                           |                               |             |              | Help |
|                                                         | Genera los datos de las Cuotas Sindicales |                               |             |              |      |
|                                                         |                                           |                               |             |              |      |
|                                                         | SISTEMA DE NOMINA                         |                               |             |              |      |
|                                                         | PAGO DE CUOTAS SINDICALES                 |                               |             |              |      |
|                                                         |                                           |                               |             |              |      |
|                                                         | Periodo de Nomina: 1406                   |                               |             |              |      |
|                                                         | Cve                                       | Concepto                      | Importe     | $C \times P$ |      |
|                                                         | 63                                        | CUOTA SINDICAL, STALDF        | 32, 527. 77 |              |      |
|                                                         | 64                                        | RET.DE CTA.SINDICAL, STALDF   | 10, 544.55  |              |      |
|                                                         | 63                                        | CUOTA SINDICAL, SATALDF       | 7,983.68    |              |      |
|                                                         | 64                                        | RET.DE CTA.SINDICAL, SATALDF  | 2,730.43    |              |      |
|                                                         | 63                                        | CUOTA SINDICAL, SITUALDF      | 5,307.43    |              |      |
|                                                         | 64                                        | RET.DE CTA.SINDICAL, SITUALDF | 1,724.99    |              |      |
|                                                         |                                           |                               |             |              |      |
|                                                         |                                           |                               |             |              |      |
|                                                         |                                           |                               |             |              |      |
|                                                         |                                           |                               |             |              |      |
|                                                         |                                           |                               |             |              |      |
|                                                         |                                           |                               |             |              |      |
|                                                         |                                           |                               |             |              |      |
|                                                         |                                           |                               |             |              |      |
|                                                         |                                           |                               |             |              |      |

**Figura 13.2 Consulta de Cuotas Sindicales sin CXP generadas** 

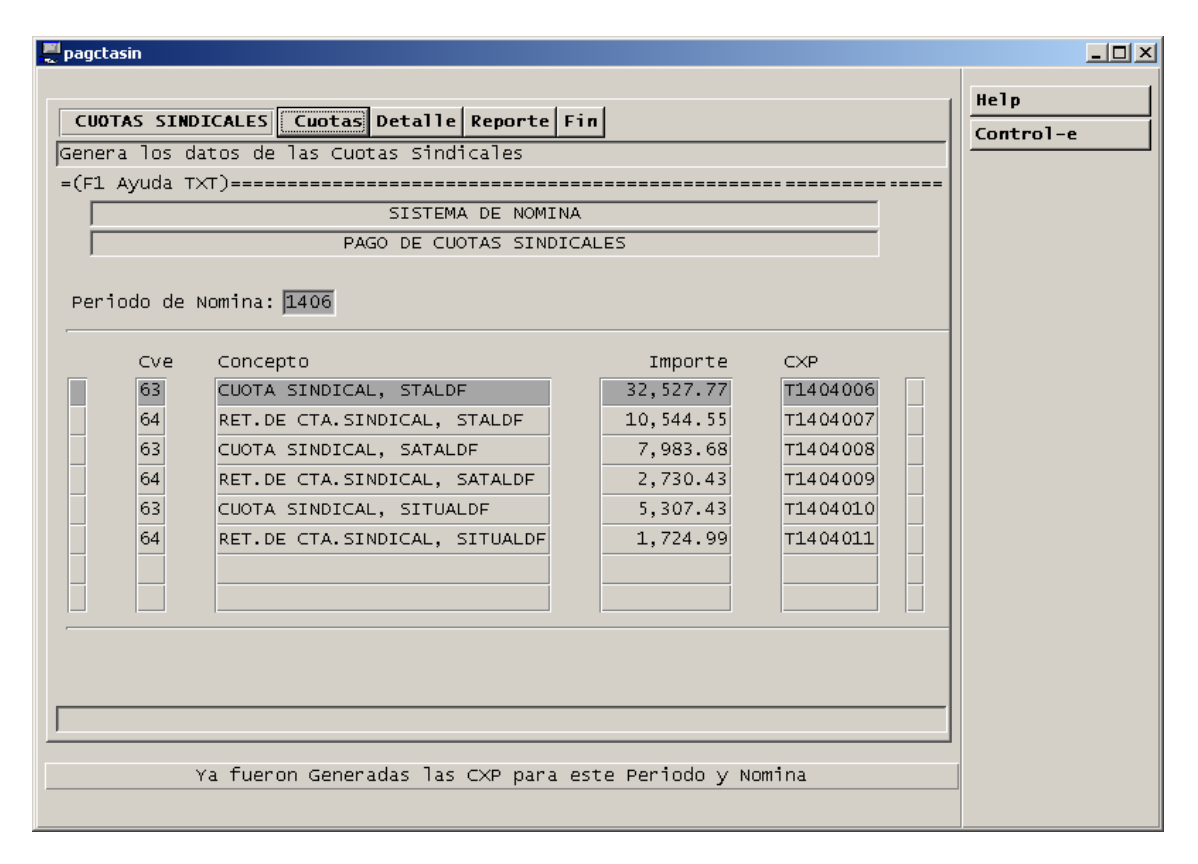

**Figura 13.3 Consulta de Cuotas Sindicales con CXP generadas** 

Funciones de las opciones Cuotas, Detalle y Genera CXP

```
############################################################################## 
FUNCTION busca_ctasin() 
    DEFINE<br>CCveBene
 cCveBene CHAR(7), 
 cNomBene CHAR(30), 
 nCont SMALLINT, 
         r_apopar RECORD<br>cvecon CHAI
                                        CHAR(2),<br>SMALLINT,
             sindicato<br>numemp
 numemp CHAR(6), 
 importe DECIMAL(12,2) 
              END RECORD, 
        r_ctasind RECORD<br>cvecon CHAI
                                        CHAR(2),<br>SMALLINT
             sindicato<br>importe
                                        DECI MAL(12, 2)END RECORD,<br>nCtaSind
                                   DECI MAL(12, 2) FOR vg_cont4 = 1 TO 20 
 INITIALIZE arr_pagapo[vg_cont4].* TO NULL 
     END FOR 
    LET vg cont2 = 0LET vg_{\text{const}} = 0LET nlmporteTot = 0
     CREATE TEMP TABLE cuotasind 
\overline{a}cvecon CHAR(2),<br>sindicato SMALLINT
         sindicato<br>importe
                                    DECI MAL(12, 2)\lambda DECLARE c_desglo1 CURSOR FOR 
 SELECT c12_cvecon, d12_salant, c12_numemp, SUM(d12_impor) 
 FROM d312_mred 
WHERE c12_tipnom = '11' AND s12_pernom = nPeriodo AND c12_cvecon IN ('63','64')<br>GROUP BY c12_cvecon, d12_salant, c12_numemp<br>ORDER BY c12_cvecon, d12_salant, c12_numemp
 FOREACH c_desglo1 
 INTO r_apopar.* 
         LET nCont = 0LET nCtaSind = r_apopar.importe
          SELECT COUNT(*) 
INTO nCont<br>FROM d311_mrep<br>WHERE c11_tipnom = '11'               AND
s11_pernom = nPeriodo<br>c11_numemp = r_apopar.numemp AND<br>c11_cvecon = '41'
 IF nCont IS NOT NULL AND nCont != 0 AND r_apopar.sindicato = 1 THEN 
 LET r_apopar.importe = nCtaSind - (nCtaSind * 0.25) 
         END IF
 DISPLAY r_apopar.numemp,' ',r_apopar.sindicato,' ',r_apopar.cvecon,' ',nCtaSind,' 
',r_apopar.importe 
          SELECT * 
              INTO r_ctasind.* 
             FROM cuotasind<br>WHERE cvecon
 WHERE cvecon = r_apopar.cvecon AND 
 sindicato = r_apopar.sindicato 
 IF STATUS = NOTFOUND THEN 
 INSERT INTO cuotasind 
 VALUES (r_apopar.cvecon, r_apopar.sindicato, r_apopar.importe) 
          ELSE 
 UPDATE cuotasind 
 SET importe = importe + r_apopar.importe 
 WHERE cvecon = r_apopar.cvecon AND 
 sindicato = r_apopar.sindicato 
          END IF 
     END FOREACH 
LET _Usuario = FGL_GETENV("LOGNAME")<br>LET _Fecha  = TODAY<br>LET _Hora   = CURRENT HOUR TO SECOND
     DECLARE c_desglo2 CURSOR FOR 
         SELECT<sup>*</sup>
              FROM cuotasind 
             WHERE importe != 0
              ORDER BY 2,1
```
```
 FOREACH c_desglo2 
         INTO r_ctasind.* 
         LET vg\_cont3 = vg\_cont3 + 1 LET arr_pagapo[vg_cont3].x = ' ' 
 LET arr_pagapo[vg_cont3].cvecon = r_ctasind.cvecon 
 LET arr_pagapo[vg_cont3].importe = r_ctasind.importe 
 LET arr_pagapo[vg_cont3].y = r_ctasind.sindicato 
          SELECT c03_deslar 
INTO arr_pagapo[vg_cont3].descrip<br>FROM d303_mpyd<br>WHERE c03_tipnom = '11' AND<br>c03_cvecon = r_ctasind.cvecon
          CASE 
 WHEN r_ctasind.sindicato = 1 
 LET arr_pagapo[vg_cont3].descrip = arr_pagapo[vg_cont3].descrip CLIPPED, ', STALDF' 
 WHEN r_ctasind.sindicato = 2 
 LET arr_pagapo[vg_cont3].descrip = arr_pagapo[vg_cont3].descrip CLIPPED, ', SATALDF' 
 WHEN r_ctasind.sindicato = 3 
 LET arr_pagapo[vg_cont3].descrip = arr_pagapo[vg_cont3].descrip CLIPPED, ', SITUALDF' 
          END CASE 
        LET arr_sindicato[vg_cont3] = r_ctasind.sindicato
          SELECT cxp 
 INTO arr_pagapo[vg_cont3].cxp 
 FROM sn_terceros 
             WHERE proceso = cTi poProc AND
 pernom = nPeriodo AND 
 numemp = r_ctasind.sindicato AND 
                     cvecon = r_cctasind.cvecon
. "LET _Referencia = 'PERIODO: ',nPeriodo USING '&&&&',', SINDICATO: ',r_ctasind.sindicato,', CXP: '<br>arr_pagapo[vg_cont3].cxp,', IMPORTE: ',arr_pagapo[vg_cont3].importe
          INSERT INTO db_log:bitacora 
              VALUES (0, cSistema, _Usuario, _Fecha, _Hora, 'PPAGCTASIN', 'C', _Referencia) 
     END FOREACH 
     DROP TABLE cuotasind 
    LET CCXP = ' IF arr_pagapo[1].cxp IS NOT NULL THEN 
 LET vg_cont2 = vg_cont3 
    END IF
     CALL SET_COUNT(vg_cont3) 
DI SPLAY arr_pagapo[8]. * TO scr_pagapo[8]. * DI SPLAY arr_pagapo[7]. * TO scr_pagapo[6]. *<br>DI SPLAY arr_pagapo[6]. * TO scr_pagapo[6]. *<br>DI SPLAY arr_pagapo[6]. * TO scr_pagapo[6]. *<br>DI SPLAY arr_pagapo[5]. * TO scr_pagap
     RETURN vg_cont3 
END FUNCTION 
################################################################################ 
FUNCTION detalle_ctasin()
     DEFINE 
         nKey, 
          nScrRow, 
          nRegTot, 
         nRegRow SMALLINT
     INPUT ARRAY arr_pagapo 
 WITHOUT DEFAULTS 
 FROM scr_pagapo.* 
          BEFORE ROW 
 LET nRegRow = ARR_CURR() 
 LET nScrRow = SCR_LINE() 
 LET arr_pagapo[nRegRow].x = ">" 
 DISPLAY arr_pagapo[nRegRow].x TO scr_pagapo[nScrRow].x 
          AFTER FIELD x 
 LET nRegRow = ARR_CURR() 
 LET nScrRow = SCR_LINE() 
 LET arr_pagapo[nRegRow].x = " " 
 DISPLAY arr_pagapo[nRegRow].x TO scr_pagapo[nScrRow].x 
 LET nKey = FGL_LASTKEY() 
 IF nKey = FGL_KEYVAL("DOWN") OR nKey = ENTER OR nKey = TAB OR nKey = RIGHT THEN
```

```
IF ARR_CURR() >= vg_cont3 THEN<br>LET arr_pagapo[nRegRow].x = ">"<br>DISPLAY arr_pagapo[nRegRow].x TO scr_pagapo[nScrRow].x<br>ERROR " There are no more rows in the direction you are going "
                          NEXT FIELD X
                    END IF
               END IF
          ON KEY ("CONTROL-E")
               CALL cal endar()
     END INPUT
     IF INT_FLAG THEN<br>LET INT_FLAG = FALSE
     END IF
END FUNCTION
CHAR(1),<br>CHAR(45),<br>CHAR(4),
          vban
          cRefere
          cPeri odo
                                         CHAR(4),<br>CHAR(2),
          cAni o
          CMES<br>CCXPCHAR(8)cSubCta
                                         CHAR(4),
          nHay,<br>i,j,k
                                         SMALLINT.
                                         CHAR(30),<br>RECORD LIKE bd1_sitg:m109_vums.*,
          cBeneficiario
          r_m109_vums<br>cMensaje
                                         CHAR (120)
     SELECT f06_fecfin
          TWO dFecha<br>FROM c306_prno<br>WHERE c06_tipnom = cNomina AND<br>WHERE c06_tipmon! = 1
                    s06_nomcal = 1<br>s06_pernom = nPeriodo
                                                        AND
          AJUSTE PARA GENERAR LAS CUENTAS POR PAGAR DE LA SEGUNDA QUINCENA CON FECHA DEL SIGUENTE MES
(PERI 0DO)LET cPeriodo = nPeriodo USING '&&&&'<br>LET i = cPeriodo[3.4]
                           = cPeriodo[3,4]
     IF (i MOD 2) = 1 OR i = 24 THEN<br>LET CMes = MONTH(dFecha) USING '&&'
     ELSE
     LEST CMes = (MONTH(dFecha) + 1) USING '&&'<br>END IF
    LET CCXP = 'T', CPeri odd[1, 2], CMes, ' *'<br>LET CAni o = '20', CPeri odd[1, 2]-- ASIGNA LOS VALORES FIJOS DE LA CXP.
     IF i = 24 THEN
          LET r_m109_vums.f09_fecreg = dia_fin_mes(dFecha,'')
    ELSE<br>LET r_m109_vums.f09_fecreg = TODAY
     LET r_m109_vums.c09_proyec = '02'
    LET r_m m/9-vums. CO9-proyec = '02'<br>
LET r_m m/9-vums. CO9-pauare = cMio<br>
LET r_m m/09-vums. CO9-mesafe = cMio<br>
LET r_m m/09-vums. CO9-ti pope = '1'<br>
LET r_m m/09-vums. CO9-ti pope = '1'<br>
LET r_m m/09-vums. CO9-sdov
    LEI r_{m}109_vums.d09_sdovum = 0<br>LET r_{m}109_vums.c09_fi rmae = '36'<br>LET r_{m}109_vums.c09_fi rmae = '30'<br>LET r_{m}109_vums.c09_fi rmaa = '29'<br>LET r_{m}109_vums.c09_fi desc = '06'<br>LET r_{m}109_vums.c09_despol = '01
                                                                         -- director de control de pagos
                                                                        -- director general de pagos<br>-- tesorero
     SELECT COUNT(*)<br>INTO nHay<br>FROM bd1_sitg:m109_vums<br>WHERE cO9_numvum MATCHES cCXP
     IF nHay IS NULL THEN
     LET' nHay = 0<br>END IFLET _Usuario = FGL_GETENV("LOGNAME")<br>LET _Fecha = TODAY<br>LET _Hora = CURRENT HOUR TO SECOND
```

```
BEGIN WORK
    FOR i = 1 TO vg_cont3
         LET j = nHay + i
         LET r_m109_vums.c09_numvum = cCXP[1,5], j USING '&&&'<br>LET r_m109_vums.d09_impvum = arr_pagapo[i].importe
         LET arr_pagapo[i].cxp
                                                 = r_{m}109_vums.c09_numvum
          IF i = 1 THEN
              LET CMsgPolizas = ' Se generaron las cuentas por pagar de la ', r_m109_vums.c09_numvum
         ENDLET cMensaje = 'CUOTAS SINDICALES'
         IF arr_pagapo[i].cvecon = '64' THEN<br>LET cMensaje = 'RETROACTIVO DE ', cMensaje<br>END IF
         CASE
              WHEN arr\_si ndi cato[i] = 1
                   WHEN arr_sindicato[i] = 2<br>LET r_m109_vums.c09_cvepro = '0005657'<br>LET r_m109_vums.c09_tiprov = '4'<br>LET r_m109_vums.c09_tiprov = '4'
                                                           = 5657'LET CSUBOTA<br>
WHEN arr_sindicato[i] = 3<br>
LET r_m109_vums.c09_cvepro = '0007204'<br>
LET r_m109_vums.c09_cvepro = '4'<br>
LET r_m109_vums.c09_tiprov = '4'<br>
LET CSUBCta<br>
2015'
         END CASE
         LET k = MOMTH(dFecha)IF DAY(dFecha) = 15 THEN<br>LET cMensaje = cMensaje CLIPPED, ' DE LA PRIMERA QUINCENA DEL MES DE ',arr_meses[k] CLIPPED,<br>DE ',YEAR(dFecha) USING '&&&&'
              ь<br>LET cMensaje = cMensaje CLIPPED, ' DE LA SEGUNDA QUINCENA DEL MES DE ',arr_meses[k] CLIPPED,<br>' DE ',YEAR(dFecha) USING '&&&&'
         END IF
         LET r_{m}109_vums.c09_conce1 = cMensaje[ 1, 30]<br>LET r_{m}109_vums.c09_conce2 = cMensaje[ 31, 60]<br>LET r_{m}109_vums.c09_conce3 = cMensaje[ 61, 90]<br>LET r_{m}109_vums.c09_conce4 = cMensaje[ 91,120]
                                                                         1, 30SELECT<sub>.</sub>c18_nombre
              LECT CT8_nombre<br>INTO cBeneficiario<br>FROM bd1_sitg:m118_bene<br>WHERE c18_cvepro = r_m109_vums.c09_cvepro AND<br>c18_tiprov = r_m109_vums.c09_tiprov
         INSERT INTO bd1 sita: m109 vums
              VALUES (r_m109_vums. *)
         LET cRefere = '000', r_m109_vums.c09_cvepro
         INSERT INTO bd1_sitg:d110_parv09<br>VALUES (r_m109_vums.c09_anuafe, r_m109_vums.c09_mesafe, r_m109_vums.c09_numvum, 1, 'C', '0<br>(00402', cSubCta, '0000', '0000', 'D', cRefere, r_m109_vums.d09_impvum, '02', 'C')
                                                                                                                                                          ' 0000'INSERT INTO bd1_sitg: m150_emis
              VALUES ('00000000', r_minol_emis connection, r_minology vums.c09_tiprov, '00000000', cBeneficiario,<br>VALUES ('00000000', r_minol_vums.c09_cvepro, r_minol_vums.d09_impvum, r_minolo_vums.c09_conce1,<br>r_minol_vums.c09_conce2, r
'00000000')
INSERT INTO sn_terceros<br>VALUES (cTipoProc, nPeriodo, '', arr_sindicato[i], arr_pagapo[i].cvecon,<br>r_m109_vums.c09_numvum)
LET _Referencia = 'PERIODO: ', nPeriodo USING '&&&&',', SINDICATO: ', arr_sindicato[i],', CXP:<br>', arr_pagapo[i].cxp,', IMPORTE: ',arr_pagapo[i].importe
          INSERT INTO db_I og: bi tacora
              VALUES (0, CSi stema, _Usuario, _Fecha, _Hora, 'PPAGCTASIN', 'P', _Referencia)
    END FOR
    LET cMsqPolizas = cMsqPolizas CLIPPED, 'ala', r_m109_vums.c09_numvum
    COMMIT WORK
END FUNCTION
```
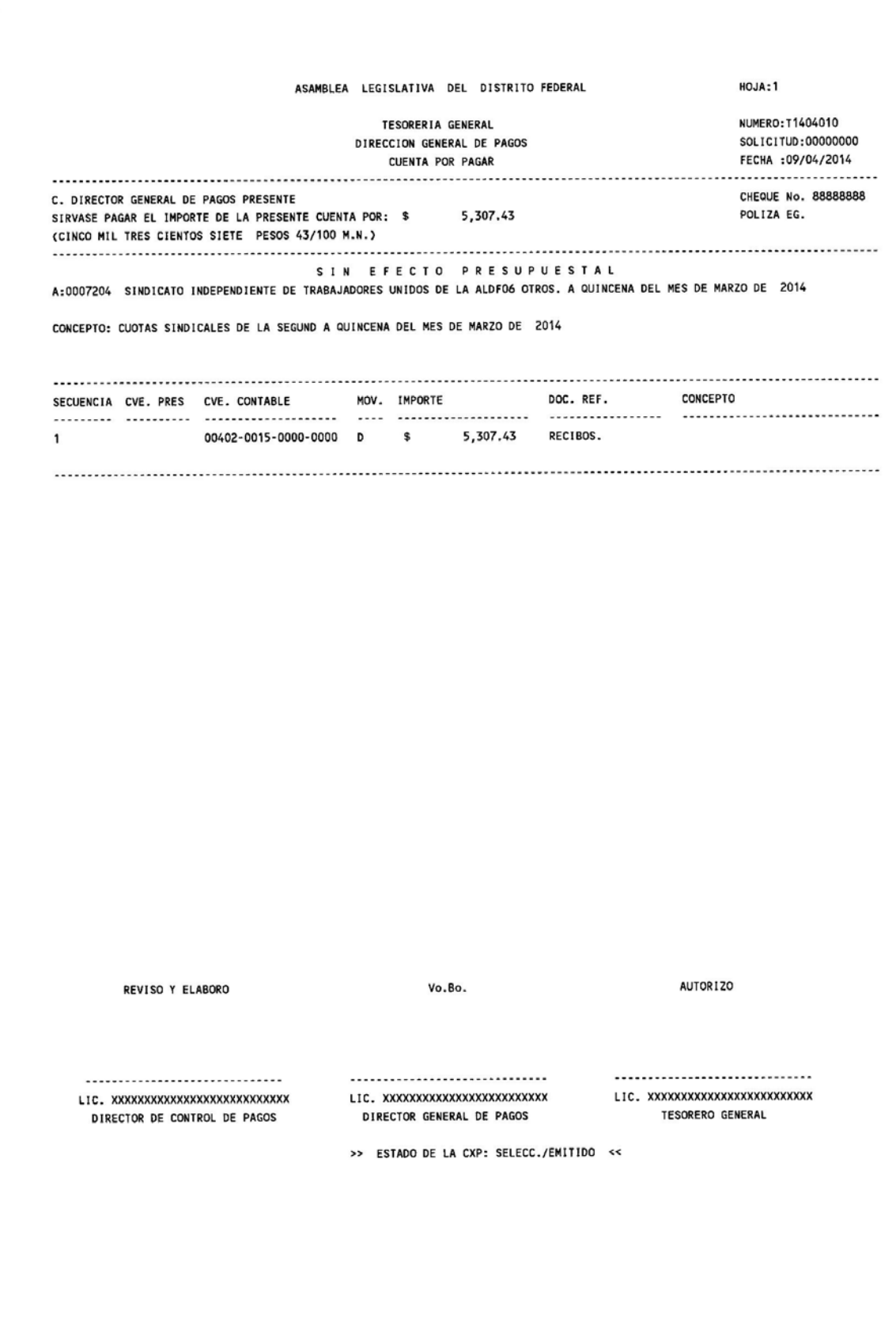

**Figura 13.4 Reporte de una CXP generada** 

## **14 DESARROLLO RÁPIDO DE APLICACIONES (DRA)**

Debido a que el enfoque de un DRA es la construcción de nuevos componentes basados en componentes de software existente, el desarrollo de los nuevos procesos de Pago a Terceros se hizo tomando como base para tal efecto el Pago de Cuotas Sindicales que se vio en los dos capítulos anteriores, dado que su aplicación es muy similar en todos los procesos de Pagos a Terceros, pues prácticamente hay que cambiar los conceptos de los descuentos de la nómina correspondiente para cada pago, las descripciones, las fechas de aplicación y si se genera una o varias CXP para el pago.

Dos ejemplos de estos procesos se muestran en las figuras 14.1 y 14.2:

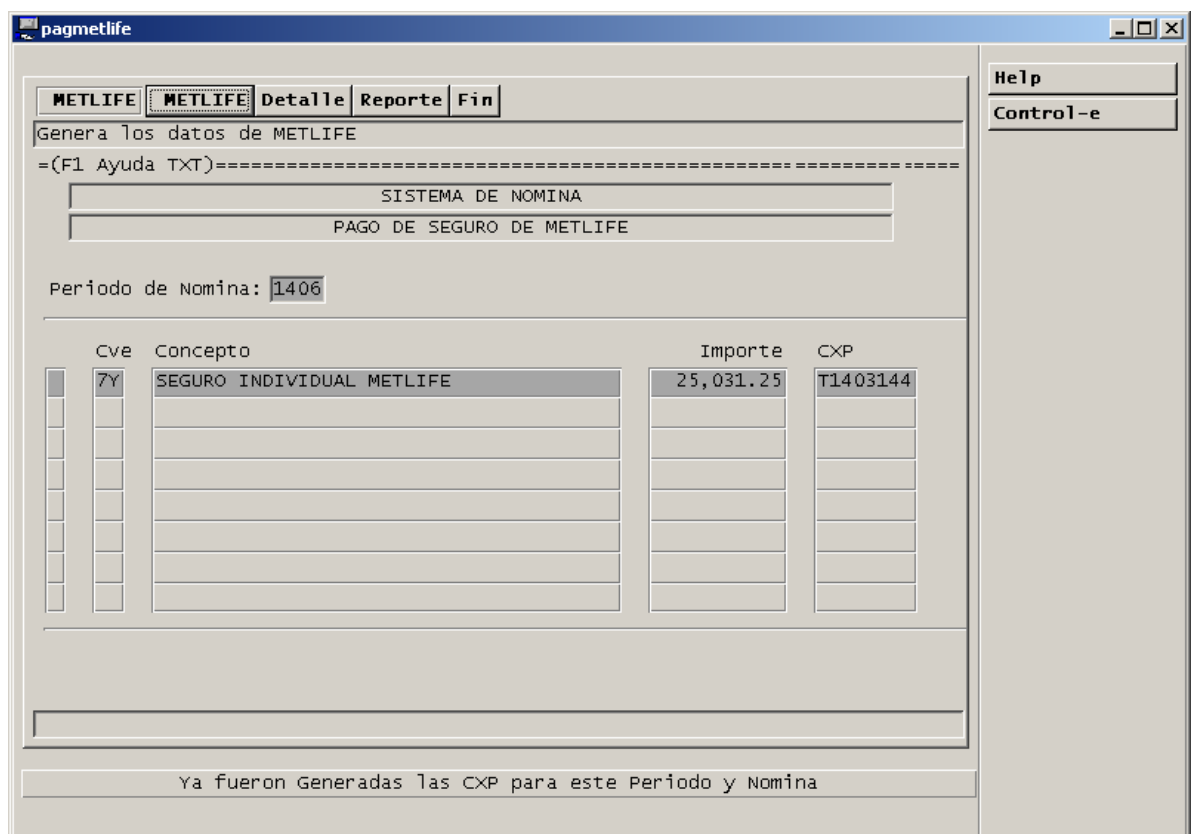

### **Pago de Seguro de Metlife**

**Figura 14.1 Consulta de Seguro de Metlife con CXP generada** 

Funciones de las opciones METLIFE, Detalley Genera CXP:

################################################################################ FUNCTION busca\_aporta() DEFINE cCveBene CHAR(7)<br>
cNomBene CHAR(30 CHAR(30),<br>RECORD r\_apopar<br>cvecon CHAR(2)  $DECI \overline{MAL}(12,2)$  END RECORD FOR vg\_cont4 = 1 TO 20 INITIALIZE arr\_pagapo[vg\_cont4].\* TO NULL END FOR

```
LET vg\_cont2 = 0LET vg_{\text{const}}^{\text{-}} = 0
    LET nlmporteTot = 0
    LET _Usuario = FGL_GETENV("LOGNAME")
 LET _Fecha = TODAY 
 LET _Hora = CURRENT HOUR TO SECOND 
 DECLARE c_desglo CURSOR FOR 
 SELECT c12_cvecon, SUM(d12_impor) 
 FROM d312_mred 
 WHERE s12_pernom = nPeriodo AND c12_cvecon IN ('7Y') 
 GROUP BY 1 
                ORDER BY 1 
    FOREACH c_desglo
           INTO r_apopar.* 
 LET vg_cont3 = vg_cont3 + 1 
 LET arr_pagapo[vg_cont3].x = ' ' 
 LET arr_pagapo[vg_cont3].cvecon = r_apopar.cvecon 
 LET arr_pagapo[vg_cont3].importe = r_apopar.importe 
           SELECT c03_deslar 
 INTO arr_pagapo[vg_cont3].descrip 
 FROM d303_mpyd 
 WHERE c03_tipnom = '50' AND 
 c03_cvecon = r_apopar.cvecon 
           SELECT cxp 
INTO arr_pagapo[vg_cont3].cxp<br>FROM sn_terceros<br>WHERE proceso = cTipoProc         AND<br>pernom  = nPeriodo       AND
                          cvecon = r_apopar.cvecon 
LET _Referencia = 'PERIODO: ',nPeriodo USING '&&&&',', CONCEPTO: ',arr_pagapo[vg_cont3].cvecon,<br>CXP: ',arr_pagapo[vg_cont3].cxp,', IMPORTE: ',arr_pagapo[vg_cont3].importe ',
INSERT INTO db_log:bitacora<br>VALUES (0, cSistema, _Usuario, _Fecha, _Hora, 'PPAGMETLIFE', 'C', _Referencia)
     END FOREACH 
    LET CCXP = ' IF arr_pagapo[1].cxp IS NOT NULL THEN 
 LET vg_cont2 = vg_cont3 
     END IF 
     CALL SET_COUNT(vg_cont3) 
DI SPLAY arr_pagapo[8]. * TO scr_pagapo[8]. * --ATTRI BUTE (REVERSE)<br>DI SPLAY arr_pagapo[7]. * TO scr_pagapo[6]. * --ATTRI BUTE (REVERSE)<br>DI SPLAY arr_pagapo[6]. * TO scr_pagapo[6]. * --ATTRI BUTE (REVERSE)<br>DI SPLAY arr_pa
     RETURN vg_cont3 
END FUNCTION 
################################################################################ 
FUNCTION detalle_aporta() 
      DEFINE 
         nKey
          nScrRow, 
           nRegTot, 
          nRegRow SMALLINT 
 INPUT ARRAY arr_pagapo 
 WITHOUT DEFAULTS 
          FROM scr_pagapo.*
           BEFORE ROW 
LET nRegRow = ARR_CURR()<br>LET nScrRow = SCR_LINE()<br>LET arr_pagapo[nRegRow].x = ">"<br>DISPLAY arr_pagapo[nRegRow].x TO scr_pagapo[nScrRow].x
           AFTER FIELD x 
LET nRegRow = ARR_CURR()<br>LET nScrRow = SCR_LINE()<br>LET arr_pagapo[nRegRow].x = " "<br>DISPLAY arr_pagapo[nRegRow].x TO scr_pagapo[nScrRow].x
```

```
LET nKey = FGL_LASTKEY()<br>
IF nKey = FGL_KEYVAL("DOWN") OR nKey = ENTER OR nKey = TAB OR nKey = RIGHT THEN<br>
IF ARR_CURR() >= vg_cont3 THEN<br>
LET arr_pagapo[nRegRow].x = ">"<br>
DISPLAY arr_pagapo[nRegRow].x TO scr_pagapo[nScrRo
                       NEXT FIELD X
                  END IF
              END IF
         ON KEY ("CONTROL-E")<br>CALL calendar()
    END INPUT
    IF INT_FLAG THEN<br>LET INT_FLAG = FALSE<br>END IF
END FUNCTION
FUNCTION cxp_aporta()
    DEFINE
         vban
                                     CHAR(1)CHAR (45),<br>CHAR (4),<br>CHAR (4),
         cRefere
         cPeri odo
         cAni o
         cMes<br>cCXP
                                     CHAR(2),<br>CHAR(8),
         cSubCta
                                     CHAR(4)nHay,<br>i,j,k<br>cBeneficiario
                                     SMALLINT,
                                     SWALL.....<br>CHAR(30),<br>RECORD LIKE bd1_sitg:m109_vums.*,
         r_m109_vums<br>cMensaje
                                     CHAR(120)SELECT f06_fecfin
         LECITOLO_IECITII<br>INTO dFecha<br>FROM c306_prno<br>WHERE c06_tipnom = '50' AND<br>S06_nomcal = 1 AND<br>S06_pernom = nPeriodo
€
         AJUSTE PARA GENERAR LAS CUENTAS POR PAGAR DE LA SEGUNDA QUINCENA CON FECHA DEL SIGUENTE MES
(PERI 0D0)
    LET cPeriodo = nPeriodo USING '&&&&'
    LET i
                        = cPeriodo[3,4]
    IF (i MOD 2) = 1 OR i = 24 THEN
         LET cMes = MONTH(dFecha) USING '&&'
    ELSE<sup>1</sup>
         LET cMes = (MONTH(dFecha) + 1) USING '&&'
    END IF
    LET CCXP = 'T', CPeriodo[1, 2], CMes, ' *'<br>LET CAni o = '20', CPeriodo[1, 2]-- ASIGNA LOS VALORES FIJOS DE LA CXP.
            = 24 THEN
    IF i
         LET r_m109_vums.f09_fecreg = dia_fin_mes(dFecha,'')
    ELSE
         LET r_m109_vums.f09_fecreg = T0DAY
    END IF
\mathcal{E}-- GENERAR LAS CUENTAS POR PAGAR
    LET cPeriodo = nPeriodo USING '&&&&'
                    = CPeriodo[3,4]<br>= MONTH(dFecha) USING '&&'<br>= 'T', cPeriodo[1,2], cMes, '*'<br>= '20', cPeriodo[1,2]
    IFT i
    LET CMes
     LET CCXP
    LET cAnio
    -- ASIGNA LOS VALORES FIJOS DE LA CXP.
    LET r_m109_vums.f09_fecreg = T0DAY
    LET r_m109_vums.c09_proyec = '02'
    LET r_m109 vums.c09 anuafe = cAnio<br>LET r_m109 vums.c09 mesafe = cMes<br>LET r_m109 vums.f09 fecpag = ...
    LET r_{m}109 vums. f09 fecpag = \frac{r_{m}}{1}<br>
LET r_{m}109 vums. c09 ti pope = '1'<br>
LET r_{m}109 vums. c09 edovum = '02'<br>
LET r_{m}109 vums. c09 cvepro = '0003839'<br>
LET r_{m}109 vums. c09 ti prov = '3'<br>
LET r_{m}109
                                                                 -- director de control de pagos
                                                                 -- di rector general de pagos
                                                                 -- tesorero
```

```
LET r_m109_vums.c09_tidesc = '06'<br>LET r_m109_vums.c09_despol = '0TR0S.'<br>LET r_m109_vums.c09_edoafe = 'A'<br>LET r_m109_vums.c09_origen = 'A'<br>LET r_m109_vums.c09_numche = ''
    SELECT COUNT(*)
          .Evi vourry<br>INTO nHay<br>FROM bd1_sitg:m109_vums<br>WHERE cO9_numvum MATCHES cCXP
    IF nHay IS NULL THEN<br>LET nHay = 0<br>END IF
    LET _Usuario = FGL_GETENV("LOGNAME")<br>LET _Fecha = TODAY
    LET Hora= CURRENT HOUR TO SECOND
    BEGIN WORK
    FOR i = 1 TO vg_cont3
          LET j = nHay + i
          LET r_m109_vums.c09_numvum = cCXP[1,5], j USING '&&&'<br>LET r_m109_vums.d09_impvum = arr_pagapo[i].importe<br>LET arr_pagapo[i].cxp           r_m109_vums.c09_numvum
              i = 1 THEN<br>LET cMsgPolizas = ' Se generaron las cuentas por pagar de la ',r_m109_vums.c09_numvum
          IF i
          END IF
          LET cMensaje = 'SEGURO DE VIDA METLIFE'
          LET k = MONTH(dFecha)IF DAY(dFecha) = 15 THEN<br>LET cMensaje = cMensaje CLIPPED, ' DE LA PRIMERA QUINCENA DEL MES DE ',arr_meses[k] CLIPPED,<br>DE ',YEAR(dFecha) USING '&&&&'
               ,<br>LET cMensaje = cMensaje CLIPPED, ' DE LA SEGUNDA QUINCENA DEL MES DE ',arr_meses[k] CLIPPED,<br>' DE ',YEAR(dFecha) USING '&&&&'
          END IF
         LET r_{m}109_vums.c09_conce1 = cMensaje[ 1, 30]<br>LET r_{m}109_vums.c09_conce2 = cMensaje[ 31, 60]<br>LET r_{m}109_vums.c09_conce3 = cMensaje[ 61, 90]<br>LET r_{m}109_vums.c09_conce4 = cMensaje[ 91,120]
                                                                              1, 30SELECT<sub>.</sub>c18_nombre
              LECT CT8_nombre<br>INTO cBeneficiario<br>FROM bd1_sitg:m118_bene<br>WHERE c18_cvepro = r_m109_vums.c09_cvepro AND<br>c18_tiprov = r_m109_vums.c09_tiprov
          INSERT INTO bd1 sita: m109 vums
               VALUES (r_m109_vums.^*)LET cRefere = '000', r_m109_vums.c09_cvepro
          INSERT INTO bd1_sitg:d110_parv09<br>VALUES (r_m109_vums.c09_anuafe, r_m109_vums.c09_mesafe, r_m109_vums.c09_numvum, 1, 'C',<br>'00402', '0035', '0000', '0000', 'D', cRefere, r_m109_vums.d09_impvum, '02', 'C') '
                                                                                                                                                                     '0000'.
          INSERT INTO bd1_sitg: m150_emis
               VALUES ('OOOOOOOO', r_milon_emis con r_milon_vums.c09_tiprov, '00000000', cBeneficiario,<br>VALUES ('OOOOOOOO', r_milon_vums.c09_cvepro, r_milon_vums.d09_impvum, r_milon_vums.c09_conce1,<br>r_milon_vums.c09_conce2, r_milon_vums.
' 00000000'DI SPLAY cTi poProc,' ', nPeri odo,' ',' ',' ', arr_pagapo[i].cvecon,' ', r_m109_vums.c09_numvum
          INSERT INTO sn_terceros
               VALUES (cTipoProc, nPeriodo, '', '', arr_pagapo[i].cvecon, r_m109_vums.c09_numvum)
         LET _Referencia = 'PERIODO: ', nPeriodo USING '&&&&', ', CONCEPTO: ', arr_pagapo[i].cvecon, ', CXP: ',<br>arr_pagapo[i].cxp, ', IMPORTE: ', arr_pagapo[i].importe
          INSERT INTO db_log:bitacora<br>VALUES (O, cSistema, _Usuario, _Fecha, _Hora, 'PPAGMETLIFE', 'P', _Referencia)
    END FOR
    LET cMsgPolizas = cMsgPolizas CLIPPED, 'ala', r_m109_vums.c09_numvum
     COMMIT WORK
    ROLLBACK WORK
END FUNCTION
```
#### Pago de Pensión Alimenticia  $\bullet$

| El pagpenali |                                                                                                    |                                                      | $\Box$ u $\times$ |
|--------------|----------------------------------------------------------------------------------------------------|------------------------------------------------------|-------------------|
|              | <b>PENSION ALIMENTICIA</b> Pension Detalle Reporte Fin<br>Ver detalle de las Pensiones Alimenticias<br>SISTEMA DE NOMINA<br>PAGO DE PENSIONES ALIMENTICIAS<br>Periodo de Nomina: $\boxed{1407}$ Tipo de Nomina: A Calculo: $\boxed{1}$ | <b>OK</b><br>Interrupt<br>Add<br>Delete<br>Control-e |                   |
| NumEmp       | Nombre del Empleado                                                                                                    | Importe Nombre de la Beneficiaria                    |                   |
| 000002       | MARTINEZ GOMEZ HUMBERTO AZ                                                                                                    | 1,661.45 ROMERO ROCHA MARIA YOLAND -                 |                   |
| 000041       | GUTIERREZ HERRERA JULIAN                                                                                                    | 2,367.10 VAZQUEZ SOTO ALEJANDRINA                    |                   |
| 000050       | NAJERA RUEDA ALFREDO DE JE                                                                                                    | 1,661.45 GARCIA WONG OLIVIA                          |                   |
| 000050       | NAJERA RUEDA ALFREDO DE JE                                                                                                    | 1,870.03 RIVAS LOPEZ MARIA GUADALU                   |                   |
| 000080       | CRUZ BANDA LORENA                                                                                                    | 891.77 VAZQUEZ ALANIS JAIME ANTO                     |                   |
| 000415       | PALOMINO EVANGELISTA HECTO                                                                                                    | 3,380.58 GONZALEZ ROSILLO VERONICA                   |                   |
| 000692       | SERRANO CARAVANTES ENRIQUE                                                                                                    | 1,677.74 CHAVEZ RUIZ NERY ANGELINA                   |                   |
| 000700       | DOMINGUEZ DOMINGUEZ JESUS                                                                                                    | 3,191.22 DIAZ GUTIERREZ ROSA MARIA                   |                   |
|              |                                                                                                    |                                                      |                   |

Figura 14.2 Consulta de Pensión Alimenticia con CXP generadas

Funciones de las opciones Pension, Detalley Genera CXP:

```
FUNCTI ON busca_pen_al i m()
    DEFINE
         cCveBene
                                    CHAR(7),<br>CHAR(30),
         cNomBene
                                    RECORD LIKE sn_pen_alim. *
         r_sn_pen_alim
    FOR vg_cont4 = 1 TO 200<br>INITIALIZE arr_penali[vg_cont4].* TO NULL<br>....INITIALIZE arr_cuentas[vg_cont4].* TO NULL
    END FOR
    LET n\text{Errors} = 0LET vg\_cont2 = 0<br>LET vg\_cont3 = 0LET nlmporteTot = 0
    DECLARE c_desglo CURSOR FOR<br>SELECT c12_tipnom, s12_no<br>FROM_d312_mred
                                     s12_nomcal, s12_pernom, c12_numemp, c12_cvecon, SUM(d12_impor)
             FROM d372_mred \overline{C}<br>
WHERE (cTipoNom = 'D' AND s12_pernom = nPeriodo AND s12_nomcal = nNomCal AND<br>
(cTipoNom = 'A' AND s12_pernom = nPeriodo AND s12_nomcal = nNomCal AND<br>
(cTipoNom = 'A' AND s12_pernom = nPeriodo AND 
                                                                                                                               '59', '74', '78')) OR
             GROUP BY 1, 2, 3, 4, 5<br>ORDER BY 2, 1, 4
```

```
FOREACH c_desglo<br>INTO r_d312_mred.c12_tipnom, r_d312_mred.s12_nomcal, r_d312_mred.s12_pernom,<br>r_d312_mred.c12_numemp,
                   r_d312_mred.c12_cvecon, r_d312_mred.d12_impor 
           IF r_d312_mred.d12_impor != 0 THEN 
LET vg_cont3 = vg_cont3 + 1<br>LET arr_penali[vg_cont3].x<br>LET arr_penali[vg_cont3].numemp = r_d312_mred.c12_numemp<br>LET arr_penali[vg_cont3].nomemp = nombre_empleado(r_d312_mred.c12_numemp)<br>LET arr_penali[vg_cont3].importe = r
LET arr_cuentas[vg_cont3].nomcal = r_d312_mred.s12_nomcal<br>LET arr_cuentas[vg_cont3].pernom = r_d312_mred.s12_pernom<br>LET arr_cuentas[vg_cont3].cvecon = r_d312_mred.c12_cvecon<br>LET arr_cuentas[vg_cont3].tipnom = r_d312_mred.c
               SELECT<sup>3</sup>
 INTO r_sn_pen_alim.* 
 FROM sn_pen_alim 
 WHERE numemp = r_d312_mred.c12_numemp AND 
 cvecon = r_d312_mred.c12_cvecon 
                IF STATUS = NOTFOUND THEN 
                     LET nErrores = nErrores + 1 
                ELSE 
 LET cCveBene = r_sn_pen_alim.pro_id USING '&&&&&&&&' 
-- LET cCveBene = '0', cCveBene[1,6] 
 SELECT c18_nombre 
 INTO cNomBene 
 FROM bd1_sitg:m118_bene 
 WHERE c18_cvepro = cCveBene AND 
 c18_tiprov = '4' 
LET arr_penali[vg_cont3].nomesp = cNomBene<br>LET arr_cuentas[vg_cont3].cue_id = r_sn_pen_alim.cue_id<br>LET arr_cuentas[vg_cont3].cvepro = cCveBene
                END IF 
               LET nImporteTot = nImporteTot + r_d312_mred.d12_impor
                SELECT cxp 
 INTO arr_cuentas[vg_cont3].cxp 
 FROM sn_terceros 
 WHERE proceso = cTipoProc AND 
pernom = arr_cuentas[vg_cont3].pernom AND<br>nomcal = arr_cuentas[vg_cont3].nomcal AND<br>numemp = arr_penali[vg_cont3].numemp AND<br>cvecon = arr_cuentas[vg_cont3].cvecon
                IF STATUS != NOTFOUND THEN 
                    LET vg\_cont2 = vg\_cont2 + 1 END IF 
 IF vg_cont3 = 200 THEN 
 EXIT FOREACH 
               END IF
           END IF 
      END FOREACH 
      DISPLAY vg_cont2, vg_cont3 
      CALL SET_COUNT(vg_cont3) 
DI SPLAY arr_penal i [8]. * TO scr_penal i [8]. * --ATTRI BUTE (REVERSE)<br>DI SPLAY arr_penal i [6]. * TO scr_penal i [7]. * --ATTRI BUTE (REVERSE)<br>DI SPLAY arr_penal i [6]. * TO scr_penal i [6]. * --ATTRI BUTE (REVERSE)<br>DI
     DISPLAY vg_cont3 TO totemp
     DI SPLAY nimporteTot TO totimp
LET _Usuario = FGL_GETENV("LOGNAME")<br>LET _Fecha   = TODAY<br>LET _Hora    = CURRENT HOUR TO SECOND
     LET _Referencia = 'PERIODO: ', r_d312_mred.s12_pernom USING '&&&&', ', CALCULO:
',r_d312_mred.s12_nomcal 
                                     USING '&&&',', TIPO: ',cTipoNom,', EMPLEADOS: ',vg_cont3,', IMPORTE: ',nImporteTot 
     INSERT INTO db_log: bitacora
          VALUES (0, cSistema, _Usuario, _Fecha, _Hora, 'PPAGPENALI', 'C', _Referencia)
      RETURN vg_cont3 
END FUNCTION
```

```
DEFINE
          nKey,<br>nScrRow,
           nRegTot,
                                            SMALLINT
           nRegRow
     INPUT ARRAY arr_penali<br>WITHOUT DEFAULTS
           FROM scr_penali.*
           BEFORE ROW
                UCL NOW<br>LET nRegRow = SCR_LINE()<br>LET nScrRow = SCR_LINE()<br>LET arr_penali[nRegRow].x = ">"<br>DISPLAY arr_penali[nRegRow].x TO scr_penali[nScrRow].x
           BEFORE FIELD x
                DI SPLAY arr_cuentas[nRegRow].cxp TO FORMONLY.cxp
           AFTER FIELD x
                LET nRegRow = ARR_CURR()<br>LET nScrRow = SCR_LINE()<br>LET arr_penali[nRegRow] x = "
                DI SPLAY arr_penal i [nRegRow] x TO scr_penal i [nScrRow] x
                LET nKey = FGL_LASTKEY()<br>
IF nKey = FGL_KEYVAL("DOWN") OR nKey = ENTER OR nKey = TAB OR nKey = RIGHT THEN<br>
IF ARR_CURR() >= vg_cont3 THEN<br>
LET arr_penali[nRegRow].x = ">"<br>
DISPLAY arr_penali[nRegRow].x TO scr_penali[nScrRo
                           ERROR " There<br>NEXT FIELD x
                END IF
           ON KEY ("CONTROL-E")<br>CALL calendar()
     END INPUT
     WELLING THEN<br>LET INT_FLAG = FALSE<br>END IF
     DI SPLAY ' ' TO FORMONLY. cxp
FND FUNCTLON
FUNCTION cxp_pen_alim()<br>DEFINE
                                            CHAR(1),<br>CHAR(45),<br>CHAR(4),<br>CHAR(2),<br>CHAR(2),<br>CHAR(8),
          vban
           cRefere
           cPeri odo
           cAni o
           cMes
           nHay
           i,j,k<br>r_m109_vums<br>cSubCta
                                            SMALLINT,<br>RECORD LIKE bd1 sita:m109 vums.*.
                                            CHAR(4),<br>CHAR(20),<br>CHAR(120)
           cDescripcion<br>cMensaje
     SELECT f06_fecfin
          LECI TUO_IECIIII<br>INTO dFecha<br>FROM c306_prno<br>WHERE CO6_tipnom = '11' AND<br>SO6_nomcal = 1 AND<br>SO6_pernom = nPeriodo
      -- GENERAR LAS CUENTAS POR PAGAR
     LET cPeriodo = nPeriodo USING '&&&&'
                         = CPeri odo[3, 4]<br>= MONTH(dFecha) USING '&'IFT i
     LET CMes<br>LET CCXP
                           = 'T', cPeriodo[1,2], cMes, '*'<br>= '20', cPeriodo[1,2]
     LET cAnio
     -- ASIGNA LOS VALORES FIJOS DE LA CXP.
     LET r_m109_vums.f09_fecreg = dFecha<br>LET r_m109_vums.c09_proyec = '02'<br>LET r_m109_vums.c09_anuafe = cAnio
     LET r_m not \frac{1}{2} vullis. contains a community \frac{1}{2} = cMes<br>LET r_m not \frac{1}{2} vullis. completely \frac{1}{2} = \frac{1}{2}.
     LET r_{\text{m}} now vums. CO9_ti pope = '1'<br>LET r_{\text{m}} nong vums. CO9_edovum = '02'<br>LET r_{\text{m}} nong vums. CO9_ti prov = '4'<br>LET r_{\text{m}} nong vums. dO9_sdovum = 0<br>LET r_{\text{m}} nong vums. CO9_fi rmae = '36'<br>LET r_{\text-- director de control de pagos<br>-- director general de pagos
```

```
LET r_m109_vums.c09_firmaa = '29'<br>LET r_m109_vums.c09_tidesc = '06'<br>LET r_m109_vums.c09_despol = '0TR0S.'
                                                                                       -- tesorero
LET r_{m} = 02 r_{m} = 02 r_{m} = 02 r_{m} = 04 r_{m}<br>LET r_{m} = 02 r_{m} = 02 r_{m} = 02 r_{m} = 04<br>LET r_{m} = 00 r_{m} = 02 r_{m} = 00 r_{m} = 01<br>LET r_{m} = 00 r_{m} = 00 r_{m} = 01
SELECT COUNT(*)
       Lui Soun, Y<br>INTO nHay Y<br>FROM bd1_sitg:m109_vums<br>WHERE cO9_numvum MATCHES cCXP
IF nHay IS NULL THEN<br>LET nHay = 0
END IF
LET j = nHay
LET _Usuario = FGL_GETENV("LOGNAME")<br>LET _Fecha = TODAY
LET Hora= CURRENT HOUR TO SECOND
LET k = MONTH(dFecha)BEGIN WORK
FOR i = 1 TO vg_cont3
       IF arr_penali[i].importe > 0 AND arr_cuentas[i].cvepro IS NOT NULL THEN
             SELECT cxp
                   LECI cxp<br>
INTO arr_cuentas[i].cxp<br>
FROM sn_terceros<br>
WHERE proceso = cTipoProc AND<br>
pernom = arr_cuentas[i].pernom AND<br>
nomcal = arr_cuentas[i].nomcal AND<br>
numemp = arr_penali[i].numemp AND<br>
cvecon = arr_cuentas[i].cvecon
             IF STATUS = NOTFOUND THEN
                    LET j = j + 1LET r_m109_vums.c09_numvum = cCXP[1,5], j USING '&&&'<br>LET r_m109_vums.c09_cvepro = arr_cuentas[i].cvepro<br>LET r_m109_vums.d09_impvum = arr_penali[i].importe
                    IF j = (nHay + 1) THEN<br>LET cMsgPolizas = 'Se generaron las cuentas por pagar de la ',r_m109_vums.c09_numvum
                    END IF
                   1F arr_cuentas[i].tipnom = '01' THEN<br>IF (arr_cuentas[i].nomcal > 20 AND arr_cuentas[i].nomcal < 30) OR<br>(arr_cuentas[i].nomcal > 120 AND arr_cuentas[i].nomcal < 130) THEN<br>(ET cMensaje = 'PENSION ALIMENTICIA DE LA DIETA DE A
                                 、<br>LET cMensaje = 'PENSION ALIMENTICIA DE LA DIETA DEL MES DE ',arr_meses[cMes] CLIPPED,<br>、.r
                          END IF
                   ELSE<br>IF DAY(dFecha) = 15 THEN
                                       SE<br>
WHEN (arr_cuentas[i].nomcal > 20 AND arr_cuentas[i].nomcal < 30) OR<br>
(arr_cuentas[i].nomcal > 120 AND arr_cuentas[i].nomcal < 130)<br>
LET cMensaje = 'PENSION ALIMENTICIA DE LA PRIMERA PARTE DE AGUINALDO DE ',<br>
YEAR(dFech
                                        OTHERWI SE
                                              LET cMensaje = 'PENSION ALIMENTICIA DE LA PRIMERA QUINCENA DEL MES DE ',<br>arr_meses[k] CLIPPED,' DE ',YEAR(dFecha) USING '&&&&',' DE ',<br>arr_penali[i].nomemp
                                 END CASE
                          FI SF
                                 CASE
                                       SE<br>
WHEN (arr_cuentas[i].nomcal > 20 AND arr_cuentas[i].nomcal < 30) OR<br>
(arr_cuentas[i].nomcal > 120 AND arr_cuentas[i].nomcal < 30)<br>
LET cMensaje = 'PENSION ALIMENTICIA DE LA SEGUNDA PARTE DE AGUINALDO DE ',<br>
YEAR(dFecha
                                                                                                                                                                                                            \overline{DE} :
                                       WHEN (arr_cuentas[i].nomcal > 80 AND arr_cuentas[i].nomcal < 90) OR<br>(arr_cuentas[i].nomcal > 80 AND arr_cuentas[i].nomcal < 90) OR<br>(arr_cuentas[i].nomcal > 180 AND arr_cuentas[i].nomcal < 190)<br>LET cMensaje = 'PENSION ALIME
```
 $\{$ 

```
OTHERWI SE
                                           ERWISE<br>LET cMensaje = 'PENSION ALIMENTICIA DE LA SEGUNDA QUINCENA DEL MES DE ',<br>arr_meses[k] CLIPPED,' DE ',YEAR(dFecha) USING '&&&&',' DE ',<br>arr_penali[i].nomemp
                                END CASE
                           END IF
                     END IF
\}SELECT c06_mens
                            INTO cMensaje
                           FROM c306_prno<br>WHERE c06_tipnom = arr_cuentas[i] tipnom AND
                                      LET CMensaje = 'PENSION ALIMENTICIA ', cMensaje CLIPPED, ' DE ', arr_penali[i].nomemp
                     SELECT c03_desl ar
                           INTO cDescripcion<br>FROM d303_mpyd
                           WHERE c03_tipnom = arr_cuentas[i].tipnom AND<br>c03_cvecon = arr_cuentas[i].cvecon
                     IF cDescripcion[1,3] = 'RET' THEN<br>LET cMensaje = 'RETROACTIVO DE ', cMensaje<br>END IF
                     LET r_m109_vums.c09_conce1 = cMensaje[ 1, 30]<br>LET r_m109_vums.c09_conce2 = cMensaje[ 31, 60]<br>LET r_m109_vums.c09_conce3 = cMensaje[ 61, 90]<br>LET r_m109_vums.c09_conce4 = cMensaje[ 91,120]
                     INSERT INTO bd1_sitg:m109_vums<br>VALUES (r_m109_vums.*)
                     LET cRefere = '000',r_m109_vums.c09_cvepro<br>LET cSubCta = arr_cuentas[vg_cont3].cue_id[9,12]
                     INSERT INTO bd1_sitg:d110_parv09<br>VALUES (r_m109_vums.c09_anuafe, r_m109_vums.c09_mesafe, r_m109_vums.c09_numvum, 1, 'C',<br>'0000', '00402', cSubCta, '0000', '0000', 'D', cRefere, r_m109_vums.d09_impvum,<br>'02', 'C')
                     1NSERT INTO bd1_sitg:m150_emis<br>
VALUES ('00000000', r_m109_vums.c09_cvepro, '4', '00000000', arr_penali[i].nomesp,<br>
r_m109_vums.c09_fecreg, TODAY, '00', r_m109_vums.d09_impvum,<br>
r_m109_vums.c09_conce1, r_m109_vums.c09_conc
                     UPDATE d312_mred<br>
SET c12_numfol = r_m109_vums.c09_numvum<br>
WHERE c12_tipnom = arr_cuentas[i].tipnom AND<br>
s12_nomcal = arr_cuentas[i].nomcal AND<br>
s12_pernom = arr_cuentas[i].nomcal AND<br>
c12_numemp = arr_enali[i].numemp AND<br>
                     INSERT INTO sn_terceros
                            LET _Referencia = 'NOMINA: ',arr_cuentas[i].tipnom,'-',arr_cuentas[i].nomcal USING '&&&',<br>'-',arr_cuentas[i].pernom USING '&&&&', ', EMPLEADO: ',<br>arr_penali[i].numemp,', BENEFI: ',arr_cuentas[i].cvepro,', IMPORTE: ',<br>arr_p
                     INSERT INTO db_log:bitacora<br>VALUES (O, cSistema, _Usuario, _Fecha, _Hora, 'PPAGPENALI', 'P', _Referencia)
                END IF
          FND IF
     END FOR
     LET cMsqPolizas = cMsqPolizas CLIPPED, 'ala', r_m109_vums.c09_numvum
     COMMIT WORK
     ROLLBACK WORK
FND FUNCTLON
```
### **CONCLUSIONES**

En la presente Tesis se expuso el trabajo desarrollado en la Unidad de Sistemas Financieros de la Tesorería General de la Asamblea Legislativa del Distrito Federal.

La importancia de esta área se debe a que tiene a su cargo el buen funcionamiento de los sistemas de cómputo, bases de datos y el resguardo de la información que se genera en las Direcciones Generales de Pagos y Presupuesto de la Tesorería General, así como coadyuvar a los usuarios a mejorar y optimizar sus labores dentro de la organización apoyados en la tecnología.

Debido a lo anterior, me significó una excelente oportunidad para aplicar los conocimientos que adquirí en la Facultad de Ingeniería de la UNAM, en el Desarrollo de Sistemas y las Bases de Datos, demostrando mi capacidad para negociar, analizar, evaluar, diseñar, desarrollar, operar y dar soporte técnico a los módulos del sistema para el procesamiento de datos en las diversas áreas de la Tesorería General.

Durante el desarrollo de esta Reingeniería de Sistemas, me di cuenta de la importancia que tiene para la Institución contar con un sistema confiable y expedito que le permita mantener los datos bien organizados y a buen resguardo, pudiendo efectuar un mejor análisis de la información que de ellos emana y proporcionar en tiempo y forma los informes que sean requeridos por las autoridades superiores.

La presente muestra la factibilidad de llevar la Reingeniería de Sistemas a un sistema administrativo que había llegado a ser solo un repositorio de datos (en el módulo de nómina) y que eran cargados desde una hoja de cálculo en la que se efectuaban los cálculos correspondientes y explotados posteriormente únicamente con algunos reportes existentes.

El haber hecho la Reingeniería de Sistemas al SITG, redujo radicalmente el tiempo para procesar las nóminas, los pagos en general y la contabilidad, permitiendo que los usuarios retomaran su horario laboral normal y fuesen más productivos.

Encontré que para que un proyecto llegue a buen fin en un corto tiempo es muy importante que exista un compromiso real entre las partes involucradas, tanto del lado del usuario como del lado del equipo de Ingenieros de Sistemas.

Desde el momento en el que se liberaron los procesos de la prioridad 1, los usuarios finales constataron que su trabajo se redujo notablemente y su productividad aumentó, evitando los errores y el tiempo en la captura de datos que se tenían al cargarlos en un módulo y que eran generados en otro.

Lo presentado en esta Tesis es una pequeña muestra de todo lo que se desarrolló para el SITG. Se crearon muchas nuevas tablas para el módulo de nómina, se reajustaron todos los reportes burdos para ser impresos en impresoras láser, se desarrollaron programas para respaldar y recuperar las bases de datos, se desarrollaron programas en Delphi para imprimir en formas preimpresas y con formatos específicos y se hicieron consultas no planeadas en MSQUERY.

Demostré que es posible no sólo reajustar los programas que requieren ser modificados y readaptados a los nuevos requerimientos y crear nuevos a partir de prototipos en el mismo ambiente en poco tiempo, sino que incluso sería posible convertirlos a una nueva plataforma con un nuevo enfoque, también en un lapso relativamente corto, aprovechando la Evaluación de procesos para extraer los algoritmos importantes o valiosos que se reutilizarían en la nueva plataforma.

# **BIBLIOGRAFÍA:**

Ingeniería de Software – Un enfoque práctico– Quinta edición – Roger S. Pressman ISBN 84-481-3214-9 McGraw-Hill www.mcgraw-hill.es

Ingeniería de Software – Un enfoque práctico– Sexta edición – Roger S. Pressman ISBN 970-10-5473-3 McGraw-Hill www.mcgraw-hill.es

Ingeniería de Software - Richard E. Fairley ISBN 968-451-854-4 McGRAW-HILL QA766 F3518 1987 G-134738

Fundamentals of Software Engineering – Carlo Ghezzi/Medí Jazayeri/Dino Mandrioli ISBN 0-13-820432-2 PRENTICE HALL QA76.7S8 G44 1991 G.-141284

Software Engineering 6th Edition – Ian Summerville ISBN 0-201-39815-X Addison-Wesley QA76.758 S65 2000 G.-170583 www.pearsoneduc.com

Ingeniería de Software Segunda Edición – Ian Summerville ISBN 968-6135-91-X Addison-Wesley Iberoamericana

Relational Database Design – 1996 Informix Software, Inc. Part No. 000-4829 Book No. 502-54331-999999-1 Versión 01-96